**UNIVERSIDAD TECNICA FEDERICO SANTA MARIA**

**Repositorio Digital USM https://repositorio.usm.cl**

Tesis USM TESIS de Pregrado de acceso ABIERTO

2016

# DISEÑO E IMPLEMENTACIÓN DE UN REACTOR DE MEDIO POROSO INERTE DE FLUJO RECÍPROCO CON SUMINISTRO SEPARADO DE AIRE Y COMBUST

### SUBIABRE BARRIENTOS, GUIDO CAMILO FRANCISCO

Universidad Técnica Federico Santa María

http://hdl.handle.net/11673/13770 Repositorio Digital USM, UNIVERSIDAD TECNICA FEDERICO SANTA MARIA

### **UNIVERSIDAD TÉCNICA FEDERICO SANTA MARÍA DEPARTAMENTO DE INGENIERÍA MECÁNICA VALPARAÍSO** – **CHILE**

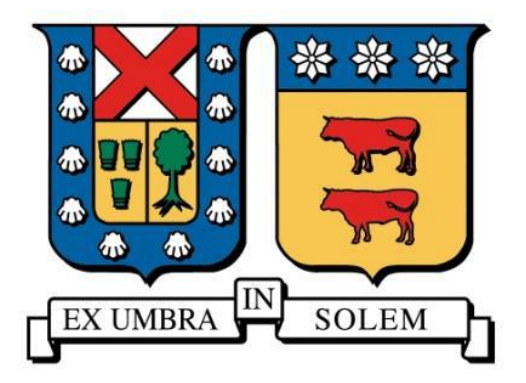

### "**DISEÑO E IMPLEMENTACIÓN DE UN REACTOR DE MEDIO POROSO INERTE DE FLUJO RECÍPROCO CON SUMINISTRO SEPARADO DE AIRE Y COMBUSTIBLE**"

**GUIDO CAMILO FRANCISCO SUBIABRE BARRIENTOS**

**MEMORIA DE TITULACIÓN PARA OPTAR AL TÍTULO DE: INGENIERO CIVIL MECÁNICO**

**PROFESOR GUÍA: DR. ING. MARIO TOLEDO T. PROFESOR CORREFERENTE: DR. RER. NAT. HERNAN OLGUÍN A.**

**MAYO – 2016** 

Primeramente, agradezco a mis padres y abuela, Valeska Barrientos, Guido Subiabre y Jovita Castillo, que sin su apoyo, confianza y consejos entregados nada de esto hubiese sido posible, espero siempre poder responderles de la mejor manera.

En segundo lugar doy las gracias a mis hermanos, Cristóbal Subiabre y Hardy Nahuelquín por todas las aventuras que hemos vivido juntos.

Agradezco a toda la gente que me ha rodeado en mi época universitaria para hacer así mi estadía lejos de casa la mejor. Especialmente a mi amada Ingrid Lazo, ya que sin su apoyo incondicional, no hubiese tenido esta felicidad que me embarga. También a Eduardo Engdahl y Martín Sepúlveda, que estos años viviendo juntos se convirtieron desde mis amigos a mis "hermanos" y así lo seguirá siendo.

También doy las gracias a mis compañeros de memoria Claudio Ibarra y Joaquín Rosas, por todos los momentos compartidos ya sea solucionando e investigando para hacer este trabajo posible, así como esas gratas instancias fuera de la universidad.

Agradezco al profesor Mario Toledo, por la confianza entregada en dejarme desarrollar lo que fue mi trabajo de título, además de todos los conocimientos brindados que permitieron finalizar esta etapa universitaria. Además de los profesores del Laboratorio de Termofluidos, José Duque y Daniel Galleguillos, ya que sin su apoyo y consejos esto se hubiese demorado aún más.

Agradezco a la gente con quien conviví todos estos años, especialmente a mis amigos Camilo Avilés y Cristian Donoso, sigan siendo así.

Finalmente agradecer a todos los que han compartido conmigo estos años y me ayudaron en todo, ya sea en temas personales y universitarios.

## <span id="page-3-0"></span>Dedicatoria

*Gracias por hacer realidad mis sueños Valeska Barrientos y Guido Subiabre.*

## Glosario

<span id="page-4-0"></span>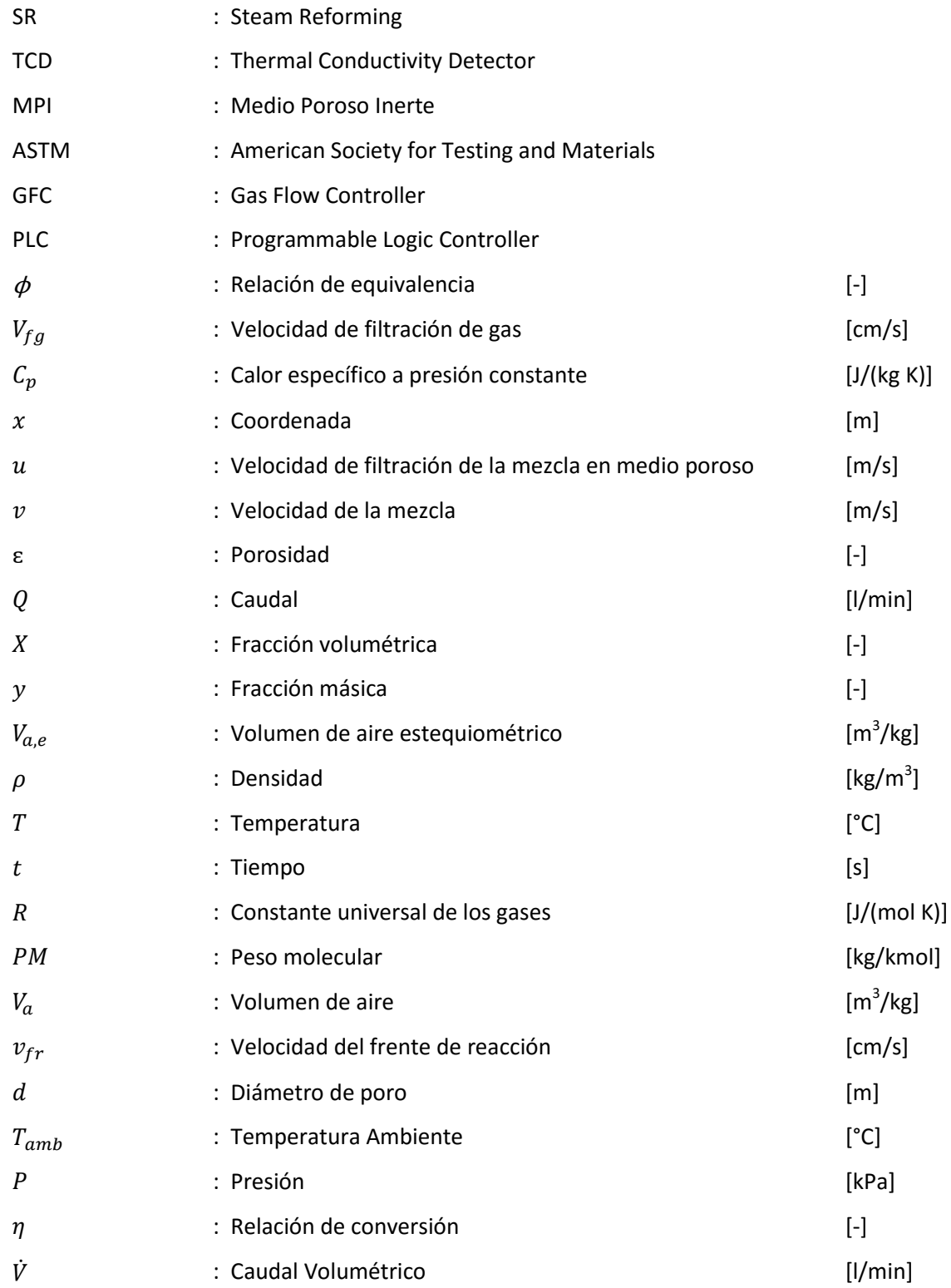

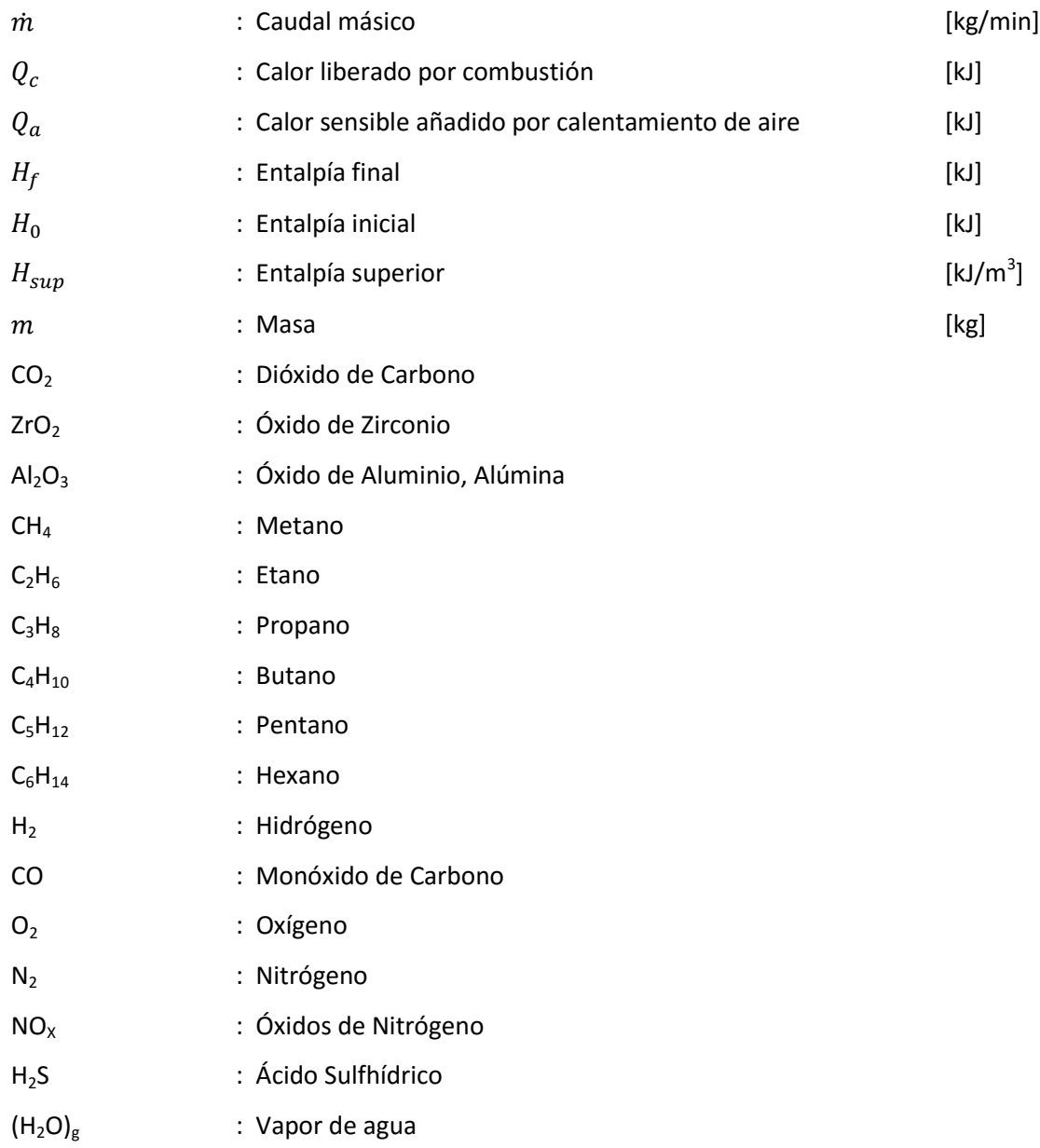

### Resumen

<span id="page-6-0"></span>Este trabajo se realiza gracias a la colaboración presente en la alianza investigativa con el *Department of Combustion and Explosion of the Institute of Problems of Chemical Physics of the Russian Academy of Sciences (IPCP-RAS)*. Consiste en el diseño de un reactor de medio poroso inerte de flujo recíproco con suministro separado de aire y combustible, con el fin de analizar experimentalmente la combustión y los productos generados por ella. La matriz porosa utilizada en el reactor, son esponjas cerámicas inertes de alúmina  $(A<sub>2</sub>O<sub>3</sub>, 90%$  en peso) templada en óxido de zirconio (ZrO<sub>2</sub>, 10% en peso). Junto con ello, se construye un sistema de inyección a través de válvulas que permita insertar el combustible premezclado con aire al reactor y por separado, haciendo en este último, que el combustible sea inyectado por la mitad longitudinal del reactor y el aire por los extremos, dando origen a llamas difusivas. Además se monta un sistema de control de flujos, registro de temperaturas y cromatografía gaseosa.

Se estudian los perfiles de temperatura, velocidad del frente de reacción y gracias a la cromatografía gaseosa, la producción de gas de síntesis, compuesto principalmente por hidrógeno  $(H<sub>2</sub>)$  y monóxido de carbono (CO). Estos análisis son realizados para distintas relaciones de equivalencia combustible – aire en regímenes aguas abajo, éstas son 2,3; 2,6 y 3,0, en caso que sea aguas arriba, no se produce un frente de reacción estable por lo que se descarta el análisis.

Los resultados obtenidos en producción de gas de síntesis fueron más altos con la relación de equivalencia 2,3, sin embargo la mayor velocidad del frente de reacción fue alcanzada con una relación de 3,0.

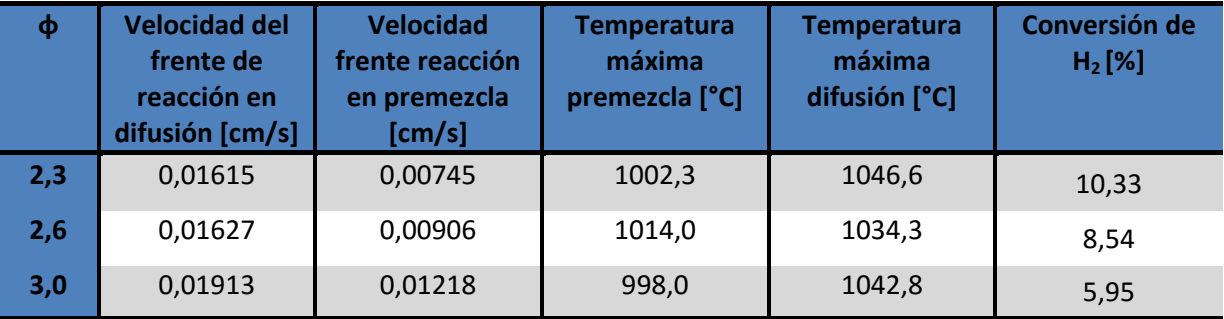

*Palabras clave: Reactor de medios porosos, flujo recíproco, biogás, gas de síntesis, llama difusiva.*

### Abstract

<span id="page-7-0"></span>This investigation is done by the present collaborative research partnership with the Department of Combustion and Explosion of the Institute of Problems of Chemical Physics of the Russian Academy of Sciences (IPCP -RAS), the development consist in the design and built of a reciprocal flow reactor of porous media with separate supply of air and fuel, with the purpose that experimentally to analyze the combustion and the products generated. The porous matrix used in the reactor, are alumina inert ceramic foam  $(A<sub>2</sub>O<sub>3</sub>$ , 90% in weight) toughened by zirconium oxide  $ZTO<sub>2</sub>$ , 10% in weight). Along with this, an injection system is constructed by valves that allow insert premixing fuel with air to the reactor and separately, making the latter, that the fuel is injected by half lengthwise the reactor and air at the outer, giving rise to diffusive flames. Additionally a system is assembled for flow control, temperature recording and gas chromatography.

The temperature profiles, velocity reaction front are studded and by the gas chromatography, the syngas production, mostly composed of hydrogen  $(H<sub>2</sub>)$  and carbon monoxide (CO). These analyzes are performed for different Fuel – Air equivalence relations, which are 2,3; 2,6 and 3,0; in systems downstream, in case it is upstream, the front reaction is not produced stably, so the analysis is discarded.

The results obtained in the syngas production were higher with the equivalence ratio 2,3, however the higher wave flame velocity was achieved with a ratio of 3,0.

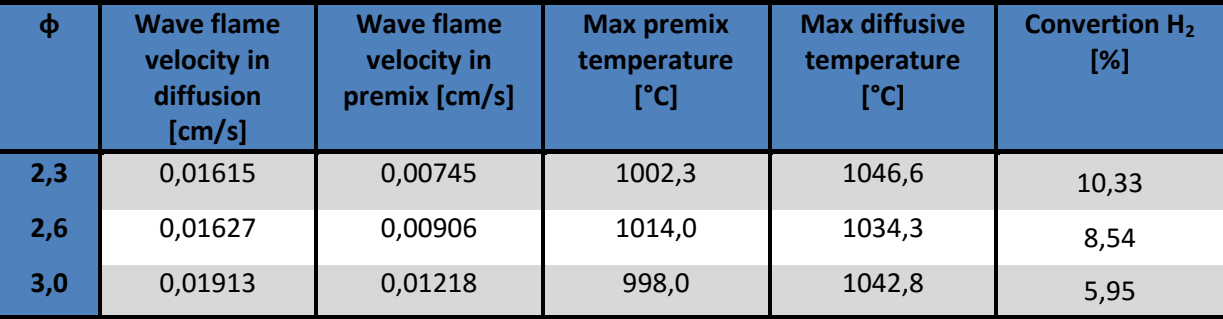

*Keywords: porous medium reactor, reverse flow, biogas, syngas, diffusive flame.*

# Índice

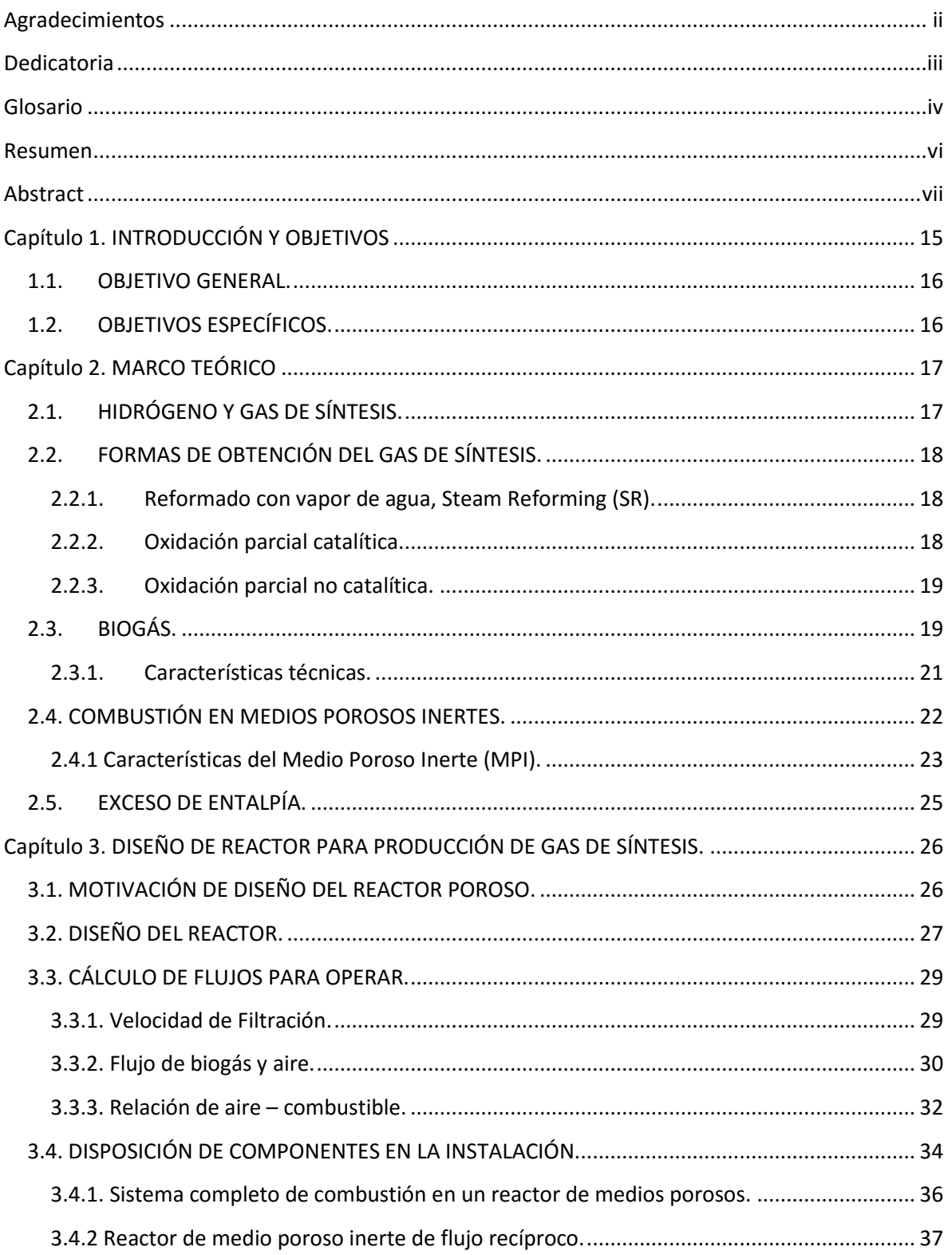

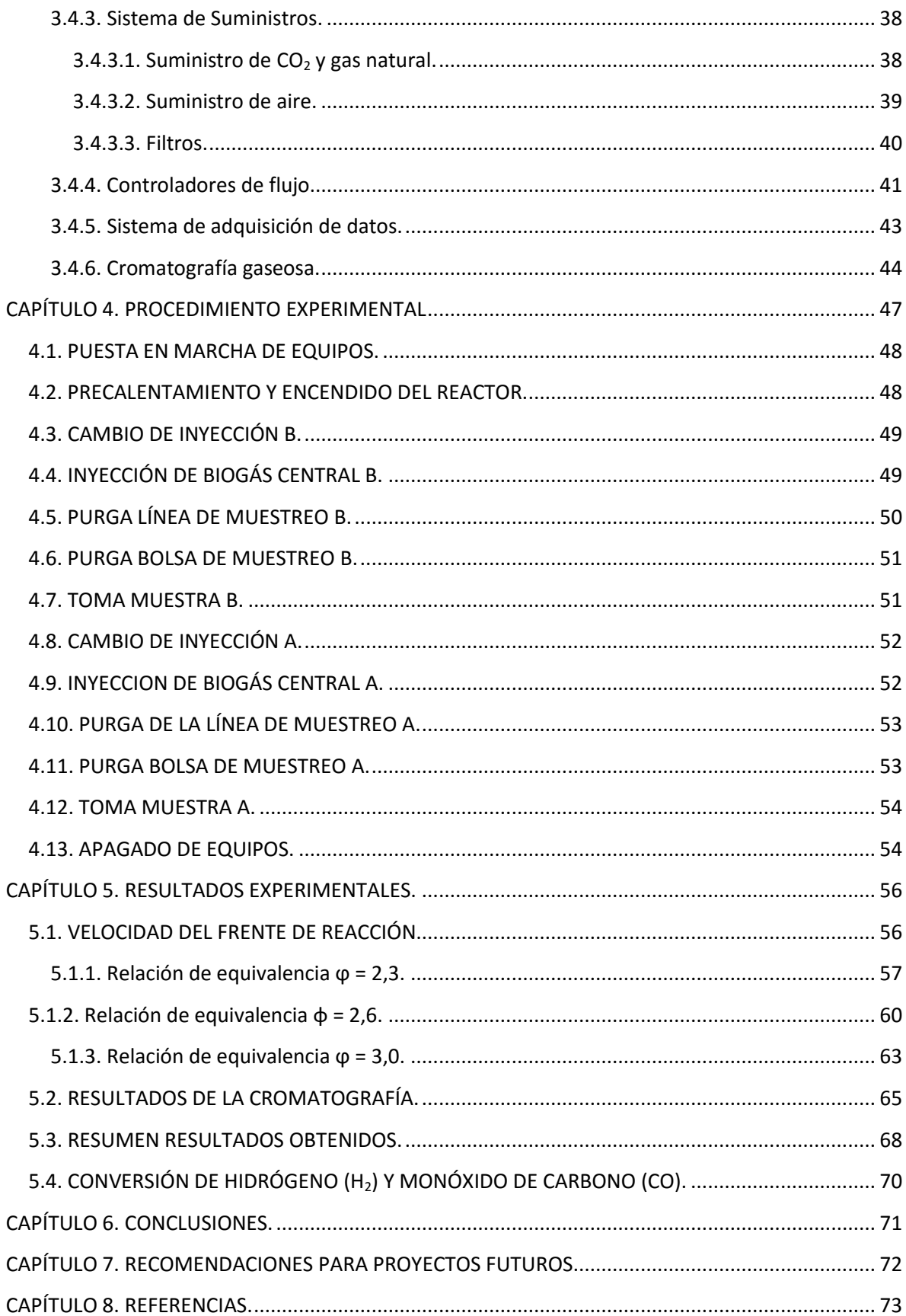

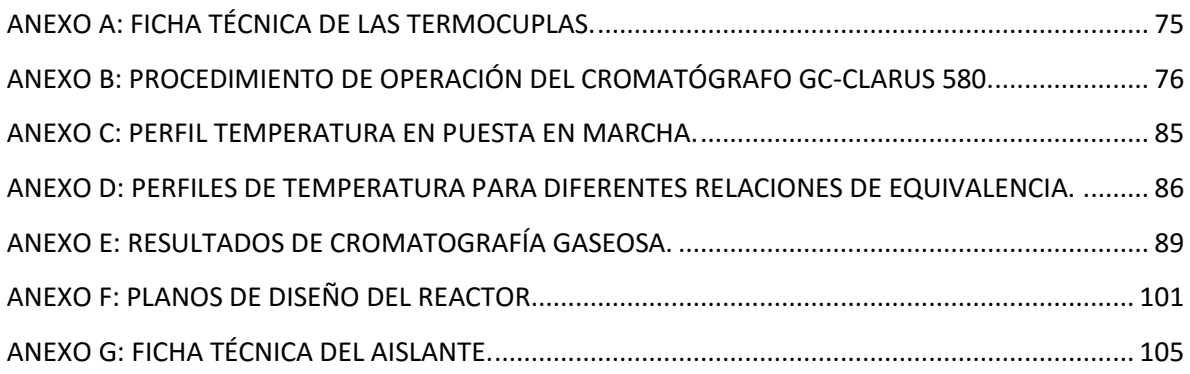

# Índice de Tablas

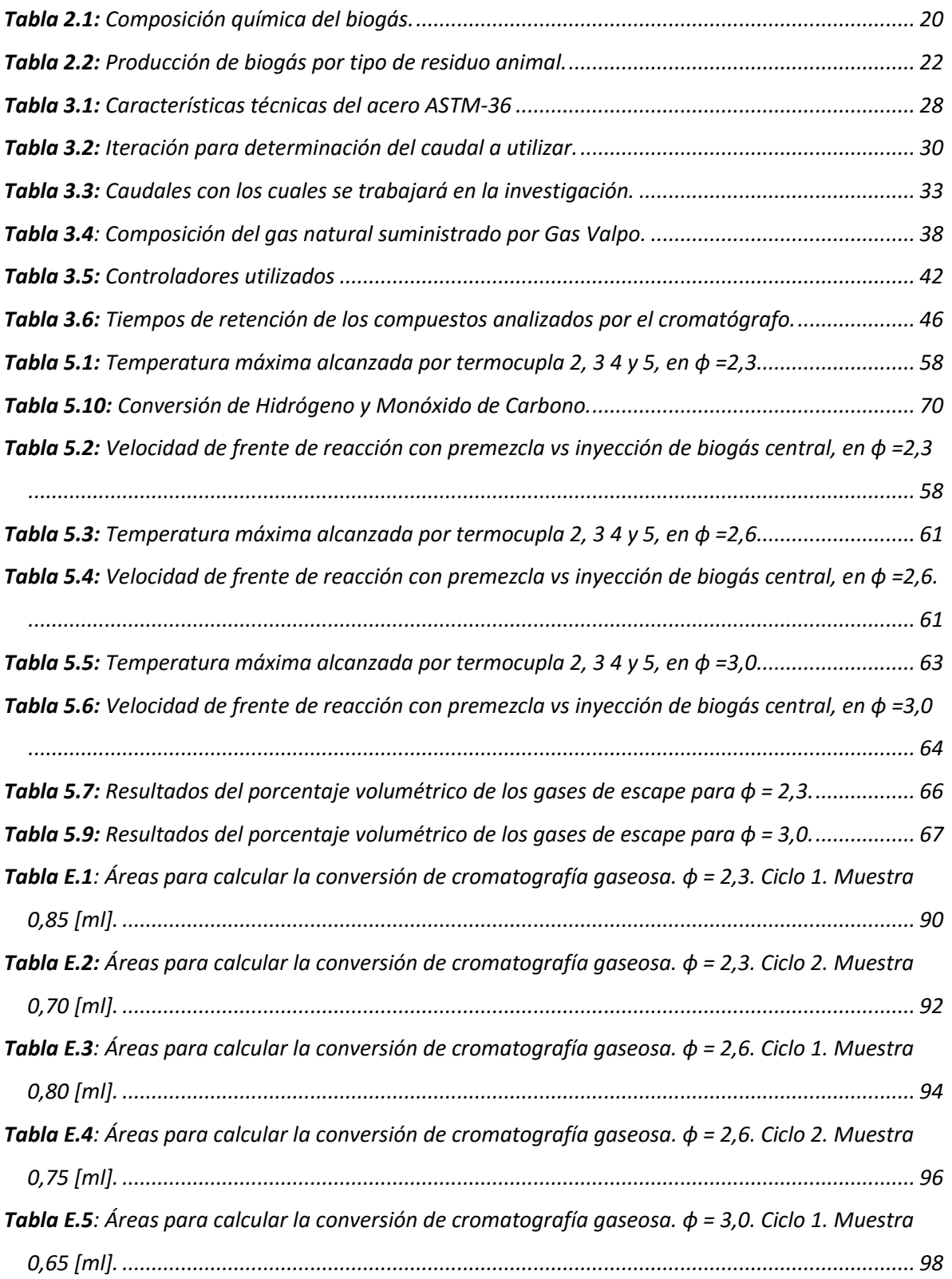

*Tabla E.6* Áreas para calcular la conversión de cromatografía gaseosa. φ = 3,0. Ciclo 2. Muestra 0,70 [ml].

*..................................................................................................................................................... 100*

# Índice de Ilustraciones

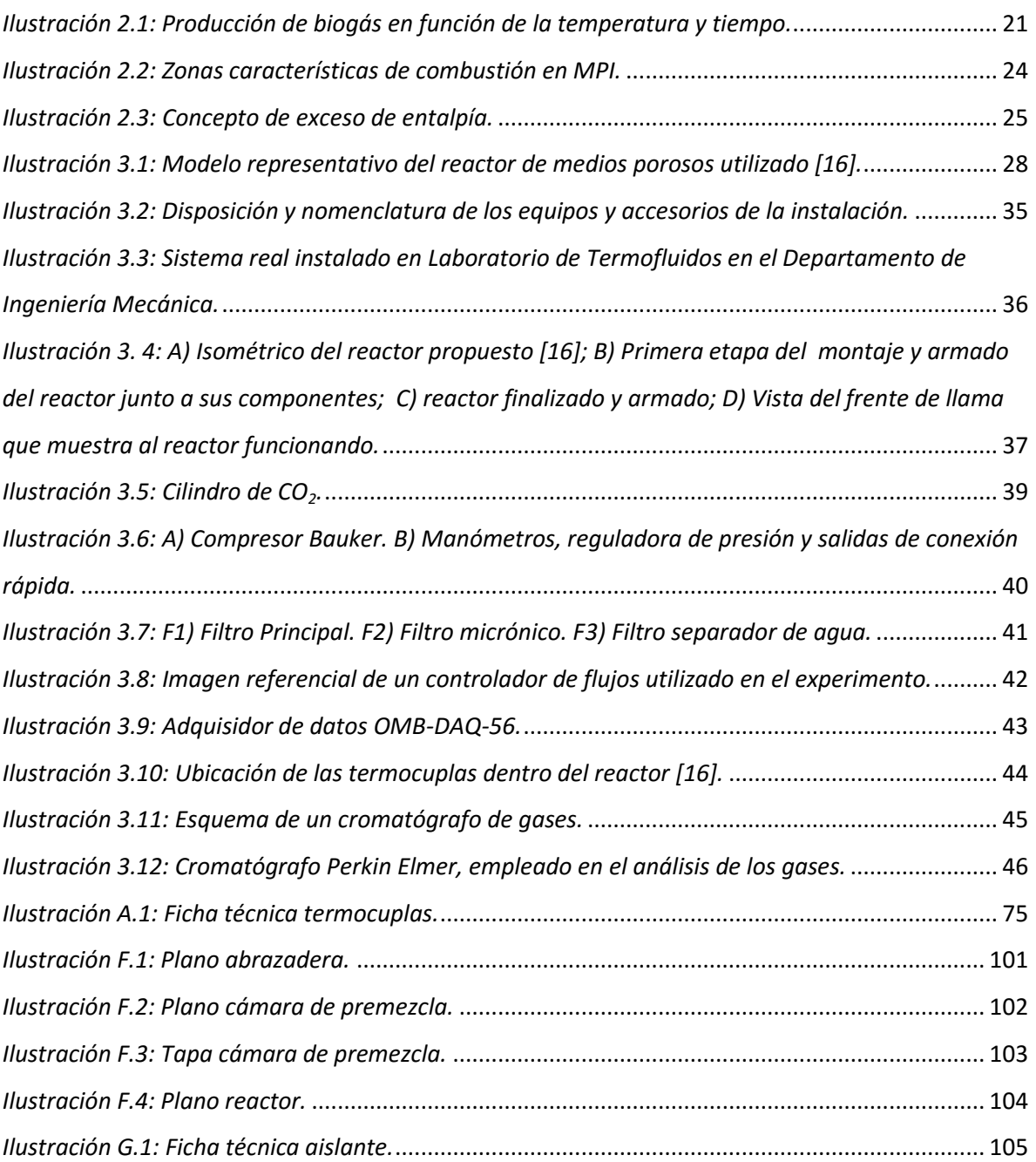

# Índice de Gráficos

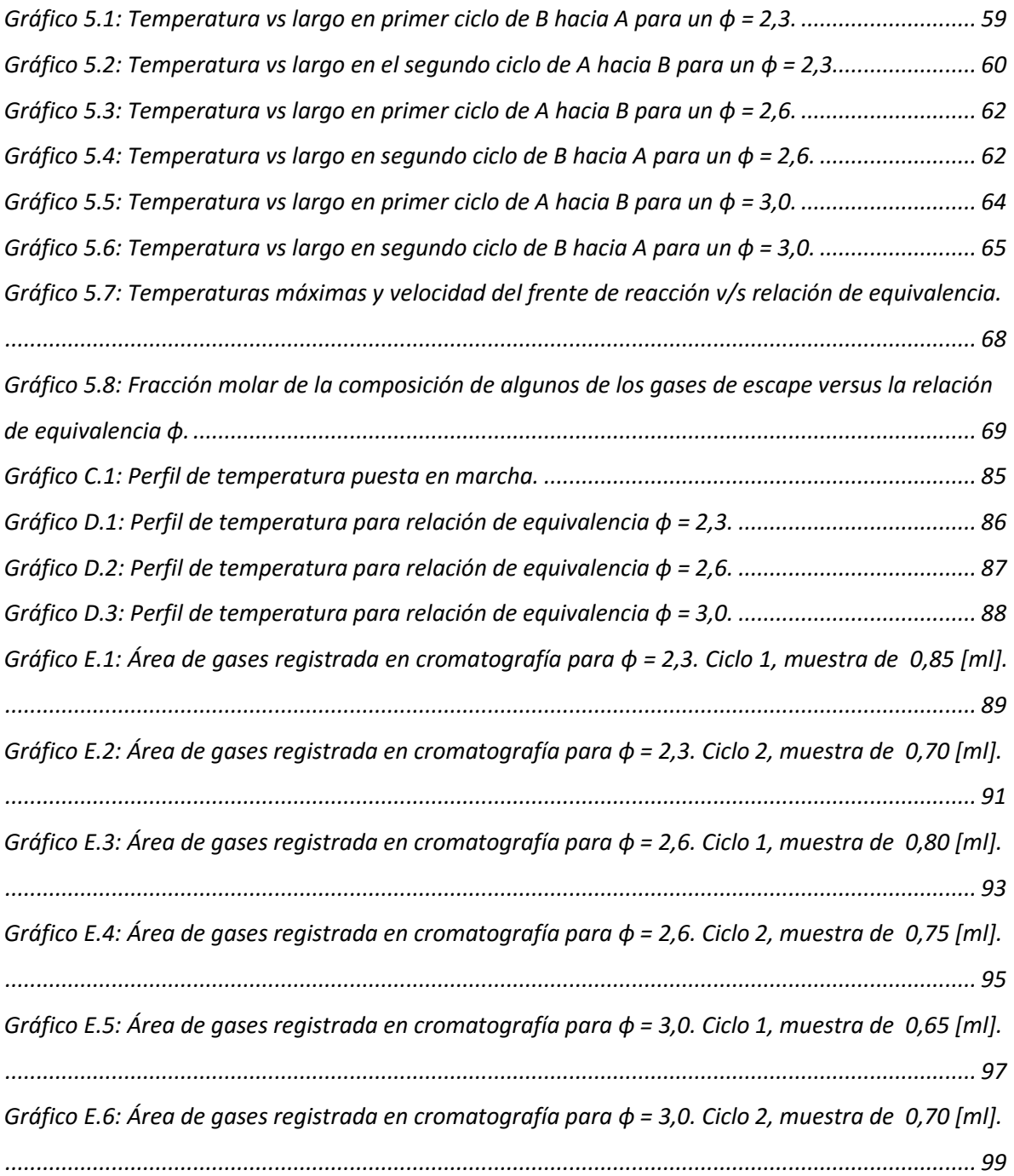

#### **Capítulo 1. INTRODUCCIÓN Y OBJETIVOS**

<span id="page-15-0"></span>Los combustibles fósiles son la principal fuente energética utilizada por las industrias de los países ya sean desarrollados o no y sumándole la creciente demanda que tienen además del agotamiento de este recurso, se hace necesaria la búsqueda de diferentes combustibles para suplir esta necesidad. Junto con ello, hay que mencionar la importante cantidad de contaminantes desechados a la atmósfera por la combustión de los mismos debido a la gran presencia de carbono que dichos combustibles poseen, esto los hacen responsables del aumento de los gases de efecto invernadero, junto a otros efectos nocivos para la salud humana y ambiental.

Los principales gases de efecto invernadero y contaminantes que se genera por la combustión de combustibles fósiles son el dióxido de carbono (CO<sub>2</sub>), óxidos de nitrógeno (NO<sub>x</sub>), dióxido de azufre  $(SO<sub>2</sub>)$  y material particulado.

Los estudios de prospectiva muestran que los combustibles gaseosos debido a la baja cantidad de contaminantes obtenidos por su combustión, tendrán una participación importante en la canasta energética global en las primeras 4 décadas del siglo XXI, para que así desde la cuarta década del mismo siglo, el hidrógeno pueda sustentar una parte importante de la base energética mundial  $[1 - 3]$ .

El hidrógeno es el combustible con mayor poder calorífico en relación a su peso presente en el planeta y su combustión completa genera en base a la siguiente ecuación química  $2 H_2 + O_2 \rightarrow 2 H_2O$ , sólo agua. Además de ello, genera bajas emisiones de monóxido de carbono y óxidos de nitrógeno al ser oxidado con aire [4 – 5].

Es así que nace la necesidad de encontrar "fuentes energéticas limpias", es decir, que su utilización genere pocos contaminantes o idealmente no los genere. Para ello, en la siguiente investigación se utilizará un reactor de medios porosos inertes (MPI) de flujo reverso con inyección central, en el cual se podrá obtener gas de síntesis que está compuesto por hidrógeno y monóxido de carbono.

La versatilidad de combustión en MPI gracias a que se pueden oxidar mezclas tanto ricas como pobres, además que no se trabaja con una llama libre, sino que con un frente de oxidación gracias a la transferencia de calor y exceso de entalpía, nos permite obtener el preciado gas de síntesis.

#### <span id="page-16-0"></span>**1.1. OBJETIVO GENERAL.**

 Diseño e implementación de un reactor de medio poroso inerte de flujo recíproco con suministro separado de aire y combustible (sin premezcla) para la generación de hidrógeno

#### <span id="page-16-1"></span>**1.2. OBJETIVOS ESPECÍFICOS.**

- Diseñar y construir un sistema de inyección separada de aire y combustible para el estudio de llamas difusivas en un reactor de medio poroso inerte.
- Implementar un sistema de inyección de aire que permita alternar con los gases producidos la entrada con la salida al reactor.
- Estudiar experimentalmente las velocidades de llamas y las temperaturas de combustión de llamas difusivas, para su contraste con el sistema de premezcla.
- Analizar los resultados y proponer parámetros de optimización del reactor utilizando gas natural, dióxido de carbono y aire para la generación de hidrógeno.

#### **Capítulo 2. MARCO TEÓRICO**

<span id="page-17-0"></span>Esta investigación consiste en el diseño, desarrollo e implementación de un reactor de medios porosos con el fin de realizar la combustión de biogás, que en este caso estará compuesto por 50% metano y 50%  $CO<sub>2</sub>$ , además de analizar la línea base de temperaturas a lo largo del reactor. Junto con ello, se examinarán los gases de síntesis para ver la proporción y composición de éstos.

También se verá la eficiencia al variar los diferentes parámetros influyentes, tales como la relación combustible-aire (φ) o la velocidad de filtración, con los cuales podremos fijar los puntos en los cuales nuestro frente de llama viajará aguas arriba o abajo y respectivas velocidades del frente de llama, entre otros.

#### <span id="page-17-1"></span>**2.1.HIDRÓGENO Y GAS DE SÍNTESIS.**

El combustible con mayor densidad energética es el hidrógeno y no sólo ello, también es limpio y genera baja contaminación al ser quemado, además puede transformarse en electricidad mediante el uso de celdas de combustible.

Aunque el hidrógeno es el elemento más abundante en el universo, en nuestro planeta se encuentra de manera abundante en las moléculas del agua, como también en los hidrocarburos (petróleo, gas natural, entre otros). Por ello, se hace necesaria la creación y mejoramiento de diferentes procesos para la obtención en estado puro.

Las principales formas para obtener hidrógeno a partir de hidrocarburos es el reformado por vapor, oxidación parcial y reformado autotérmico. Estos procesos involucran la generación de monóxido de carbono. Dicha mezcla se conoce como gas de síntesis o syngas.

El syngas es un gas obtenido al someter mediante un proceso químico de alta temperatura, como combustión, a sustancias ricas en carbono con el fin de obtener cantidades variables de hidrógeno (H*2*) y monóxido de carbono (CO) al hacer variar diferentes factores como presión, temperatura, relaciones de combustible-aire, entre otras.

#### <span id="page-18-0"></span>**2.2. FORMAS DE OBTENCIÓN DEL GAS DE SÍNTESIS.**

Para la producción de hidrógeno y monóxido de carbono, los compuestos más utilizados son el gas natural y el agua, aunque también se pueden utilizar gases de refinería como metano, etano, propano, entre otros, con sus respectivas mezclas de gases. Además de ellos, también se utilizan, en menos cantidad, petróleos pesados y carbón.

El método más utilizado en la actualidad es el reformado por vapor (Steam Reforming) del gas natural y otros hidrocarburos livianos. Estos combustibles se convierten endotérmicamente con el vapor de agua en gas de síntesis.

#### <span id="page-18-1"></span>*2.2.1. Reformado con vapor de agua, Steam Reforming (SR).*

Combustibles como gas natural, gas licuado, nafta, entre otros, se convierten endotérmicamente junto con vapor de agua en gas de síntesis mediante reactores tubulares catalíticos. Para hacer el aprovechamiento energético mayor, se utiliza el calor del proceso, para la generación de vapor.

Primero, el contenido de hidrocarburo desulfurado se mezcla con el vapor de agua en un proceso endotérmico, en proporción necesaria entre vapor y carbono. Se hace pasar a través de tubos de reformado relleno de catalizadores en base a níquel u otros metales nobles.

La ecuación predominante es:

$$
C_n H_m + n H_2 O \rightarrow n CO + \left(\frac{m}{2} + n\right) H_2
$$
 Endotérmica (2.1)

Para realizar este proceso se utilizar presiones de trabajo entre los 20 a 35 [bar] y a temperaturas que fluctúan entre 700 – 900 [°C], se previene la formación de  $NO_x$ , ya que éstos se generan por sobre los 1600 [°C].

Este proceso se hace bastante común en refinerías para la producción de hidrógeno comercial, con un rendimiento que va entre 70 – 90%.

#### *2.2.2. Oxidación parcial catalítica.*

<span id="page-18-2"></span>Se produce a través de la combustión incompleta de hidrocarburo en presencia de vapor de agua. El vapor también reacciona con la alimentación, por lo tanto se puede controlar la temperatura de reacción. Esto debido a que la oxidación es exotérmica y la reacción con el vapor es endotérmica.

$$
C_n H_m + n H_2 O \to n CO + \left(\frac{m}{2} + n\right) H_2
$$
 Endotérmica (2.2)

$$
C_n H_m + \frac{n}{2} O_2 \to n CO + \frac{m}{2} H_2
$$
 Exotérmica (2.3)

En este tipo de reacción se utiliza aire en vez de vapor, por lo que no requiere aporte de energía externo, sin embargo genera menor cantidad de hidrógeno.

#### *2.2.3. Oxidación parcial no catalítica.*

<span id="page-19-0"></span>Proceso de oxidación de hidrocarburos y residuos de bajo valor comercial a altas temperaturas.

El hidrocarburo se mezcla con oxígeno, se calientan, se mezclan y queman dentro del reactor. Por ello en este proceso se generan temperaturas que podrían superar los 1110 [°C].

$$
C_n H_m + \frac{n}{2} O_2 \to n CO + \frac{m}{2} H_2
$$
 Exotérmica (2.4)

El calor necesario lo aporta la oxidación del combustible de entrada, por lo que es bastante eficiente. Eso sí, se genera un desaprovechamiento energético en forma de calor que no se puede recuperar en el proceso en sí.

#### <span id="page-19-1"></span>**2.3. BIOGÁS.**

El biogás es un combustible que se genera en depósitos naturales o en dispositivos específicos por las reacciones de biodegradación de la materia orgánica mediante microorganismos y otros factores en ambiente anaeróbico, es decir, ausencia de oxígeno.

La producción de biogás por descomposición anaeróbica, es considerada una manera útil de obtención, debido a la utilización de productos orgánicos desechados, en la obtención de combustible y además de generar un acondicionador de suelo o bien abono natural.

Éste combustible es básicamente una mezcla de metano  $(CH<sub>4</sub>)$  y dióxido de carbono  $(CO<sub>2</sub>)$ , ver composición Tabla 2.1.

#### *Tabla 2.1: Composición química del biogás.*

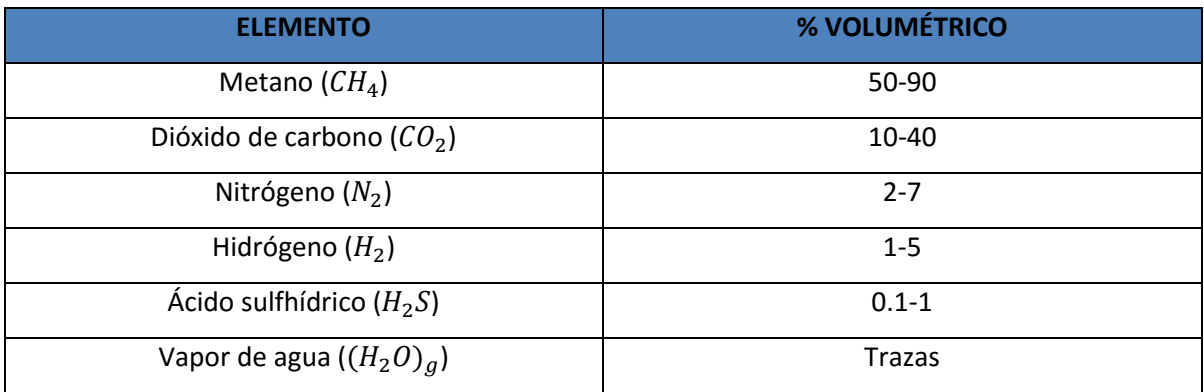

**Observación:** Es importante aclarar que el biogás puede utilizarse como combustible cuando la concentración del metano es igual o mayor al 50%.

El biogás puede tener un poder calorífico que varía entre 17 – 34  $\left[\frac{M}{m}\right]$  $\frac{m}{m^3}$ , esto porque en la composición del combustible el metano va entre el 50 al 90%. Para obtenerlo es necesario tener presente los siguientes puntos:

- Naturaleza y composición bioquímica de materias primas.
- Relación Carbono/Nitrógeno<sup>1</sup>.
- Tiempos de residencia dentro del digestor.
- Temperatura ambiente del lugar.
- Los tratamientos que se le hagan a la materia prima para su mejor utilización, tales como: trituración al compuesto y tratamiento térmico.

Cabe destacar que la utilización de este combustible en la industria trae consigo variados beneficios:

- $\checkmark$  Combustible renovable.
- $\checkmark$  Tiene alto poder calorífico.
- $\checkmark$  No contiene azufre.

 $\overline{a}$ 

 $\checkmark$  Fácil extracción y procesamiento.

<sup>1</sup> *Las bacterias que producen el metano, consumen el carbono de los residuos como alimento y el nitrógeno como base para formación de nuevas células. Estas bacterias consumen 30 veces más carbono de nitrógeno, por lo que se hace necesaria una relación 30:1 hasta 20:1 en la composición base de dichos desechos.*

#### *2.3.1. Características técnicas.*

<span id="page-21-0"></span>El biogás como combustible gaseoso posee características técnicas muy provechosas, ya que tiene un alto poder calorífico<sup>2</sup>, que sería muy importante en la industria si se utilizara a gran escala, sin embargo, como dicho anteriormente, su energía será directamente proporcional a la cantidad de metano que éste posea.

Alguna de sus propiedades y comparaciones relevantes pueden ser vistas a continuación:

o Casi no tiene olor, ni color.

 $\overline{a}$ 

- o Combustible gaseoso con alto poder calorífico.
- o Temperatura de autoignición<sup>3</sup> cercana a los 700 [°C] (metano 537 [°C]).
- o Temperatura de llama alcanza los 870 [°C].
- o Mientras mayor sea el tiempo de retención dentro del biodigestor, mayor será el contenido de metano presente y por ende, mayor el poder calorífico.
- o El contenido de metano dependerá de la temperatura de fermentación en la atmósfera del biodigestor, por lo que a muy baja o alta temperatura, la eficiencia respecto a una mayor concentración de metano será baja. Véase en la Ilustración 2.1.

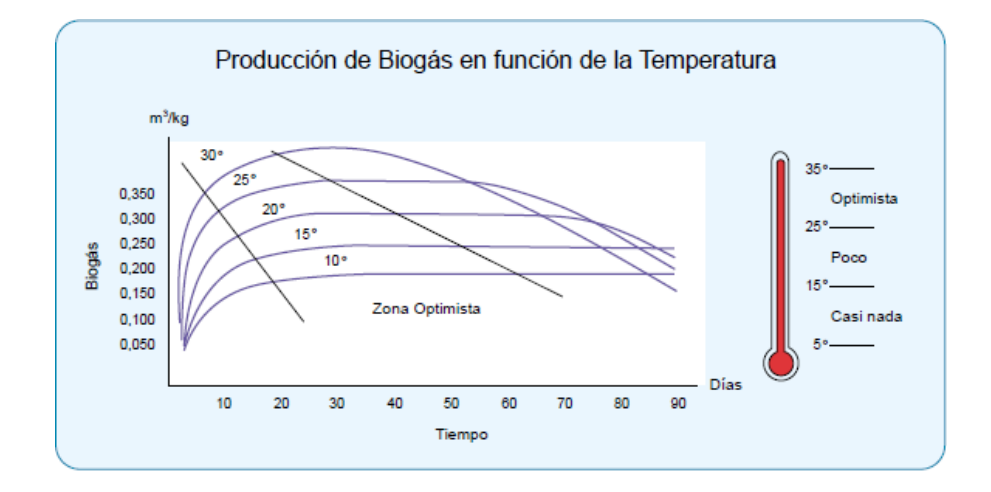

<span id="page-21-1"></span>*Ilustración 2.1: Producción de biogás en función de la temperatura y tiempo.*

*<sup>2</sup> Poder calorífico: Cantidad de energía por unidad de masa desprendida al producirse una reacción química de oxidación.*

*<sup>3</sup> Temperatura de autoignición: Es la mínima temperatura con que un combustible al contacto con el aire a presión atmosférica, arde espontáneamente sin necesidad de una fuente de calor externa.*

o La cantidad de metano obtenida en la descomposición, depende del material orgánico que estará presente en la fermentación. Para entender, se dará como ejemplo el estiércol de animales de manera comparativa. Véase Tabla 2.2 [7].

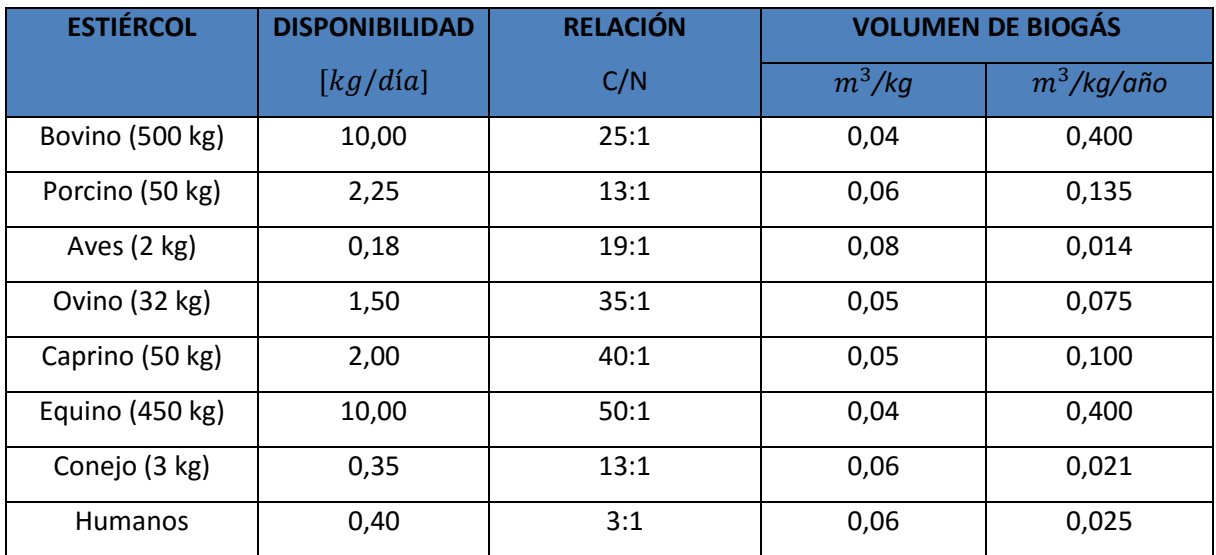

#### *Tabla 2.2: Producción de biogás por tipo de residuo animal.*

#### <span id="page-22-0"></span>**2.4. COMBUSTIÓN EN MEDIOS POROSOS INERTES.**

La combustión desarrollada al utilizar llama libre trae una serie de desventajas, entre las que se pueden comentar: elevadas emisiones, baja densidad de energía, pequeños rangos de variación de potencia térmica, problemas en la estabilidad de la llama, dependencia del combustible al cual fue diseñado el quemador, la baja conductividad térmica que poseen los gases. Por ello, se hace necesario incurrir en nuevas investigaciones con el fin de eliminar o mejorar los puntos anteriormente mencionados. Es por esto, que agregando sólidos que posean una gran conductividad térmica a altas temperaturas y agregando porosidad en el medio que permita un libre desplazamiento del frente de la mezcla de gases, se pueden solucionar variedad de deficiencias encontradas en desarrollos anteriores.

Es así, que gracias a esta necesidad, que nacen los medios porosos inertes. Con éstos se pueden quemar mezclas excesivamente pobres o ricas en combustible, debido al intenso intercambio de calor de la premezcla ocurrido aguas arriba del frente de llama, permitiendo sostener las reacciones químicas.

Con la recirculación de gases presentes gracias a este fenómeno, tienes amplios rangos de combustión, capacidad que no poseen los quemadores convencionales, además de las bajas emisiones de  $NO_x$ . El desarrollo de combustión en medios porosos inertes, desde ahora llamado MPI, agrega el principio calificado como exceso de entalpía.

#### *2.4.1 Características del Medio Poroso Inerte (MPI).*

<span id="page-23-0"></span>La combustión en MPI, consiste en la inserción de un sólido poroso en la zona de combustión con el fin de mejorar en calor global, ello gracias a la alta transferencia de calor por radiación y conducción del material de la matriz sólida [7].

En esta investigación se utiliza la combustión en MPI, con el fin de fabricar gas de síntesis, que está compuesto por hidrógeno y monóxido de carbono, el primero es el combustible que más poder calorífico posee por unidad de masa. Ver detalle en Tabla 2.3.

| <b>Combustible (fase)</b> | <b>Densidad [kg/L]</b> | Poder calorífico inferior [MJ/kg] <sup>4</sup> |
|---------------------------|------------------------|------------------------------------------------|
| Carbono (s)               | 2                      | 32,8                                           |
| Diésel Ligero (I)         | $0,78 - 0,84$          | 43,8                                           |
| Diésel Pesado (I)         | $0,82 - 0,88$          | 42,8                                           |
| Gas Natural (g)           |                        | 45                                             |
| Gasolina (I)              | $0,72 - 0,78$          | 44                                             |
| Hidrógeno                 |                        | 120                                            |

*Tabla 2.3: Densidad y poder calorífico inferior de diferentes combustibles.*

**Nota:** la densidad del hidrógeno en estado gaseoso es 0,0000899 [kg/l] y en estado líquido de 0,0000709 [kg/l], por lo que por estas condiciones se hace dificultoso su almacenamiento.

La oxidación parcial en MPI se puede clasificar en dos grandes tipos:

**•** Estacionarios.

 $\overline{a}$ 

No Estacionario.

<sup>4</sup> *Poder Calorífico Inferior: Calor realmente aprovechable en la reacción de combustión, sin tener en cuenta la condensación del agua y otros procesos de pequeña importancia.*

La oxidación estacionaria se puede lograr con estabilización de la llama en la matriz porosa en una ubicación específica, mientras que la no estacionaria es alcanzada cuando el frente se mueve alternadamente dentro de dicha matriz sólida aguas arriba o aguas abajo.

La oxidación parcial en medios porosos (la que se utiliza en los ensayos), es básicamente la propagación del frente de llama obtenido de la reacción química exotérmica a lo largo de la matriz químicamente inerte [8]. En este proceso, se pueden encontrar tres zonas en las que se presentan fenómenos diferentes. La primera zona, se encuentra detrás del frente de llama, donde los gases reactantes se mezclan de forma natural aprovechando la forma propia de la matriz porosa y se precalientan gracias a la transferencia de calor de la combustión. La segunda zona, es estrecha y representa la zona de reacción química exotérmica, moviéndose en la dirección aguas arriba o abajo, dependiendo de los parámetros de la premezcla insertada, liberándose una gran cantidad de entalpía, que por la transferencia de calor, es absorbida por el MPI, siendo conducida a la primera zona y tercera zona. Es así que, gracias a la gran área que nos facilita el MPI, la energía producida por la reacción aporta al precalentamiento de los gases de entrada, siendo transmitida por convección hacia la zona reactiva.

De la forma presentada anteriormente, se realiza una regeneración del calor en el sistema, provocando un exceso de entalpía en la zona de reacción química, pudiendo así superar la temperatura adiabática, esto se sustenta en la investigación realizada por [15]. Finalmente, en la tercera zona, delante del frente de llama, es donde los gases obtenidos por la combustión intercambian calor por convección con el MPI. Es así, que estos sistemas, presentan dos frentes dinámicos, el de generación de calor y el de altas temperaturas.

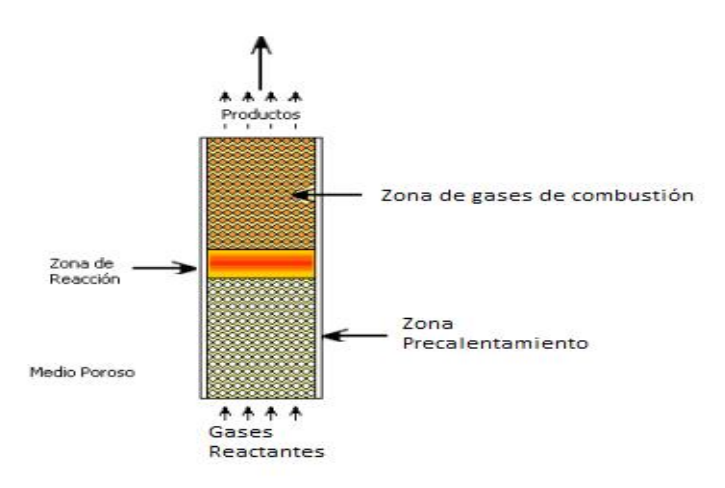

<span id="page-24-0"></span>*Ilustración 2.2: Zonas características de combustión en MPI.*

#### <span id="page-25-0"></span>**2.5. EXCESO DE ENTALPÍA.**

El término "exceso de entalpía", es usado para describir la entalpía entregada por los productos de combustión a los reactivos para incrementar su temperatura con efectos importantes sobre las velocidades de combustión, los límites de inflamabilidad y las temperaturas de llama [9]. Produciendo un incremento en la eficiencia de combustión, una disminución en las emisiones contaminantes y facilitando el quemado de combustibles de bajo poder calorífico.

La cantidad de energía durante el proceso de combustión está dada por la ecuación [10]:

$$
\int_{T_0}^{T_f} C_p dT = Q_c + Q_a = H_f - H_0 \tag{1}
$$

Donde,  $T_f$  es la temperatura final,  $T_0$  la temperatura inicial,  $Q_c$  el calor liberado por la conversión de energía química,  $Q_a$  el calor sensible añadido con el precalentamiento aire,  $H_f \gamma H_0$ las entalpías en los dos estados.

La Ilustración 2.3 ilustra el concepto de la combustión con exceso de entalpía mediante la recirculación de calor. El cambio de entalpía para la combustión normal sin precalentamiento del aire es indicado por la línea punteada. Debido a las pérdidas finitas de calor, la temperatura no puede alcanzar completamente los valores que daría una llama adiabática. Por otro lado, la variación de entalpía con la recuperación calor es presentada por medio de la línea continua. El precalentamiento de los reactivos incrementa la entalpía permitiendo obtener temperaturas mayores a la de llama adiabática en condiciones normales [11].

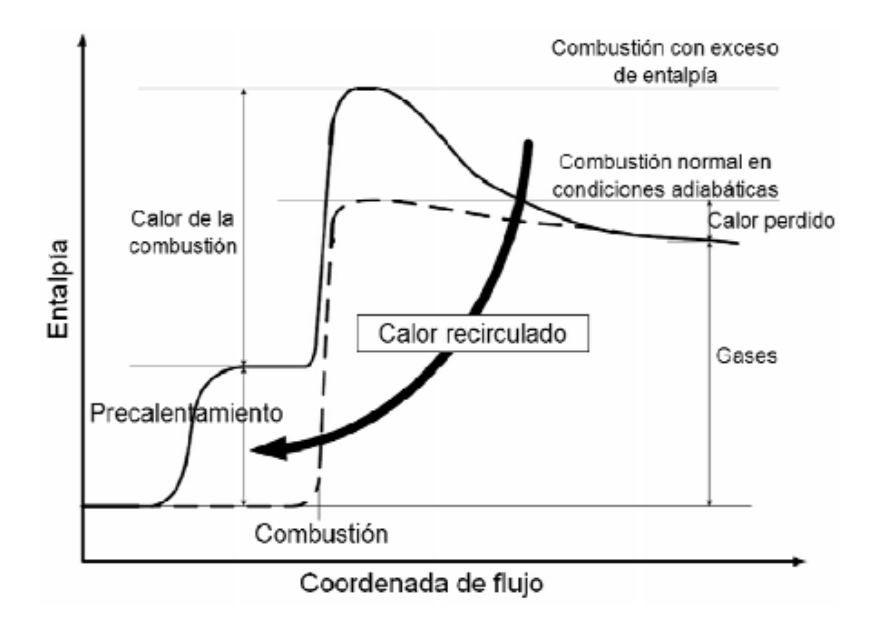

<span id="page-25-1"></span>*Ilustración 2.3: Concepto de exceso de entalpía.*

#### <span id="page-26-0"></span>**Capítulo 3. DISEÑO DE REACTOR PARA PRODUCCIÓN DE GAS DE SÍNTESIS.**

El desarrollo de este reactor va de acuerdo a las necesidades planteadas en los objetivos generales y específicos del proyecto, los que consisten en establecer el estudio experimental de la combustión de biogás sintético<sup>5</sup> de 50% de CH<sub>4</sub> y 50% de CO<sub>2</sub> para así establecer la línea base en la producción de gas de síntesis.

El equipo en sí, consiste en un reactor como parte principal, teniendo cámaras de mezcla de gases reactantes en ambos extremos, para que puedan trabajar de manera continua con el frente de llama aguas abajo. Además quedarán dispuestas dos entradas para que pueda funcionar posteriormente de manera continua con inyección de otro combustible, como por ejemplo, madera o plástico. Esto será para futuras memorias.

A partir de lo anterior se desarrollaron y adecuaron diferentes sistemas de operación y medición:

- Reactor de medios porosos.
- Sistema de suministro gaseoso (Gas natural, dióxido de carbono y aire).
- Controladores de flujos.
- Adquisidor de datos de la temperatura.
- Sistema de extracción de gases de escape.
- Sistema de muestreo de gases de escape para cromatografía gaseosa.

#### <span id="page-26-1"></span>**3.1. MOTIVACIÓN DE DISEÑO DEL REACTOR POROSO.**

 $\overline{a}$ 

Para esta investigación se decidió diseñar y construir en base a modelos anteriores utilizados en desarrollos previos [12] y modelaciones [13].

En estudios anteriores, se encontraron problemas en la continuidad del funcionamiento de los reactores, ya que había que cambiar los parámetros de inyección en referencia al valor de φ, para controlar el frente de llama dentro del equipo. Esto traía problemas para poder tener un perfil de temperaturas más alto y así a su vez aportar al exceso de entalpía.

En este reactor de medios porosos, ocurrirá oxidación parcial de combustibles gaseosos, además gracias a la combustión filtrada en mezclas ricas, se espera poder obtener hidrógeno y monóxido de carbono en los gases de escape (gas de síntesis). Esto se realizará gracias a un frente

*<sup>5</sup> Biogás Sintético: Metano y dióxido de carbono mezclado en proporciones solicitadas en el laboratorio para simular el biogás natural.*

de reacción (frente de llama), que viajará aguas arriba o abajo, dependiendo de los parámetros con que se opere el reactor.

#### <span id="page-27-0"></span>**3.2. DISEÑO DEL REACTOR.**

El reactor diseñado y construido, consiste en un tubo de acero, que en su interior tiene un cilindro compuesto por aislante y dentro de este aislante posee 17 discos de cerámica reticulada de alúmina (Al<sub>2</sub>O<sub>3</sub> 90%) templada en zirconio (ZrO<sub>2</sub> 10%), estos están dispuestos uno al lado de la otra. Estas cerámicas tienen una porosidad de aproximadamente del 83,5% y tamaños de poro de 0,25 [cm], sin embargo, de estos 17 discos, 4 de ellos, ubicados dos en cada extremo, poseen un tamaño de poro de 0,085 [cm], esto aporta en la seguridad, ya que esto hace que el frente de llama si llega a esa zona, se le dificulte el movimiento y no siga avanzando hacia la cámara de premezclado, debido a que al ser de aluminio pueda sufrir daños porque su punto de fusión es de 660 [°C].

El tubo que compone al reactor, tiene un largo de 500 [mm], diámetro exterior de 79,3 [mm] y un espesor de pared de 5 [mm], cuyos planos mecánicos se encuentran en el ANEXO F. El cilindro dispuesto en el interior está compuesto por aislante de fibra cerámica que tiene un espesor de 11,15 [mm] y un largo de 420 [mm], los datos técnicos están respaldados en ANEXO G. Además del aislante interior, se dispone de aislante para el exterior del reactor, con un espesor de 30 [mm], con el que se pretende disminuir las pérdidas de calor con el fin de obtener perfiles de temperatura más uniformes. El cálculo de espesores del aislante fue tomado desde el trabajo de [12].

En el centro del reactor, se dispone una tubería de 1" con un extremo roscado y el otro extremo soldado en un agujero de 1", en donde se colocará un soplete el que permitirá realizar la ignición del combustible. También esta tubería, permitirá sujetar gracias a la rosca el inyector creado para estos fines.

Cabe destacar que el reactor es de acero ASTM-36, ver características técnicas en tabla 3.1, al igual que las abrazaderas que cubrirán las perforaciones hechas casi en ambos extremos del reactor, que permitirán crear una cámara para así ayudar a evacuar los gases de escape. Se escoge este acero, debido a las altas temperaturas que se pueden alcanzar en el interior del reactor con el fin de prevenir problemas en el funcionamiento y seguridad de la instalación.

*Tabla 3.1: Características técnicas del acero ASTM-36*

| Propiedad                | <b>Valor</b> | <b>Unidad</b>       |
|--------------------------|--------------|---------------------|
| Densidad                 | 7850         | [ $\text{kg/m}^3$ ] |
| Esfuerzo Fluencia        | 250-280      | [Mpa]               |
| Resistencia a la tensión | 400-550      | [Mpa]               |
| Punto de fusión          | 1538         | [°C]                |

Para poder entender la distribución de los componentes anteriormente descritos, se muestra la Ilustración 3.1 a continuación.

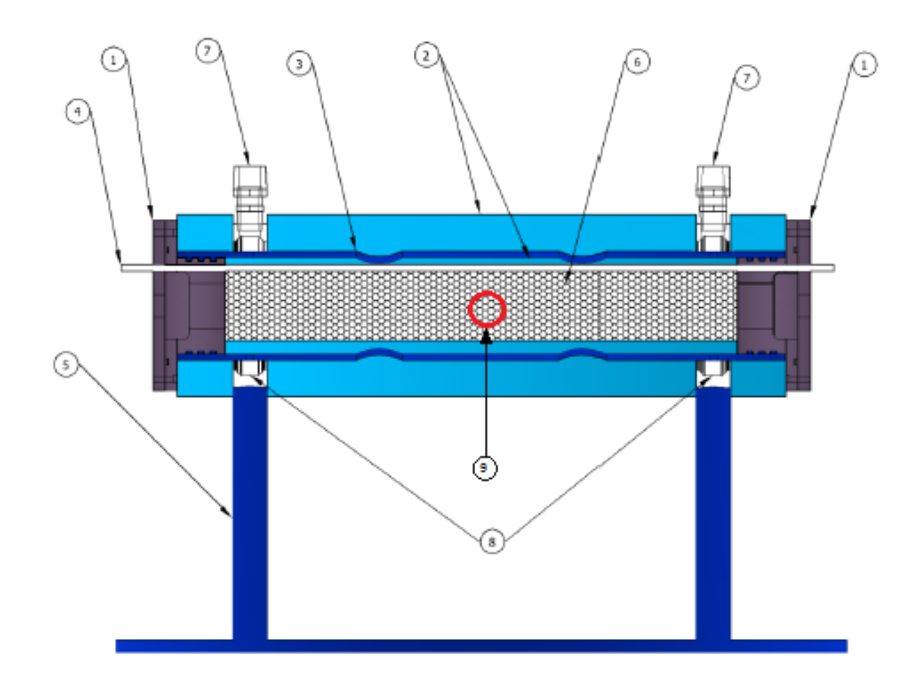

*Ilustración 3.1: Modelo representativo del reactor de medios porosos utilizado [16].*

<span id="page-28-0"></span>En la Ilustración 3.1, se representa el reactor de utilizado usado en el proceso de oxidación parcial para determinar la línea base a partir del biogás sintético. (1) Cámara de premezclado con su respectiva tapa, (2) Aislante interior y exterior, (3) Tubo de acero, (4) Varilla porta termocuplas hecha de material cerámico, (5) Estructura que soporta el reactor, (6) Matriz hecha de esponjas cerámicas, (7) Salidas de gases de escape, (8) Abrazaderas que direccionan el flujo de escape, (9) Entrada representativa de la inyección central.

#### <span id="page-29-0"></span>**3.3. CÁLCULO DE FLUJOS PARA OPERAR.**

#### <span id="page-29-1"></span>*3.3.1. Velocidad de Filtración.*

La velocidad de filtración se define como la cantidad de fluido que circula a través de los poros de la matriz de esponja cerámica, que está definida como:

$$
u = \frac{v}{\varepsilon} \tag{3.1}
$$

En donde:

 $u:$  Velocidad de filtración de la mezcla en el medio poroso [m/s]

 $v:$  Velocidad de la mezcla [m/s]

: Porosidad cerámica [-]

A su vez, en dinámica de fluidos, se sabe que el caudal se calcula como:

$$
Q = v * A \tag{3.2}
$$

$$
\rightarrow v = \frac{Q}{A} = \frac{4 \times Q}{\pi \times d_{\text{util}}^2 [m]} \times \frac{1}{60} \left[ \frac{min}{s} \right] \times \frac{1}{1000} \left[ \frac{m^3}{l} \right]
$$
(3.3)

Para que así, finalmente se tenga que:

$$
u = \frac{Q\left[\frac{l}{min}\right]}{15000 * \varepsilon * \pi d_{\text{util}}^2[m]}
$$
(3.4)

Hay que tener claro que el diámetro útil se conoce y es de 57 [mm], este dato se usó también para determinar el espesor del aislante térmico de fibra de vidrio en el interior del reactor, cuyo espesor es de es de 11,15 [mm].

Por otro lado, se deja explicado que al asunto de cálculo, no se considerarán las porosidades más bajas de las 4 esponjas cerámicas antes explicadas, por lo que se decide que toda la matriz cerámica tiene una porosidad del 83,5 %. Se muestra a continuación la Tabla 3.2 con iteraciones para determinar el caudal a emplear.

| <b>Velocidad de Filtración [m/s]</b> | Caudal [I/min] |
|--------------------------------------|----------------|
| 0,180                                | 23,01          |
| 0,200                                | 25,57          |
| 0,215                                | 27,49          |
| 0,220                                | 28,13          |
| 0,230                                | 29,40          |

*Tabla 3.2: Iteración para determinación del caudal a utilizar.*

Para esta investigación se escoge un caudal de 25,57 [l/min], el cual será inyectado en el reactor de medios porosos inertes. Gracias a esto se alcanzará una velocidad de filtración teórica de 20 [cm/s], ya que es lo máximo que se podrá utilizar por la limitante de los equipos que se poseen en el laboratorio, además de parámetros que serán explicados en la posterioridad del informe.

#### *3.3.2. Flujo de biogás y aire.*

<span id="page-30-0"></span>La ecuación química para mezclas ricas ( $\phi$  > 1) o dicho de otra forma, mezclas con exceso de combustible, queda dada de la siguiente forma:

$$
0.50 \, CH_4 + 0.50 \, CO_2 + \frac{1}{\phi} \left( O_2 + 3.76 \, N_2 \right) \to \text{PRODUCTOS} \tag{3.5}
$$

En los productos de la reacción anteriormente mostrada se puede encontrar: dióxido de carbono, vapor de agua, monóxido de carbono, hidrógeno, metano, entre otros compuestos.

Se entenderá desde ahora φ como la relación de equivalencia.

La composición en volumen de biogás queda dada por:

$$
X_{CH_4} = 0.50 \qquad X_{CO_2} = 0.50
$$

La masa de carbono, hidrógeno y oxígeno en 1 [kmol] de mezcla de biogás queda dada por:

$$
m_C = \left(X_{CH_4} + X_{CO_2}\right) * 12,01 \left[\frac{Kg}{kmol}\right] = 12,01 \left[kg\right]
$$
\n(3.6)

$$
m_H = (X_{CH_4} \times 4) * 1,008 \left[ \frac{Kg}{kmol} \right] = 2,016 \left[ kg \right] \tag{3.7}
$$

$$
m_0 = (X_{CO_2} \times 2) * 16 \left[ \frac{Kg}{kmol} \right] = 16 [kg]
$$
 (3.8)

$$
m_{total} = 30,026 \left[ kg \right] \tag{3.9}
$$

Por lo tanto la composición elemental del biogás a inyectar es de:

$$
y_c = 0.4000
$$
  $y_H = 0.0671$   $y_0 = 0.5329$ 

En esta investigación, se está trabajando sin enriquecimiento de oxígeno (sólo con aire alimentado desde un compresor), la fracción molar pertenece a la de condiciones atmosféricas,  $y_{O_2}$  = 21%, es así que el volumen de aire estequiométrico normalizado, necesario para quemar 1 [kg] de la mezcla de biogás anteriormente presentada, queda presentada como:

$$
V_{a,e}^{\circ} = \frac{22.4}{0.21} \left[ \frac{y_c}{12.01} + \frac{y_H}{4.032} + \frac{y_S}{32.06} - \frac{y_O}{32} \right] \left[ \frac{m_N^3}{kg \; biogás} \right] \tag{3.10}
$$

$$
V_{a,e}^{\circ} = \frac{22.4}{0.21} \left[ \frac{0.4000}{12.01} + \frac{0.0671}{4.032} + \frac{0}{32.06} - \frac{0.5329}{32} \right] \left[ \frac{m_N^3}{kg \, biogás} \right] \tag{3.11}
$$

Hay que tener en cuenta que se debe determinar la densidad del aire estequiométrico, pero también se debe conocer la densidad del biogás que utilizaremos. Los datos fueron obtenidos de [12] y de cuerdo a la ley de los gases ideales se tiene lo siguiente:

$$
\rho_{biogás}(P,T) = \frac{P}{R_{biogás} \times T} \left[ \frac{Kg}{m^3} \right]
$$
\n(3.12)

La constante  $R_{bias}$  se determina en base a la siguiente ecuación:

$$
R_{biogás} = y_{CH_4} R_{CH_4} + y_{CO_2} R_{CO_2}
$$
\n(3.13)

$$
R_{CH_4} = 0.5182 \left[ \frac{kJ}{kg \, K} \right] \qquad \qquad R_{CO_2} = 0.1889 \left[ \frac{kJ}{kg \, K} \right]
$$

Posteriormente se debe determinar el peso molecular de la mezcla.

$$
PM_{biogás} = X_{CH_4}PM_{CH_4} + X_{CO_2}PM_{CO_2}
$$
\n(3.14)

$$
PM_{CH_4} = 16,043 \left[ \frac{kg}{kmol} \right]
$$
  $PM_{CO_2} = 44,013 \left[ \frac{kg}{kmol} \right]$ 

Finalmente, reemplazando los valores, se obtiene que:

$$
PM_{biogás} = 30,028 \left[ \frac{kg}{kmol} \right]
$$

Para seguir con el cálculo de la constante del biogás, se deben calcular las fracciones másicas:

$$
y_{CH_4} = x_{CH_4} \frac{PM_{CH_4}}{PM_{biogás}}
$$
(3.15)  

$$
y_{CH_4} = 0,267
$$

$$
y_{CO_2} = 1 - y_{CH_4}
$$
(3.16)  

$$
y_{CO_2} = 0,733
$$

Ahora se tiene el valor de la constante  $R_{biogás}$ .

$$
R_{biogás} = 0.2904 \left[ \frac{kJ}{kg \, K} \right]
$$

Finalmente se tiene que la densidad del biogás a 0 [°C] y a presión atmosférica es:

$$
\rho_{biogás}(101,325 \text{ [kPa]},217,15) = \frac{101,325 \text{ [kPa]}}{0,2768 \text{ [kJ]}} \times 273,15 \text{ [K]} = 1,3401 \text{ [kJ]}
$$

Para la obtención del caudal de aire estequiométrico, se procede a actuar en las siguientes fórmulas:

$$
\dot{V} = V_{a,e} \times \dot{m}_{biogás} \tag{3.17}
$$

$$
\dot{V}_{a,e} = V_{a,e} \times \rho_{biogás} \times \dot{V}_{biogás}
$$
\n(3.18)

#### *3.3.3. Relación de aire – combustible.*

<span id="page-32-0"></span>Una mezcla aire – combustible, puede estar en una proporción distinta a la estequiométrica. Por lo tanto hay que manejar parámetros para que la relación de la mezcla pueda analizarse de manera correcta. Se habla que si la cantidad de aire fuese menor a la estequiométrica, esta mezcla será pobre y en caso contrario será una mezcla rica o con exceso de combustible.

Para poder caracterizar si la mezcla es rica o pobre, se establece un parámetro llamado phi (ɸ) y está dada de la siguiente forma:

$$
\Phi = \frac{V_{a,e}}{V_a} \tag{3.19}
$$

Por lo tanto, un valor de  $\phi > 1$  hace referencia a una mezcla rica,  $\phi = 1$  es una mezcla estequiométrica, para que finalmente  $\phi$  < 1 sea una mezcla pobre.

El caudal de biogás más aire a inyectar será de 25,57 [lt/min], el cuál será constante, por lo que variará su relación de equivalencia de aire + combustible. Estará definido como:

$$
\dot{V}_{total} = \dot{V}_a + \dot{V}_{biogás} \left[ \frac{l}{min} \right]
$$
\n(3.20)

Finalmente al combinar las ecuaciones (3.17), (3.18), (3.19) en (3.20), se obtiene lo siguiente:

$$
\dot{V}_{biogás} = \frac{\dot{V}_{total}}{1 + \frac{\rho_{biogás} \times V_{a,e}}{\phi}}
$$
\n(3.21)

Ahora, con la ecuación (3.21) anteriormente despejada, se procede a iterar los caudales a ingresar al reactor para establecer así la línea base de operación. Observar Tabla 3.3.

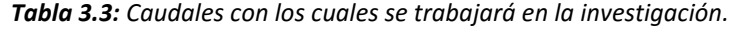

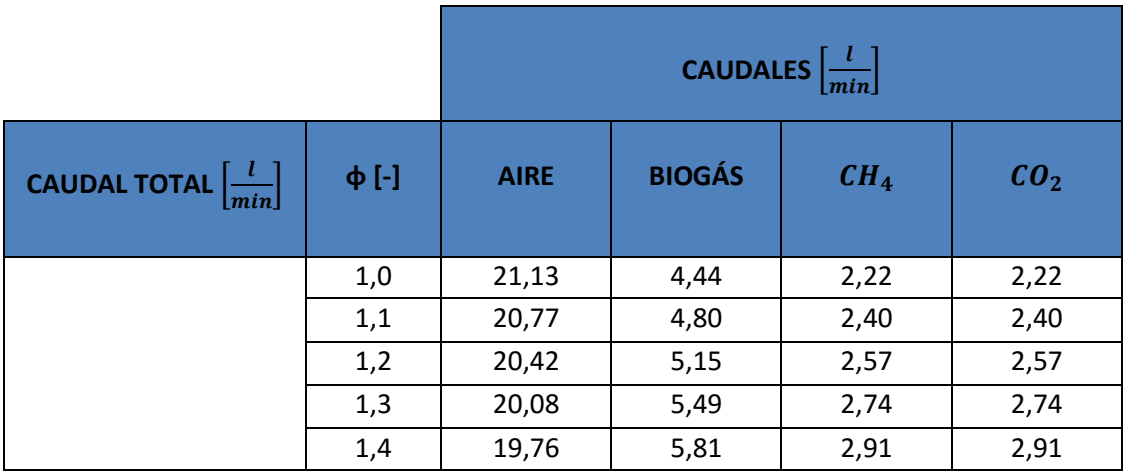

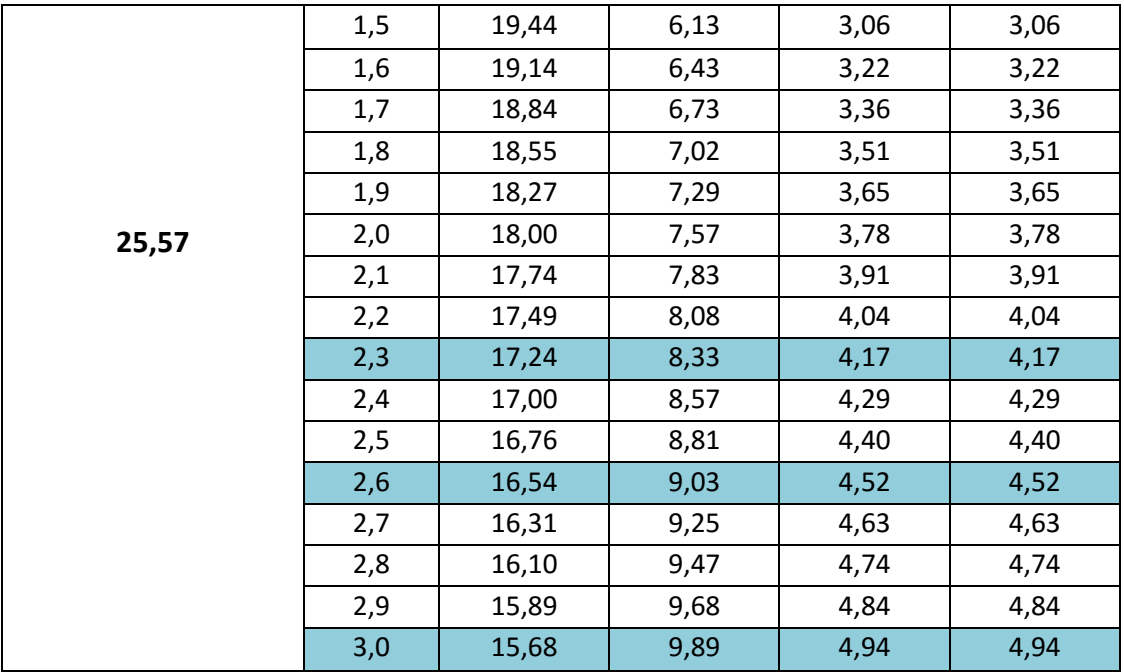

Cabe destacar, que las tres líneas destacadas en la Tabla 3.3, dar referencia a la decisión arbitraria con las cuales se trabajó en el laboratorio, ello debido a que el equipo que registraba el caudal de  $CH_4$ , no podría registrar de manera exacta más de 5,00 [l/min]. Esto quedará explicado y mostrado en la posterioridad.

#### <span id="page-34-0"></span>**3.4. DISPOSICIÓN DE COMPONENTES EN LA INSTALACIÓN.**

El sistema del reactor de medios porosos ha sido implementado en el Laboratorio de Termofluidos, del Departamento de Ingeniería Mecánica de la UTFSM. En la Ilustración 3.2, se muestra esquemáticamente el diseño conceptual con los componentes dispuestos para el sistema.

Los colores en las líneas interpretarán diferentes funciones presentadas a continuación:

- La línea de suministro de aire se representa en **color verde**.
- El suministro de gas natural se muestra en la línea de **color amarillo**.
- El suministro de dióxido de carbono está mostrado en **color café**.
- La inyección hacia las cámaras laterales del reactor, se muestra en línea de **color negro**.
- La inyección central, se aprecia en la línea de **color morado**.
- El sistema de gases de escape se muestra en líneas de **color rojo**.
- Sistema de quemado de gases de escape en línea de **color gris.**
- El sistema de adquisición de datos se muestra de color **celeste.**

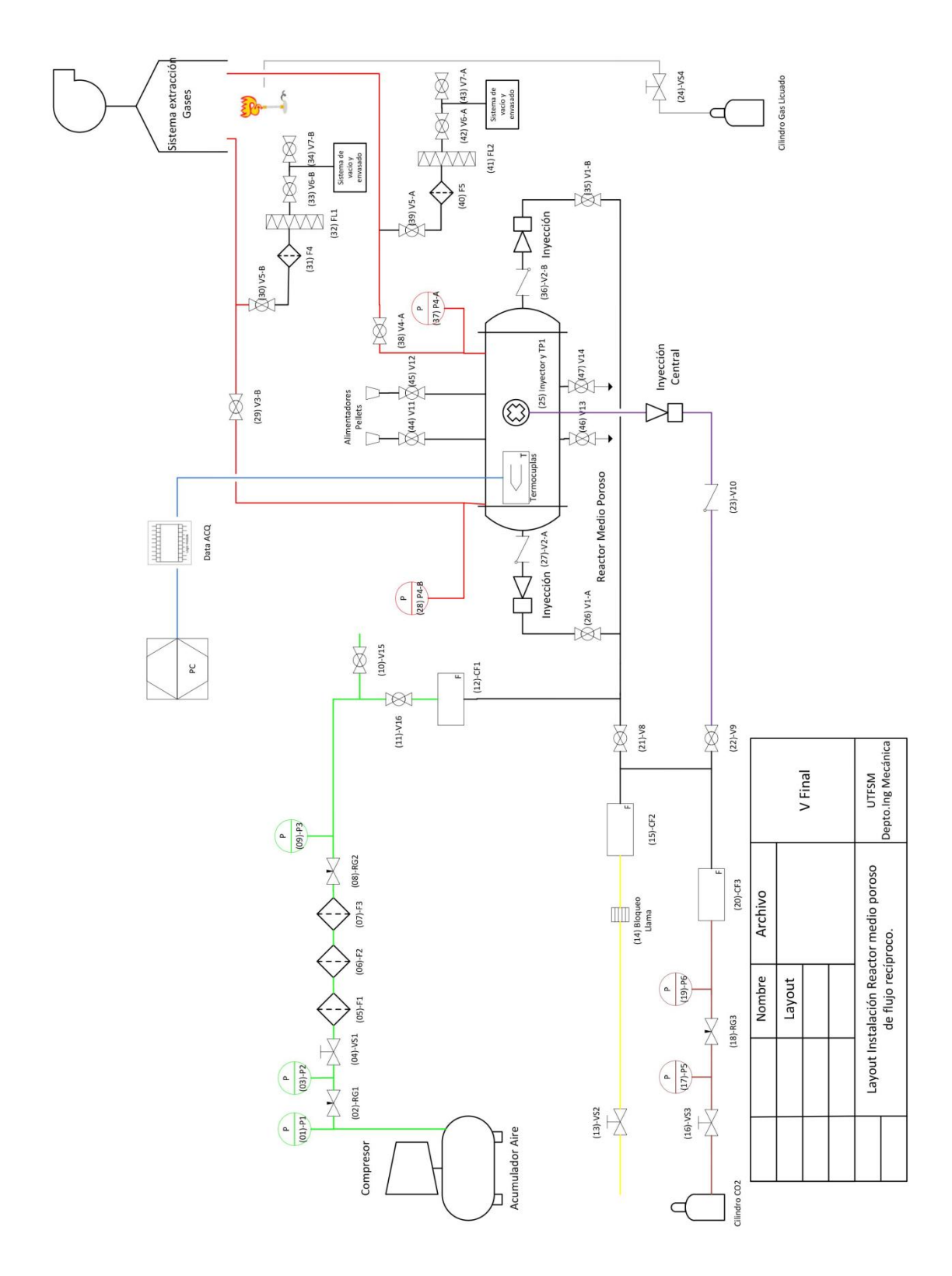

<span id="page-35-0"></span>*Ilustración 3.2: Disposición y nomenclatura de los equipos y accesorios de la instalación.*
## *3.4.1. Sistema completo de combustión en un reactor de medios porosos.*

En la Ilustración 3.3, se muestra la instalación completa del reactor de medios porosos, junto a sus respectivas líneas de alimentación, sistema de controladores, computador, reactor de medios porosos y sistema de escape.

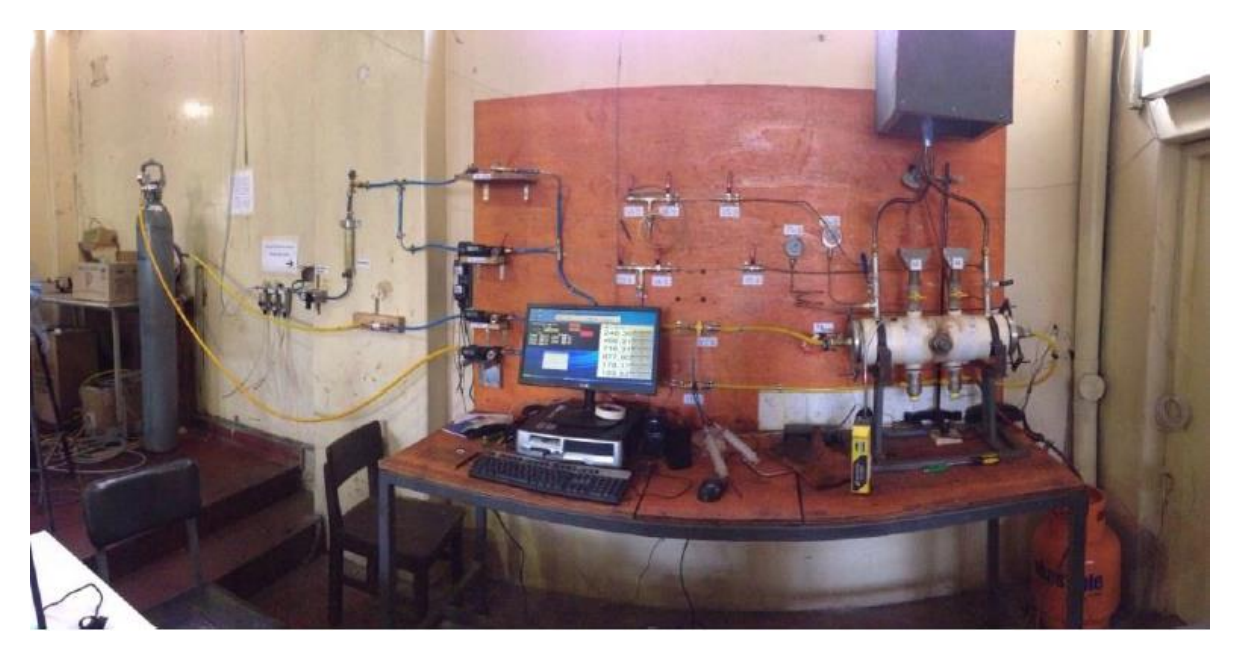

*Ilustración 3.3: Sistema real instalado en Laboratorio de Termofluidos en el Departamento de Ingeniería Mecánica.*

## *3.4.2 Reactor de medio poroso inerte de flujo recíproco.*

En la Ilustración 3.4 se muestra la evolución del reactor, desde el comienzo del mismo realizando el diseño en Autodesk Professional 2015, para luego la construcción en la primera etapa, para seguido a ello, el término del montaje del sistema y finalmente se aprecia el reactor funcionando, con una vista del frente de llama justo en el centro.

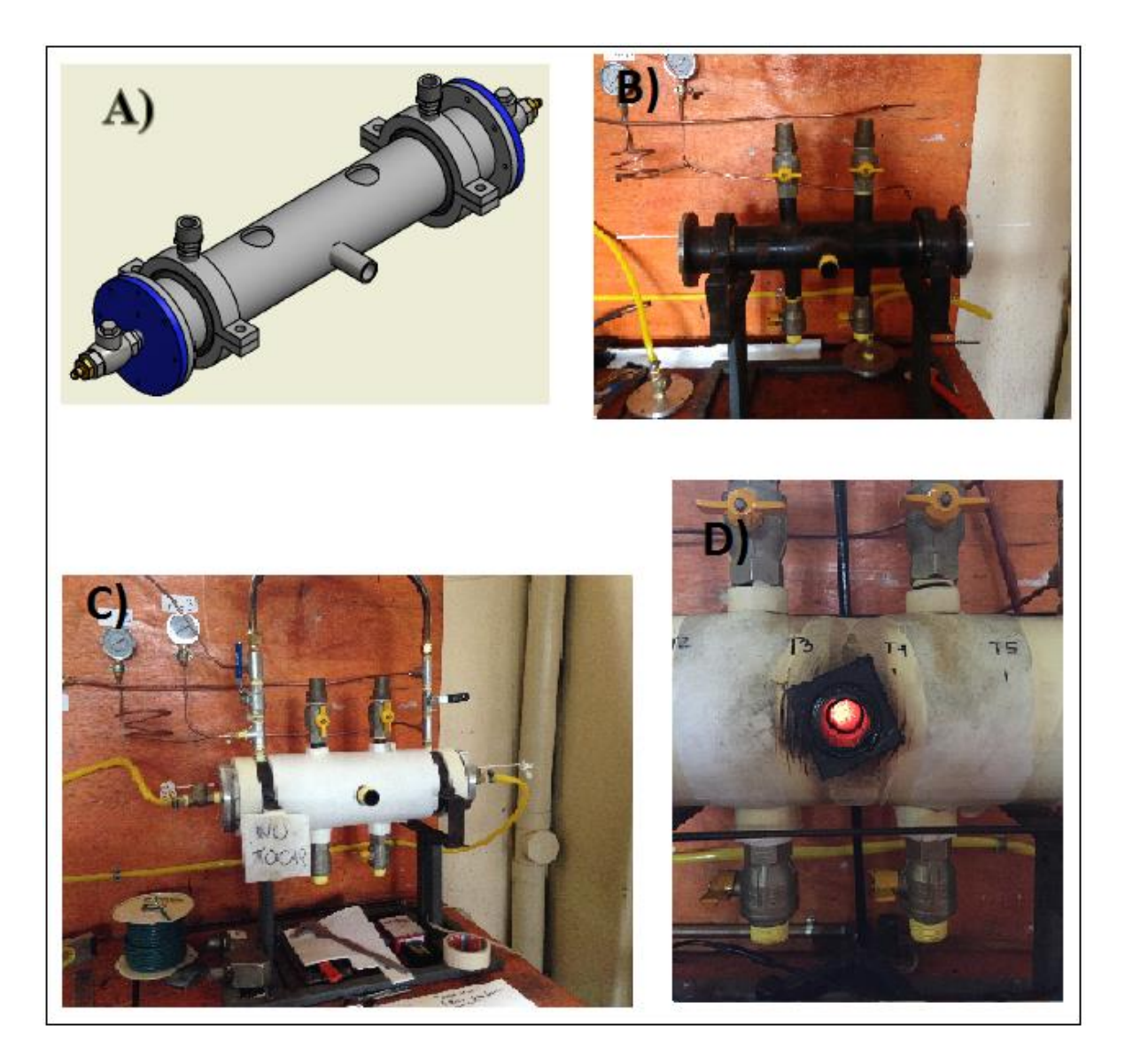

*Ilustración 3. 4: A) Isométrico del reactor propuesto [16]; B) Primera etapa del montaje y armado del reactor junto a sus componentes; C) reactor finalizado y armado; D) Vista del frente de llama que muestra al reactor funcionando.*

#### *3.4.3. Sistema de Suministros.*

El sistema de suministros, consiste en la alimentación de los reactantes al reactor, estos son gas natural, dióxido de carbono y aire.

#### *3.4.3.1. Suministro de CO<sup>2</sup> y gas natural.*

El dióxido de carbono y gas natural, son usados para simular el biogás, que en este caso será de 50% de Gas Natural y 50% de dióxido de carbono, todo ello en volumen. Cabe destacar que para esta experiencia, se considerará que el gas natural está compuesto al 100% de metano. Ver composición en Tabla 3.4.

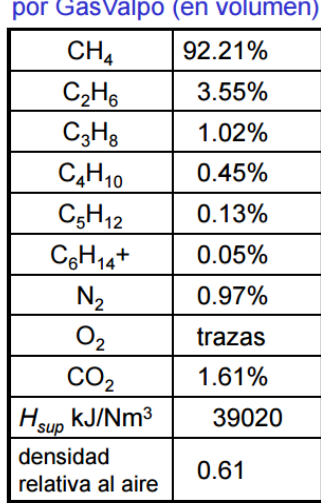

#### *Tabla 3.4: Composición del gas natural suministrado por GasValpo.*

Gas natural suministrado

El biogás suministrado, se obtiene de la mezcla de gas natural, que es suministrado por una línea interna que posee el laboratorio y el dióxido de carbono, que se obtiene de un cilindro entregado por Linde. Este cilindro posee 37 kg de carga total. Ver cilindro en Ilustración 3.5.

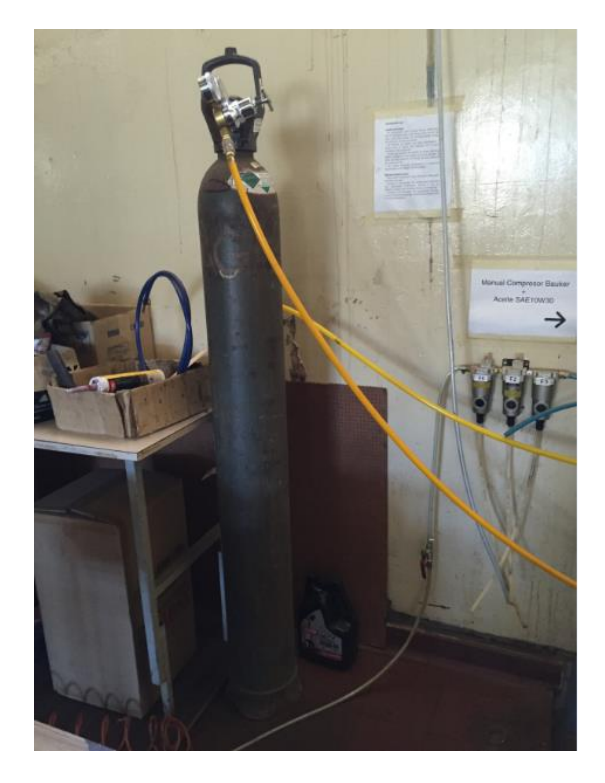

*Ilustración 3.5: Cilindro de CO2.*

## *3.4.3.2. Suministro de aire.*

El oxidante utilizado es sólo aire obtenido del mismo ambiente del laboratorio y por ende no enriquecido. Es suministrado a través de un compresor de pistón marca Bauker, ver Ilustración 3.6, con tanque acumulador de 100 [lt]. Este equipo, posee dos salidas de aire por conexión rápida, además posee dos manómetros, uno indica la presión interna del tanque y la otra a través de una reguladora de presión, indica la presión de salida deseada por el usuario. Posee un motor eléctrico de 2 [HP], para así alcanzar un caudal máximo de 265 [lt/min].

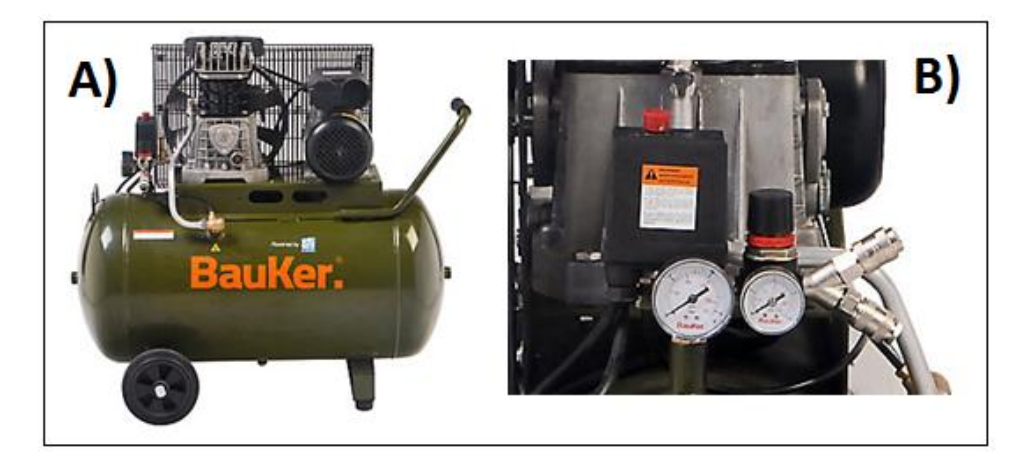

*Ilustración 3.6: A) Compresor Bauker. B) Manómetros, reguladora de presión y salidas de conexión rápida.*

## *3.4.3.3. Filtros.*

Para que el aire, ingrese sin humedad y aceite, es necesario hacerlos pasar por filtros y así lograrlos disminuir en cantidad y no afecten la combustión. Ver Ilustración 3.7.

La línea posee tres filtros marca SMC, los que son:

- Filtro de línea principal, modelo AFF2C-02BD-T, sirve para eliminar las impurezas, como aceite, agua y partículas extrañas. Funciona óptimamente con un caudal de hasta 300[l/min].
- Filtro micrónico, modelo AM150-02BD-T, que sirve para eliminar la neblina de aceite en el aire comprimido y eliminar partículas de óxido o carbón de más de 0,3 [μm]. Funcionamiento óptimo hasta 300 [l/min].
- Filtro separador de agua, modelo AMG150C-02D, que sirve para eliminar el agua del aire comprimido, funciona óptimamente a un caudal de hasta 300 [lt/min].

Cabe destacar que el primer filtro, cumple todas las funciones, sin embargo, es necesario por recomendaciones del fabricante incluir dos filtros más para así obtener un filtrado óptimo.

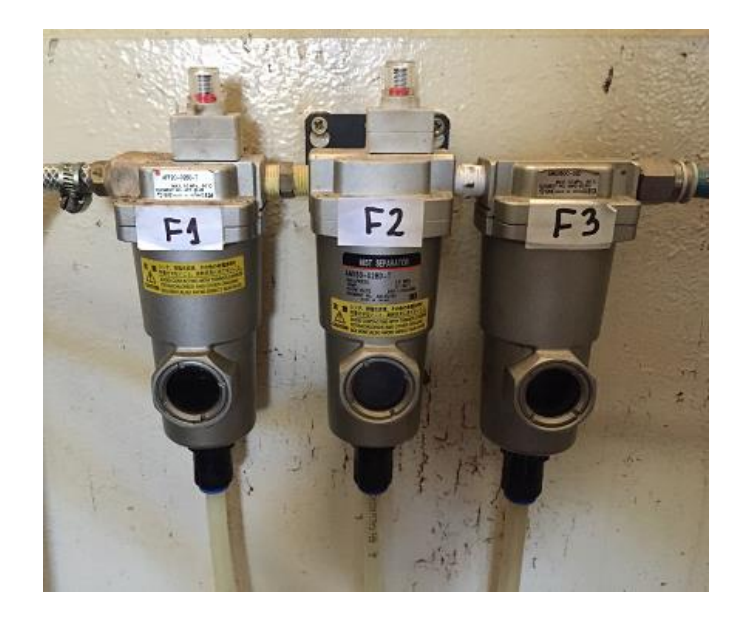

*Ilustración 3.7: F1) Filtro Principal. F2) Filtro micrónico. F3) Filtro separador de agua.*

## *3.4.4. Controladores de flujo.*

Para poder saber cuánto combustible o aire se ingresa al reactor, primero es necesario tener un vital componente dentro del sistema, este es un controlador de flujos, ver Ilustración 3.8.

Este dispositivo, indica en una pantalla el caudal en [lt/min] que está fluyendo por él. Lo hace gracias a que internamente registra el flujo másico del gas, el cual se divide desviando una pequeña parte a un tubo sensor de acero inoxidable capilar, mientras que el resto del gas pasa por el conducto de flujo primario.

La geometría tanto del conducto primario como del tubo sensor están diseñadas para asegurar un flujo laminar. Por los principios de la mecánica de fluidos, los flujos de gas en dos conductos de flujo laminar adecuadamente dimensionados se relacionan entre sí, por lo tanto, los caudales medidos en el tubo sensor son directamente proporcionales a los que fluyen por el Controlador de Flujo.

Con la finalidad de detectar el flujo en el tubo sensor, el flujo de calor se introduce en dos tramos del tubo sensor por medio de orificios de precisión en la bobina del sensor de calor. Este calor se transfiere por una delgada pared del tubo sensor para que el gas fluya dentro. Como el flujo de gas se calienta es transportado por la corriente desde aguas arriba de la bobina hasta el embobinado, aguas abajo. El diferencial de temperatura resultante es medido electrónicamente. El gradiente medido en los sensores del embobinado es linealmente proporcional a la tasa instantánea que toma del flujo.

El flujo del gas que esté fluyendo por el interior del controlador, puede ser regulado mediante forma automática, o como se hizo en esta experiencia, gracias a un tornillo sinfín que está dispuesto a un lado del mismo equipo.

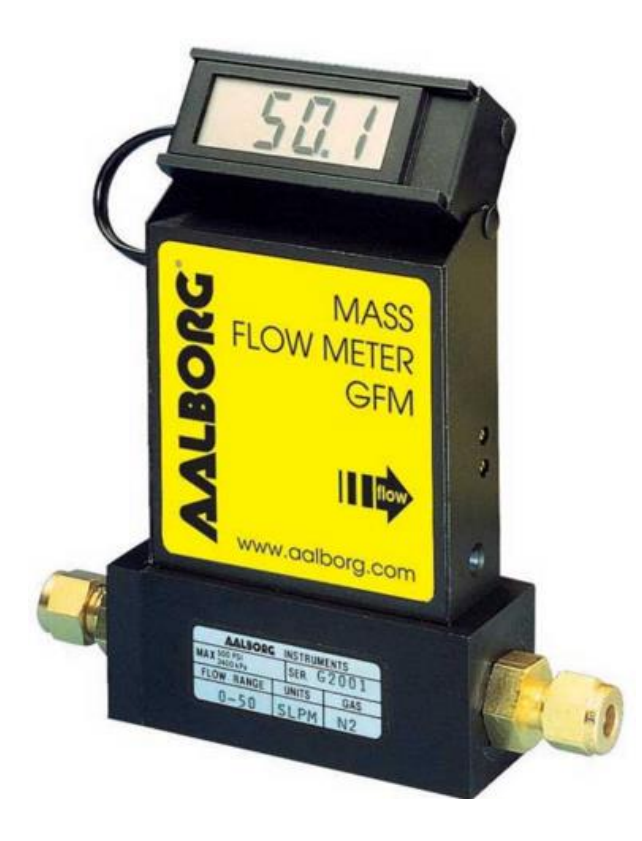

*Ilustración 3.8: Imagen referencial de un controlador de flujos utilizado en el experimento.*

Para esta investigación se usan tres controladores de flujo, presentados en la Tabla 3.5, uno diferente para cada gas.

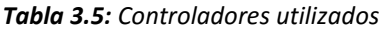

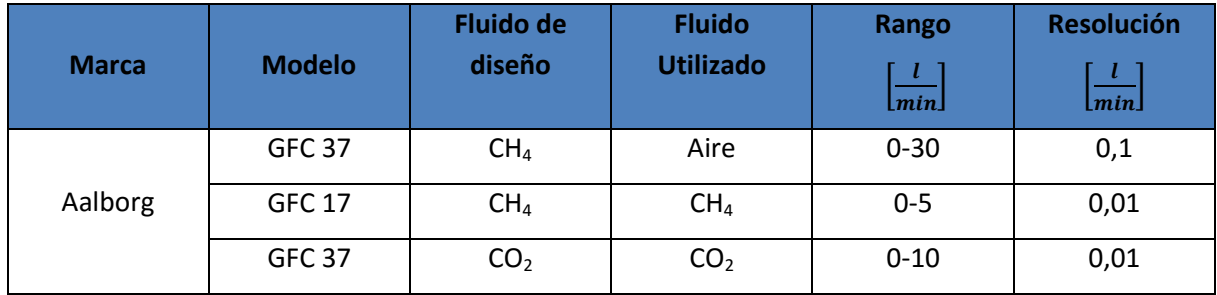

## *3.4.5. Sistema de adquisición de datos.*

El registro de las temperaturas dentro del reactor de medios porosos, es gracias a un sistema de adquisición de datos, el cual registra las temperaturas internas mientras en frente de llama viaja a través de él.

Para que se lleve a cabo el registro es necesario internamente disponer de termocuplas, (están presentadas en el ANEXO A), que no son más que filamentos de metales preciosos que al cambiar temperatura del medio son capaces de dar una señal de voltaje a un adquisidor de datos que las registra en un ordenador por medio de un programa llamado pDaqView.

Estas termocuplas son conectadas a un adquisidor de datos marca OMEGA modelo OMB-DAQ-56, mediante cables de compensación. Ver Ilustración 3.9.

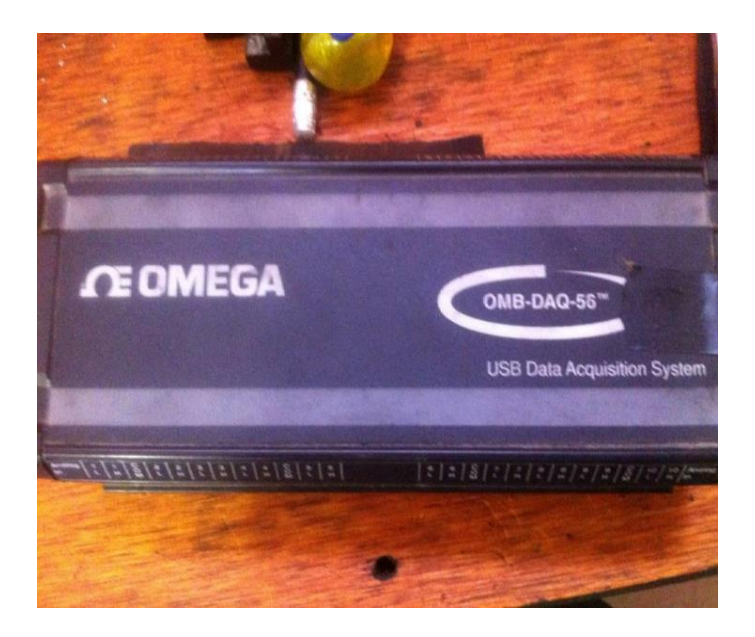

*Ilustración 3.9: Adquisidor de datos OMB-DAQ-56.*

Las termocuplas se logran uniendo dos filamentos, uno de platino y otro de platino-rodio de manera trenzada, ya que en dicha unión es en donde se experimenta el cambio de voltaje.

Es así que este filamento compuesto, se introduce dentro de una varilla cerámica con 6 perforaciones a lo largo de ésta y se disponen de manera equidistante. Finalmente esta varilla es introducida dentro del reactor.

La ubicación de las termocuplas dentro del reactor se presenta en la Ilustración 3.10.

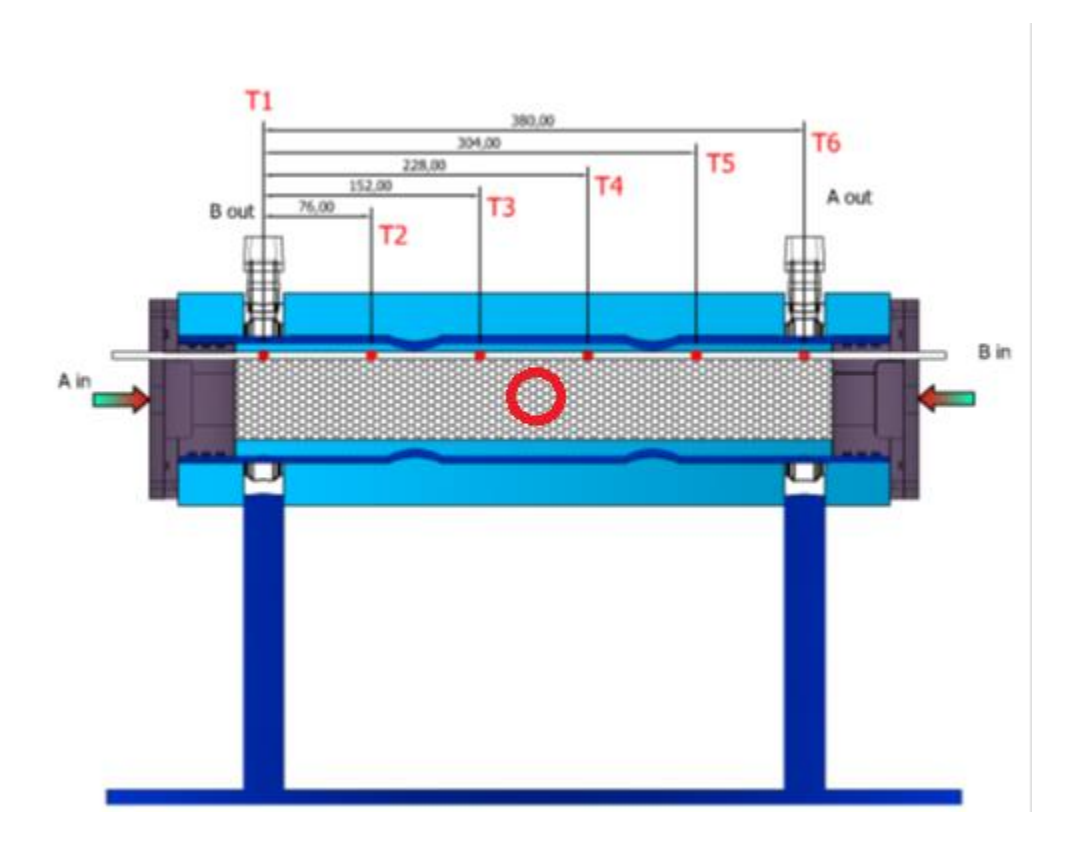

*Ilustración 3.10: Ubicación de las termocuplas dentro del reactor [16].*

## *3.4.6. Cromatografía gaseosa.*

Para poder medir la composición de gases de escape y saber realmente de que están compuestos, es necesario tomar una muestra de ellos en la salida de escape y analizarla en algún equipo para saber de qué están hechas. Es así que aparece el equipo cromatógrafo que se encarga de ellos. Será necesario explicar la cromatografía de gases para entenderlo.

La cromatografía de gases, es un tipo de cromatografía donde una muestra gaseosa se volatiza y es inyectada y es inyectada a través de una columna cromatográfica. Esto se produce gracias al flujo de un gas inerte, que en este caso, se usó Helio (He). La característica que este gas otorga, es que en la fase móvil, no interacciona con las moléculas del gas a analizar, su función es sólo transportarlo.

El análisis es realizado en un cromatógrafo, el cual es descrito en la Ilustración 3.11. Este equipamiento contiene el gas portador, el sistema de inyección de muestra, la columna (generalmente dentro de un horno), y el detector.

Para que el transporte del gas a analizar, se debe de tener un gas portador, que debe cumplir con el requisito de ser inerte, capaz de minimizar la difusión gaseosa, de fácil obtención y económico. Aparte de ser un gas transportador, debe de tener la capacidad de crear una matriz protectora para el detector. Normalmente los gases utilizados son argón, nitrógeno, hidrógeno, helio o dióxido de carbono. Su elección es en base al detector utilizado.

El sistema de inyección de la muestra, es un punto crítico a la hora de obtener resultados deseados, debido a que debe ser una cantidad apropiada y a una velocidad adecuada ya que al no cumplirlos, se pueden generar ensanchamientos en la banda de salida. Generalmente se usan microjeringas, las que permiten ingresar microlitros al equipo.

El siguiente componente importante en la cromatografía, son las columnas. Existen dos tipos: las empaquetadas o de relleno y las tubulares abiertas o capilares. Las más utilizadas son las abiertas o capilares, son normalmente hechas de acero inoxidable, vidrio, sílice fundida o teflón. Varían desde 2 a 60 [m], con un diámetro de 10 a 30 [cm], tienen forma helicoidal y que se ubican dentro de un horno.

El detector es la parte del cromatógrafo que se encarga de determinar cuándo ha salido el analito por la parte final de la columna y así reflejar en el ordenador la cantidad de los gases analizados de la muestra.

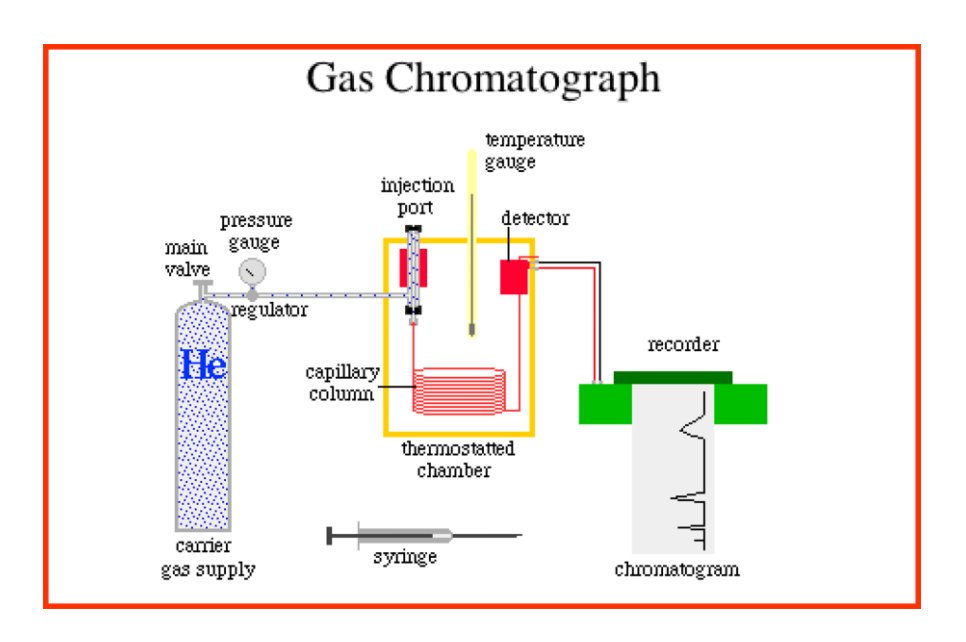

*Ilustración 3.11: Esquema de un cromatógrafo de gases.*

Para el trabajo de memoria, se utilizó el cromatógrafo marca Perkin Elmer modelo CLARUS 580, mostrado en la Ilustración 3.12. Este equipo, está ubicado en el Laboratorio de Termodinámica del Departamento de Ingeniería Mecánica. El manual de operación se incluye en el ANEXO B.

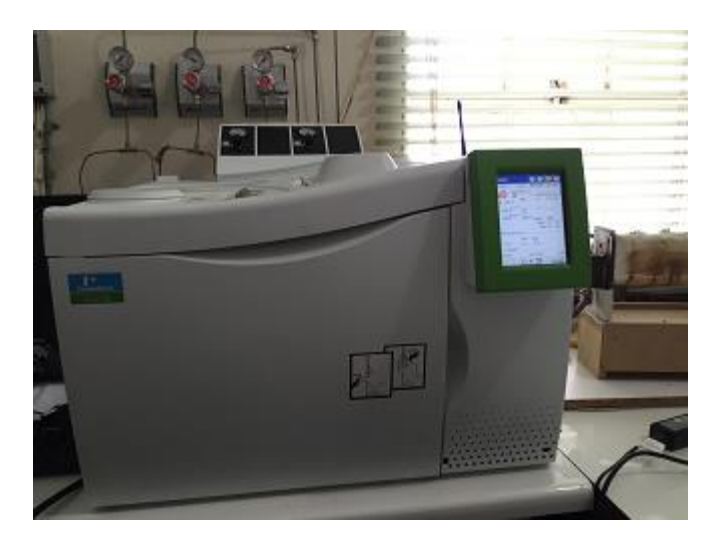

*Ilustración 3.12: Cromatógrafo Perkin Elmer, empleado en el análisis de los gases.*

El cromatógrafo presentado en la Ilustración 3.12, tiene diferentes tiempos de retención de los compuestos analizados, para ello, se utiliza una calibración determinada en el ordenador. Ver Tabla 3.6.

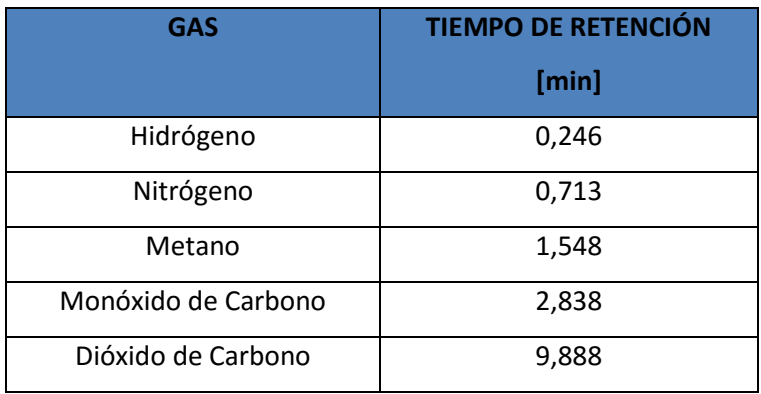

*Tabla 3.6: Tiempos de retención de los compuestos analizados por el cromatógrafo.*

# **CAPÍTULO 4. PROCEDIMIENTO EXPERIMENTAL**

En este capítulo se encuentra descrito el procedimiento experimental y una serie de procesos que se vivieron para poder así ejecutar de la mejor forma la experiencia, determinando así parámetros y soluciones a los problemas encontrados en la ejecución.

Se encontraron varios problemas en el momento del encendido del equipo, que incluía estallidos a la hora de iniciar la ignición y dificultades a la hora de hacer aumentar la temperatura al interior del reactor para que éste opere de la manera deseada obteniendo así los resultados mostrados en el ANEXO C.

Uno de los problemas que se encontraron fue que al momento de realizar la puesta en marcha e iniciar la ignición dentro del reactor, la temperatura interna no superaba los 80 [°C] aunque hubiese estado funcionando una hora (en caso de esta experiencia), por lo que al intentar muchas veces de la misma forma, se decidió precalentar la matriz porosa con un soplete de gas licuado hasta aproximadamente 250 [°C], ello ayudó a completar la combustión y alcanzar las temperaturas deseadas al interior.

Los estallidos ocasionados al iniciar la combustión dentro del reactor, se disminuyeron por el precalentamiento presentado anteriormente, para que así finalmente cuando se alcance una temperatura de 800 [°C], se eliminen por completo.

Para encontrar la solución a los problemas anteriormente mencionados y otros menos relevantes, además de determinar los parámetros de operación para el correcto funcionamiento del reactor, fueron necesarios casi dos meses de ensayos de prueba.

El procedimiento experimental se divide en trece etapas:

- Puesta en marcha de equipos.
- Encendido y precalentamiento.
- Cambio de inyección.
- $\bullet$  Inyección central 1.
- Purga línea de muestreo.
- Purga bolsa de muestreo.
- Toma de muestra 1.
- Cambio de inyección 2.
- **•** Inyección Central 2.
- Purga línea de muestreo 2.
- Purga bolsa de muestreo 2.
- Toma de muestra 2.
- Apagado.

# **4.1. PUESTA EN MARCHA DE EQUIPOS.**

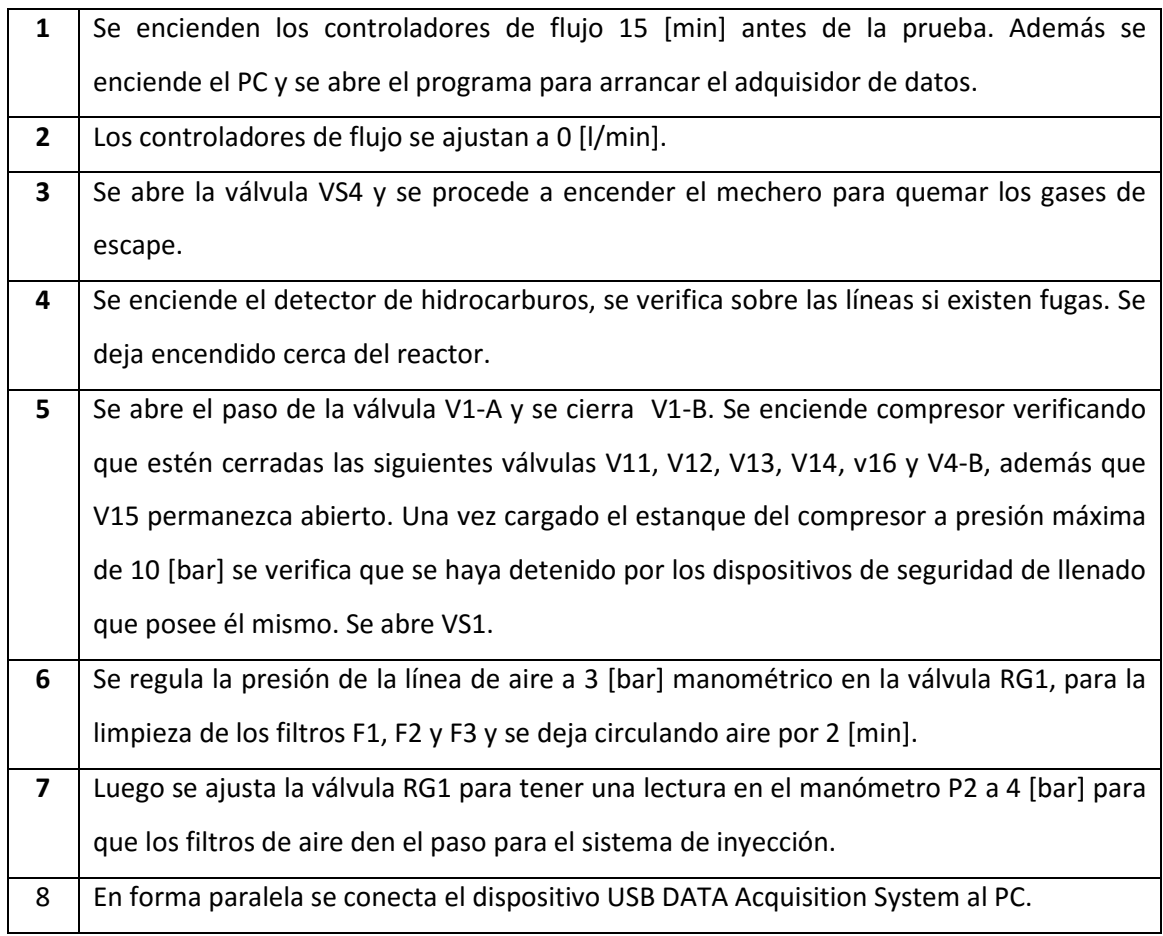

## **4.2. PRECALENTAMIENTO Y ENCENDIDO DEL REACTOR.**

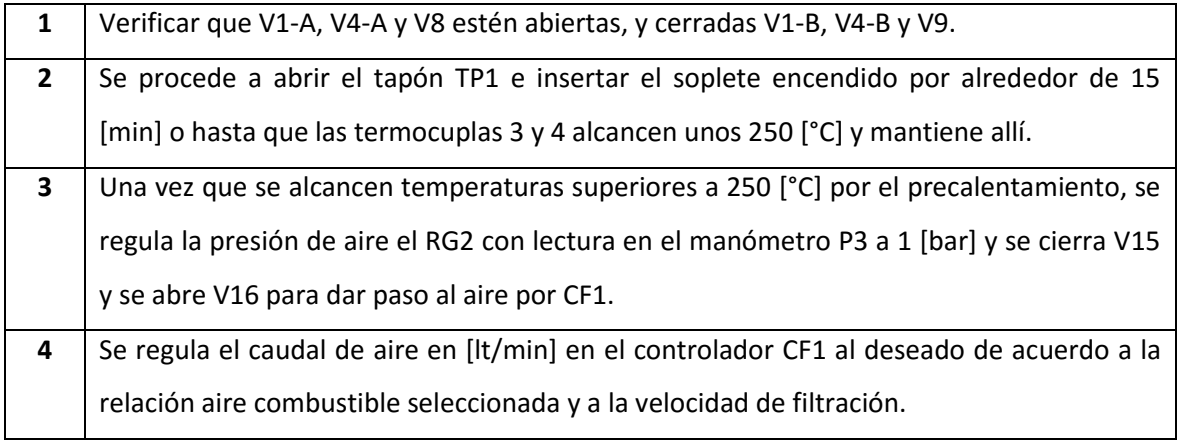

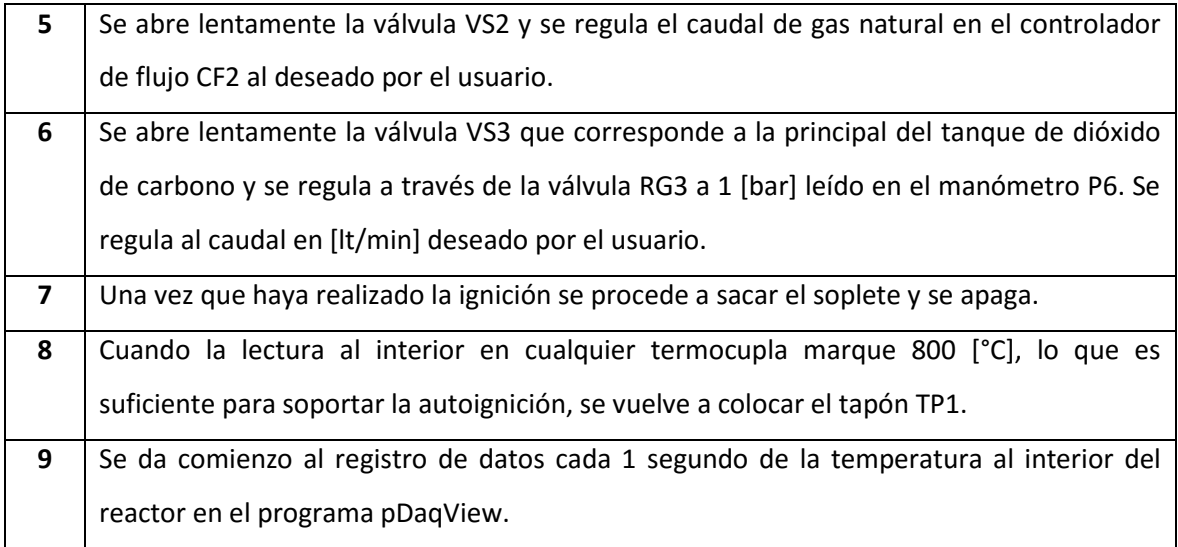

## **4.3. CAMBIO DE INYECCIÓN B.**

Al iniciar la combustión de acuerdo al procedimiento anteriormente presentado, sólo se logra desplazar el frente de combustión de izquierda a derecha, por lo que es necesario hacer un cambio de dirección del mismo. Esto se logra cambiando la inyección al abrir y cerrar las válvulas necesarias. Para ello, se establece el siguiente procedimiento.

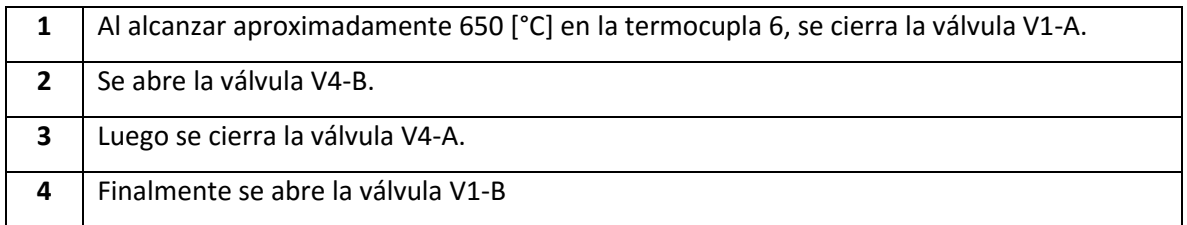

## **4.4. INYECCIÓN DE BIOGÁS CENTRAL B.**

En esta investigación se busca ver qué sucede con la temperatura y los resultados obtenido en el cromatógrafo por los gases de escape, al separar la mezcla de aire-combustible insertada por los extremos, haciendo que esta vez se inyecte por las cámaras de pre-mezcla el aire y por un inyector central en donde anteriormente se insertaba el soplete.

En esta ocasión se saca la tapa TP1 y se coloca el inyector de biogás creado para dicho experimento.

Hay que mencionar que en base a los diferentes experimentos realizados para determinar la ocasión en la cual haya que insertar el combustible por el centro, se determinó que en caso que el frente de llama viaje de derecha a izquierda, la termocupla 3 deberá estar al máximo de temperatura (aproximadamente 1040 [°C] dependiendo del ɸ), ya que en al hacerlo en otro momento puede ocasionar el apagado, debido a que interiormente no hay nada que pueda hacer darle ignición por el diseño que posee el reactor. En caso contrario, cuando el frente viaje de izquierda a derecha, será necesario que la termocupla 4 este al máximo de temperatura por los efectos comentados anteriormente.

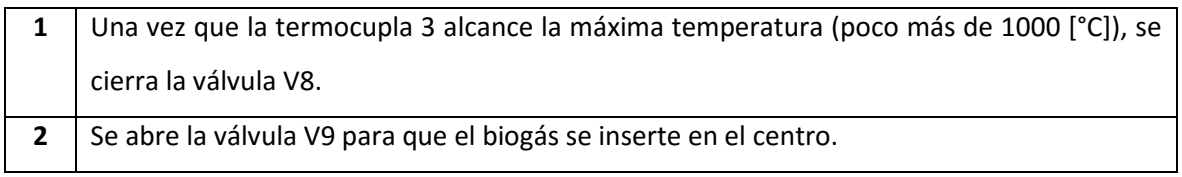

#### **4.5. PURGA LÍNEA DE MUESTREO B.**

Cuando el equipo está en plena operación es necesario tomar las muestras de gases de escape para su posterior análisis en el cromatógrafo. Cabe destacar, que el reactor ya se precalentó y se hizo un cambio de dirección.

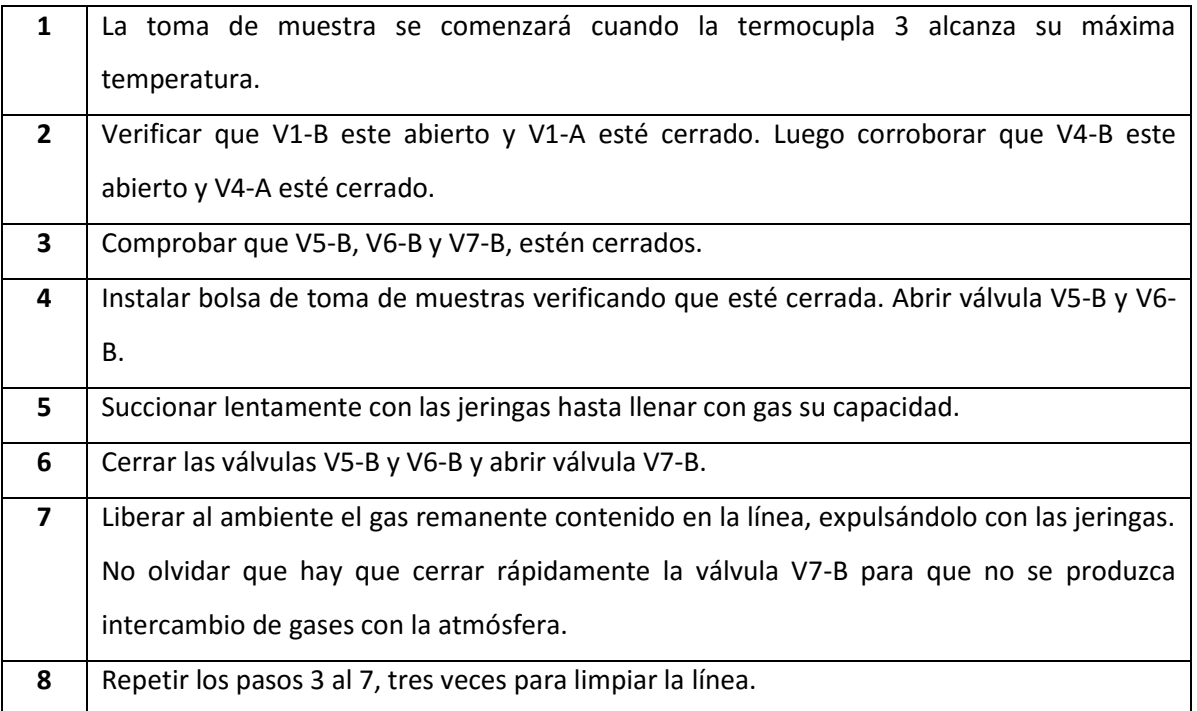

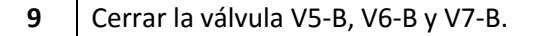

## **4.6. PURGA BOLSA DE MUESTREO B.**

Para tomar una muestra y no contraminarse con cualquier gas que tenga la bolsa de muestreo, es necesario llenarla y vaciarla varias veces para así asegurarse que quede completamente vacía, a su vez cualquier contaminante que quede dentro será de la misma reacción oxidativa que está ocurriendo en el reactor.

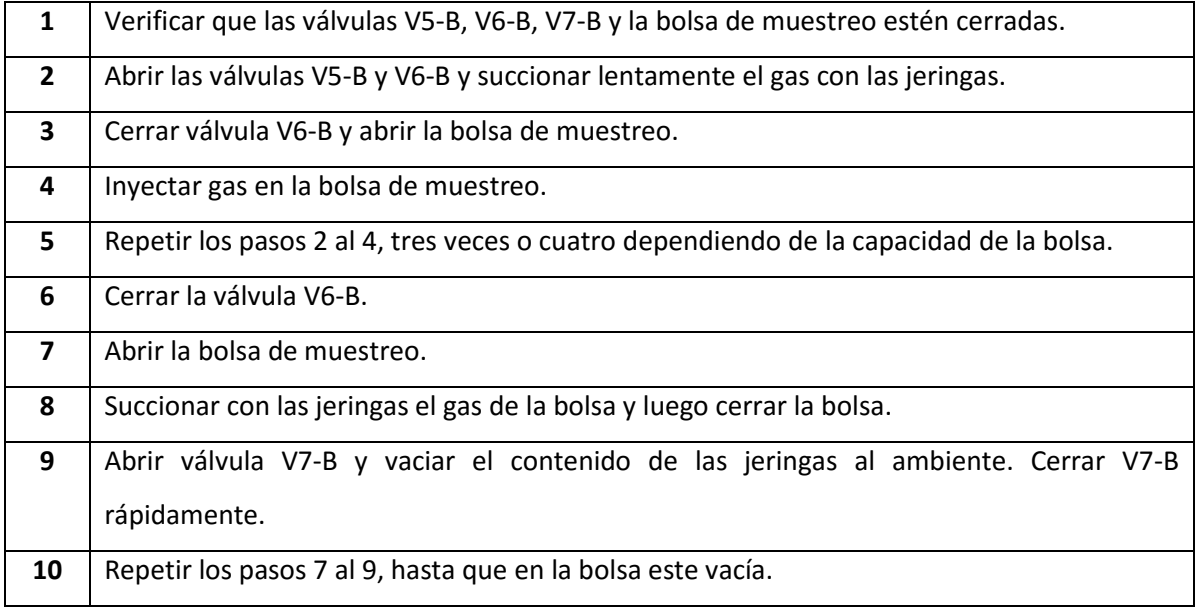

## **4.7. TOMA MUESTRA B.**

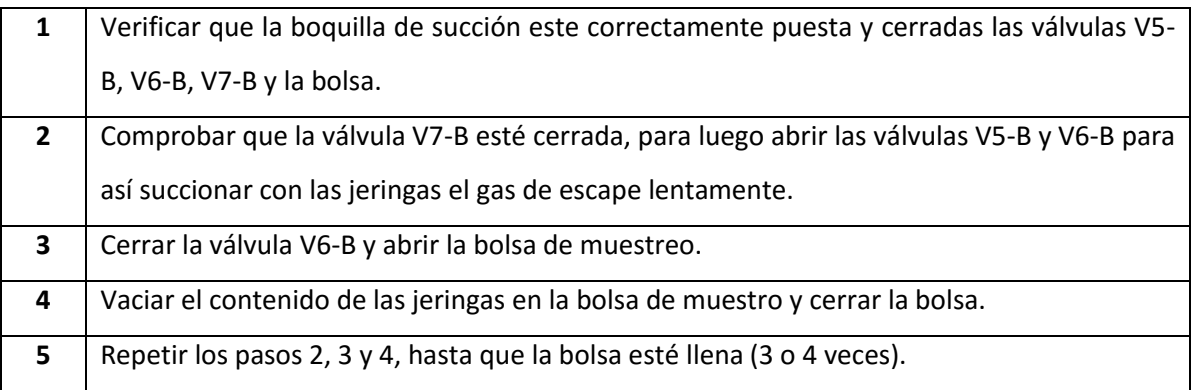

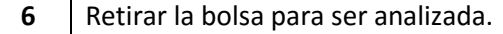

#### **4.8. CAMBIO DE INYECCIÓN A.**

Para continuar con la operación del equipo y obtener la segunda muestra para así poder compararlas, es necesario hacer un cambio de inyección, es decir, volver a inyectar por el lado A, tal como cuando fue encendido.

Para que la operación sea hecha de manera satisfactoria, debe ser realizada cuando la temperatura en la termocupla 2 no sea inferior a 850 [°C], ya que al realizar el cambio, ésta sección disminuirá su temperatura rápidamente, lo que hará que quede por debajo de la temperatura de autoignición ocasionando que el reactor se apague. Esta conclusión fue llevada a cabo de casi dos semanas de operación en este formato.

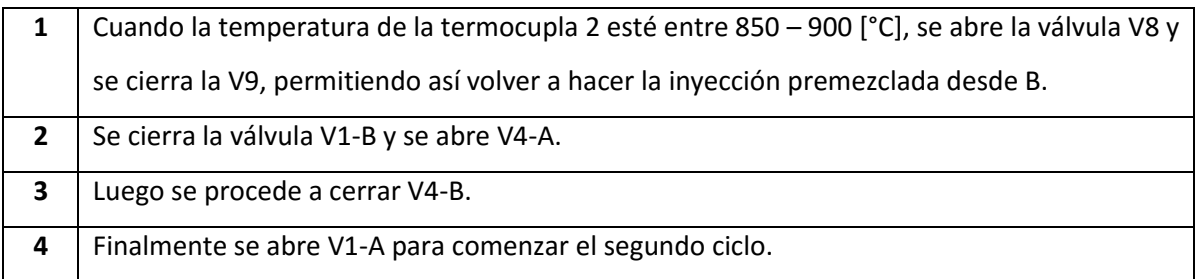

Cabe destacar que después de realizar el cambio de inyección, se retomará la combustión por la premezcla que entra desde la cámara ubicada al lado A, ya que si siguiéramos inyectando el combustible por el centro la combustión se detendría porque las temperaturas al interior del reactor desde la mitad hacia la derecha, son bastante menores a las de autoignición.

## **4.9. INYECCION DE BIOGÁS CENTRAL A.**

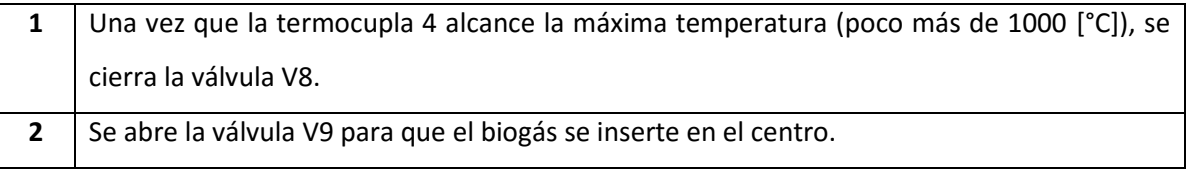

# **4.10. PURGA DE LA LÍNEA DE MUESTREO A.**

Ahora se repetirán los procedimientos de muestreo, para así obtener una segunda muestra al cambiar la dirección.

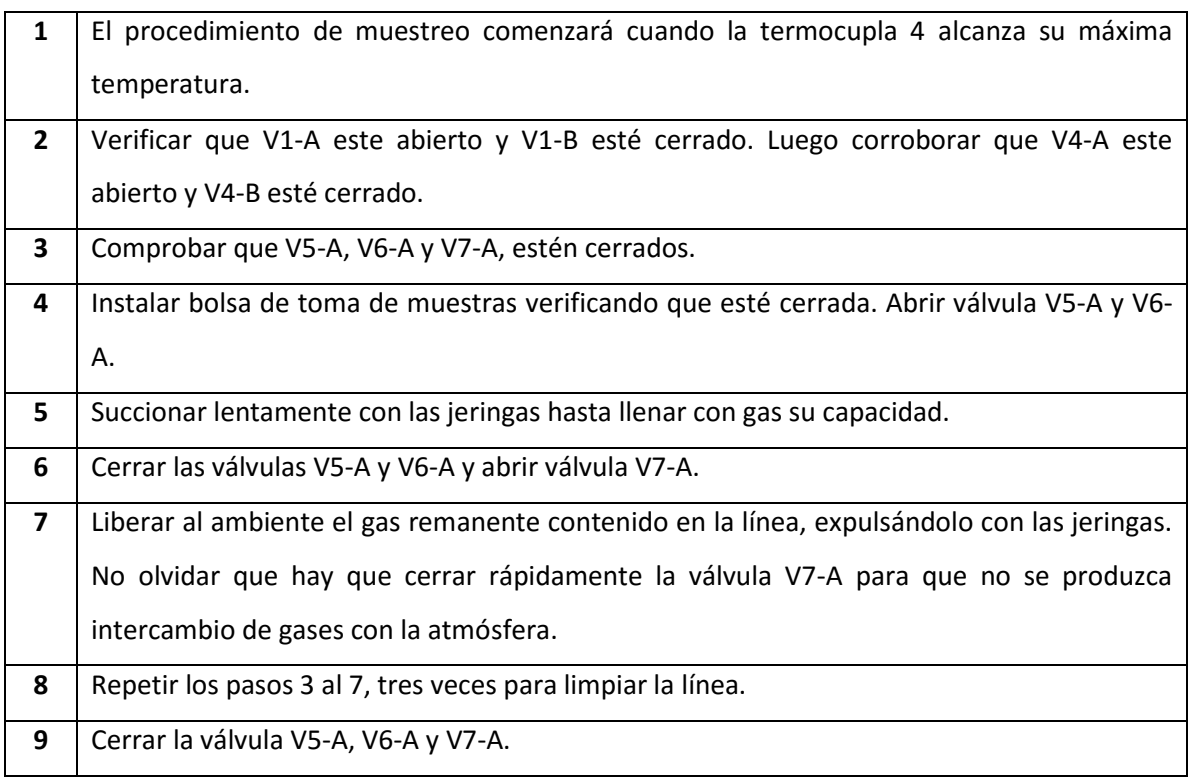

## **4.11. PURGA BOLSA DE MUESTREO A.**

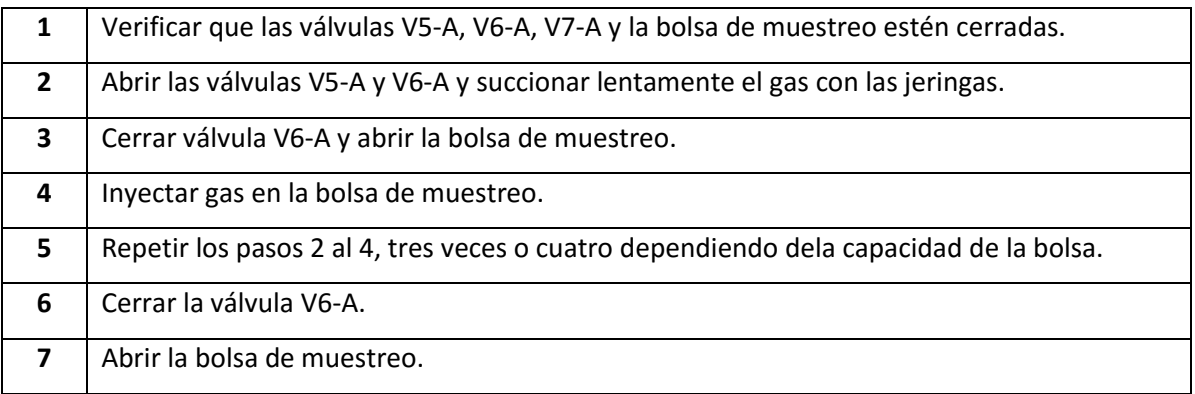

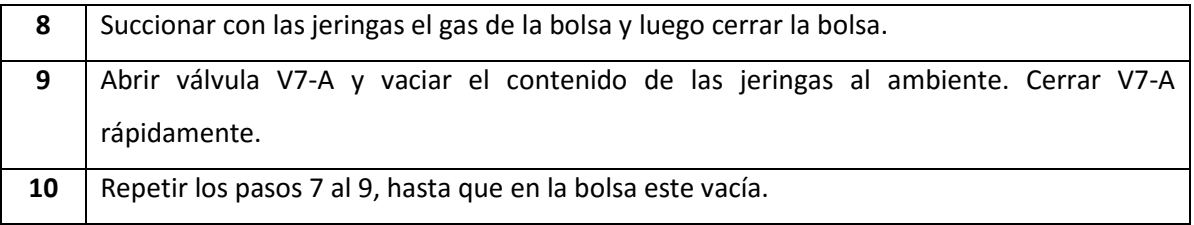

## **4.12. TOMA MUESTRA A.**

Finalmente hay que obtener una muestra al realizar el otro ciclo, para así compararlas con el primer ciclo.

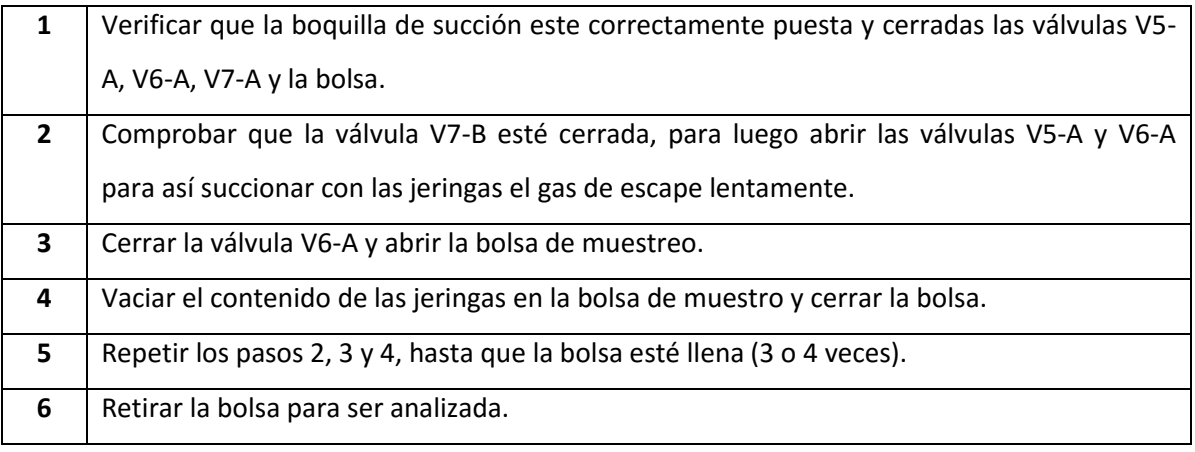

## **4.13. APAGADO DE EQUIPOS.**

Una vez tomada las muestras y al tener los datos del registro de temperaturas de ambos ciclos y el precalentamiento, es necesario apagar el reactor y desenergizar el resto de dispositivos eléctricos.

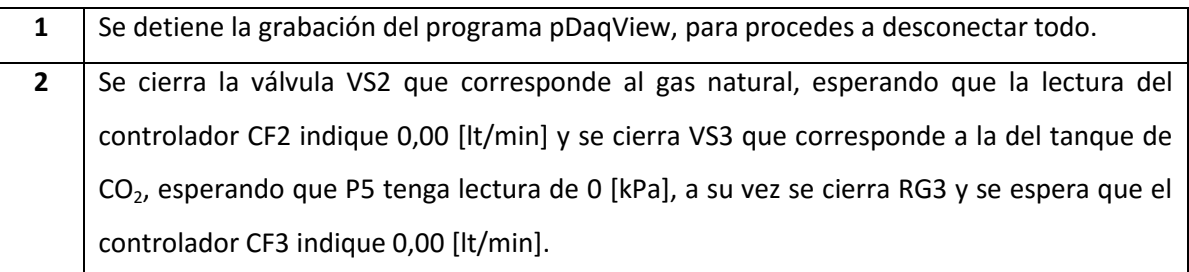

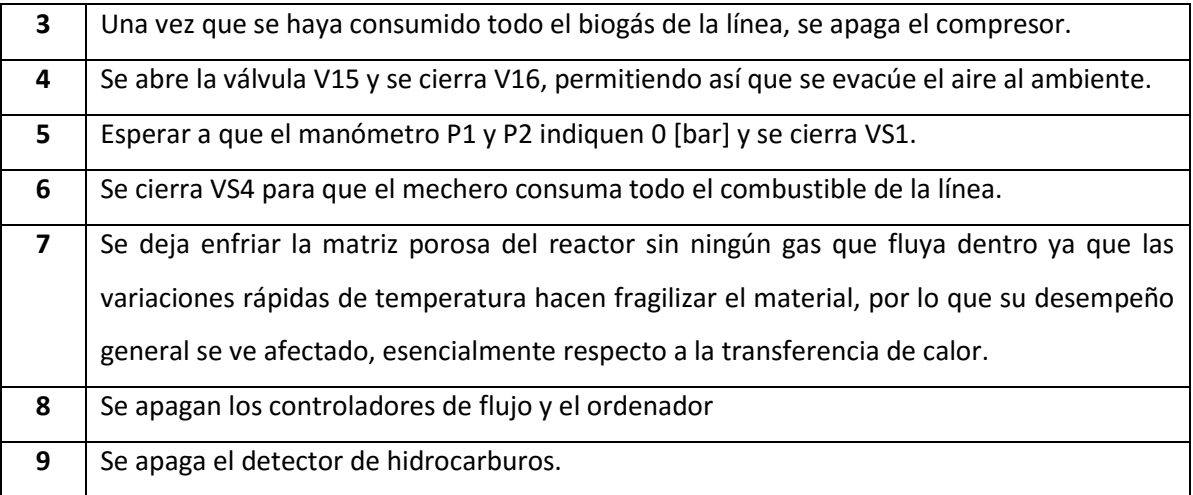

**Observación:** Debido a comprobaciones experimentales, se decidió no utilizar el filtro de sílica para eliminar la humedad, ya que a la hora de realizar la cromatografía los resultados mostraban una composición aún más baja de hidrógeno.

# **CAPÍTULO 5. RESULTADOS EXPERIMENTALES.**

En este capítulo se presentarán los resultados experimentales obtenidos en los ensayos en el Laboratorio de Termofluidos del Departamento de Ingeniería Mecánica. Se realizaron tres pruebas, con dos ciclos cada una, para así comparar los datos recabados en cada uno de ellos.

El reactor solamente se operó con una matriz porosa empaquetada en aislante, con el objetivo de establecer la validación de los parámetros probados para el buen funcionamiento. Éstos permitieron determinar cuando viajaba el frente de reacción aguas arriba o abajo, para así definir condiciones que permitan una operación continua con el fin de realizar comparaciones pertinentes.

Los ensayos fueron realizados con parámetros que permitan que el frente de llama viaje aguas abajo en todo momento (para así poder generar diferencias con las investigaciones hechas por [14]), esto implica velocidad de filtración constante y diferentes parámetros de ɸ. Los cambios de dirección se realizaron cuando el frente de llama viajaba de B – A y se verificaba una temperatura en descenso de la termocupla 2, con requisito de que fuese como mínimo 850 [°C] y en caso contrario, de A – B, la termocupla 5 debía cumplir las mismas condiciones.

La velocidad del flujo o velocidad de filtración elegida, fue de 0,2 [m/s], lo que permite un caudal de 25,57 [lt/min]. Se presentarán resultados experimentales de temperaturas de combustión alcanzadas en diferentes puntos (ver ANEXO E), velocidad de propagación del frente de llama, además de la composición de los gases de escape, obtenido a relación φ de 2,3 – 2,6 – 3,0. Lo ideal en los ensayos, hubiese sido alcanzar mayores velocidades de filtración en conjunto a relaciones de equivalencia mayores a las estudiadas, ya que así se obtienen mejores resultados.

#### **5.1. VELOCIDAD DEL FRENTE DE REACCIÓN.**

La velocidad del frente se reacción regida por la ecuación (5.1) y (5.2), permite saber la rapidez con la que se mueve el frente de llama al interior del reactor.

Para calcular la velocidad del frente de reacción, se tiene en cuenta el esquema de la distribución de las termocuplas al interior del reactor mostrado en la ilustración 3.10. Éstas están ubicadas a 7,5 [cm] una de la otra. También se determinó a la hora de la adquisición se datos que el registro se haría cada 1 segundo. La temperatura que se tomará es de 950 [°C], por lo que cuando la termocupla alcance dicha temperatura el tiempo será recolectado para el análisis de la velocidad. Cabe destacar que no se escogió otra temperatura, debido a que cuando se hace la inyección central, es ésta la que sólo se tiene en la tendencia de descenso dentro del periodo de operación.

Para este caso, se comparará la velocidad promedio mientras se está inyectando como premezcla versus inyección de combustible central y aire lateral.

La velocidad del frente de reacción calculada de A – B será:

$$
v_{fr} = \frac{d}{t_n - t_{n-1}} \left[ \frac{cm}{s} \right] \tag{5.1}
$$

La velocidad del frente de reacción calculada de B – A será de:

$$
v_{fr} = \frac{d}{t_n - t_{n+1}} \left[ \frac{cm}{s} \right] \tag{5.2}
$$

Dónde:

 $d$ : Es la distancia entre termocuplas. En este ensayo es de 7,5 [cm].

 $t_n$ : Es el tiempo donde se la termocupla n alcance la temperatura de 950 [°C].

 $t_{n-1}$  y  $t_{n+1}$ : Es el tiempo donde la termocupla adyacente, con la cual se analiza  $t_n$ dependiendo si es de A – B o de B – A, alcance los 950  $[°C]$ .

#### *5.1.1. Relación de equivalencia ϕ = 2,3.*

Se determina que el proceso comienza en  $t = 0$  [s] con una fase de calentamiento del reactor, hasta que llega el frente de llama a la termocupla 6, en donde se alcanza una temperatura máxima de aproximadamente 620 [°C] y se procede a hacer el cambio de inyección para empujar el frente de B hacia A en el tiempo cercano a 2400 [s], esto se hace por temas de seguridad, debido a que la cámara de premezcla es de aluminio. Observar ANEXO D, en donde está el gráfico del registro de temperaturas.

Cuando la termocupla 3 alcanza un máximo de temperatura, superior a 1000 [°C] en t = 5050 [s], se realiza el cambio de inyección de combustible por el centro del reactor, dejando que el aire siga entrando por el extremo B. Esto se hace con estos parámetros debido a que en pruebas anteriores, teniendo otras condiciones, como una temperatura más baja en la termocupla 3, ocasionaba el apagado del equipo. La inyección central dura hasta t = 5700 [s].

Una vez acabada la inyección central, se procede a volver a la inyección por premezcla, ya que ahora será necesario desplazar el frente de llama desde A hacia B. Como se mencionó anteriormente, hay que dejar de inyectar el combustible por el centro y realizarlo como premezcla debido a que las temperaturas en centro del reactor están cercanas a los 150 [°C], lo que evidentemente no es temperatura de autoignición del biogás.

Ahora viene el segundo ciclo de inyección central y comienza cuando la termocupla 4 registra sobre 1.000 [°C] que sucede aproximadamente en t = 8250 [s], para que finalmente se detenga en t = 8900 [s], en donde se repite el procedimiento anterior para que pueda el frente de llama ser impulsado desde B hacia A. Finalmente se apaga aproximadamente en t = 10000 [s] de utilización.

En la Tabla 5.1, se mostrarán las temperaturas máximas alcanzadas por la termocuplas T2, T3, T4 y T5, ya que están son las necesitadas para el análisis. Junto con lo anteriormente mencionado, también se mostrarán las velocidades del frente de reacción en los diferentes ciclos y se realizará la comparativa cuando se inyecte por el centro.

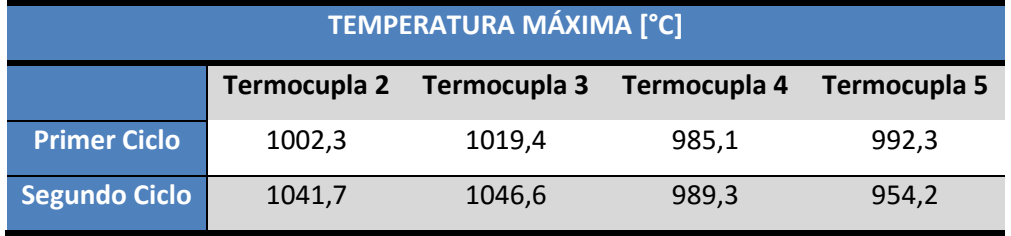

*Tabla 5.1: Temperatura máxima alcanzada por termocupla 2, 3 4 y 5, en ϕ =2,3*

*Tabla 5.2: Velocidad de frente de reacción con premezcla vs inyección de biogás central, en ϕ =2,3.*

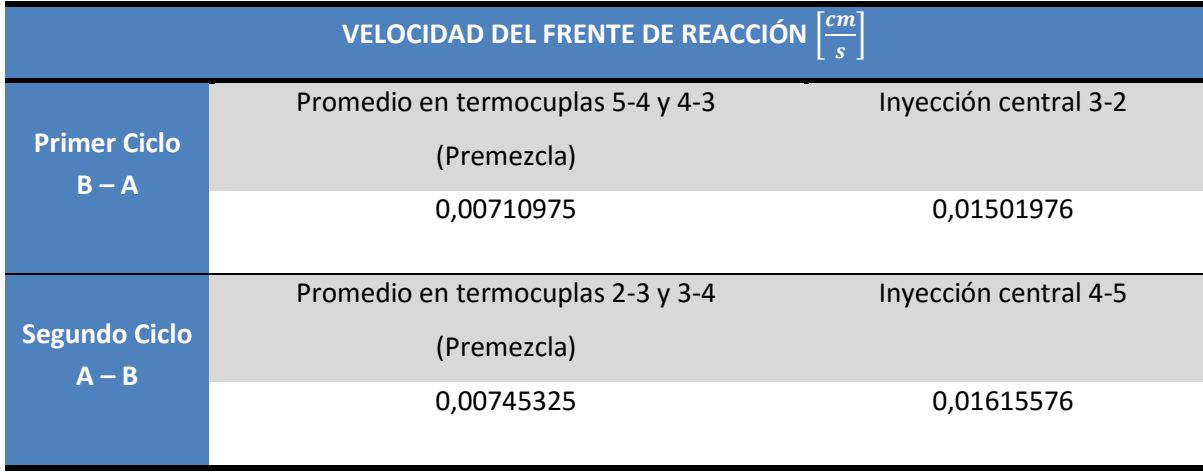

En el Gráfico 5.1 se presenta la progresión de la temperatura a lo largo del reactor, indicando también el tiempo en que se analiza. Hay que tener presente que el primer ciclo que va desde B hacia A, comienza cuando la termocupla 6 está al máximo ocurriendo en el tiempo  $t_6$  = 2371 [s], por lo que será nuestro  $t = 0$  [s].

La combustión por inyección de combustible central, es decir, por difusión, se realiza en t = 2700 [s] siendo mostradas las respectivas temperaturas en el reactor con la línea color verde y dura hasta aproximadamente t = 3400 [s] quedando mostrado en color naranjo. Ver Gráfico D.1 en ANEXO D.

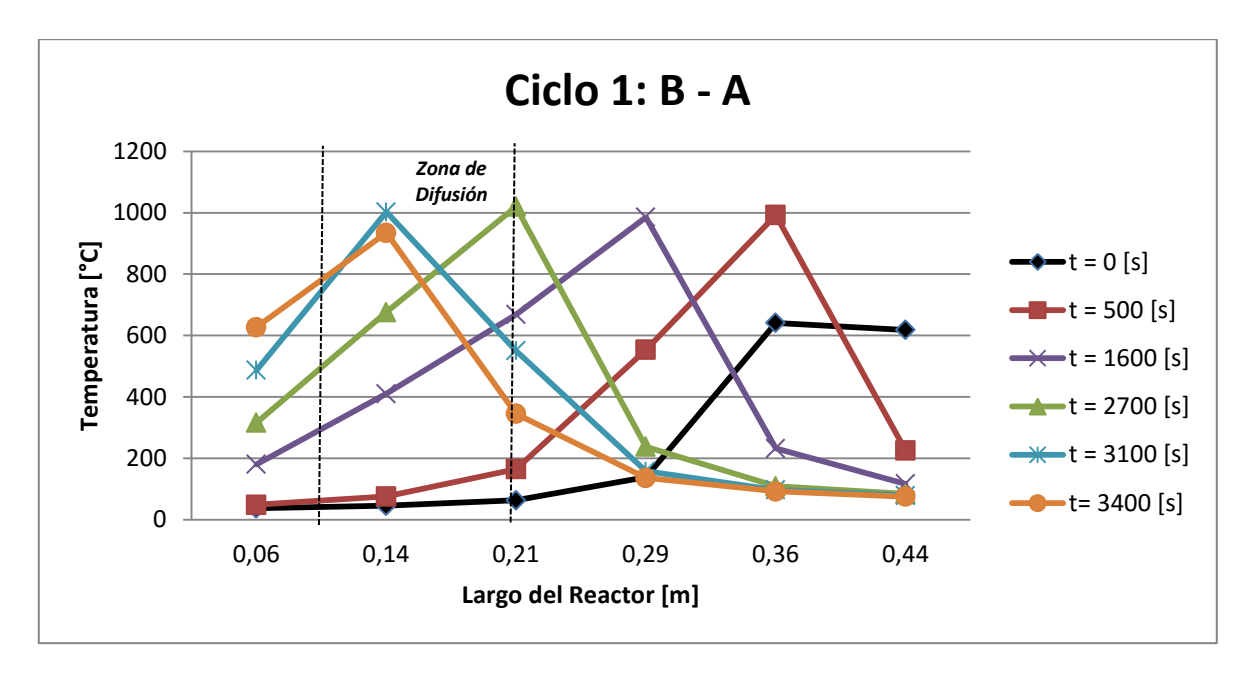

*Gráfico 5.1: Temperatura vs largo en primer ciclo de B hacia A para un ϕ = 2,3.*

El ciclo 2, mostrado en el Gráfico 5.2, se realiza la combustión por difusión en t = 5900 [s] siendo representada en la línea de color morado y finaliza en t = 6600 [s] que queda simbolizada en la línea color naranjo.

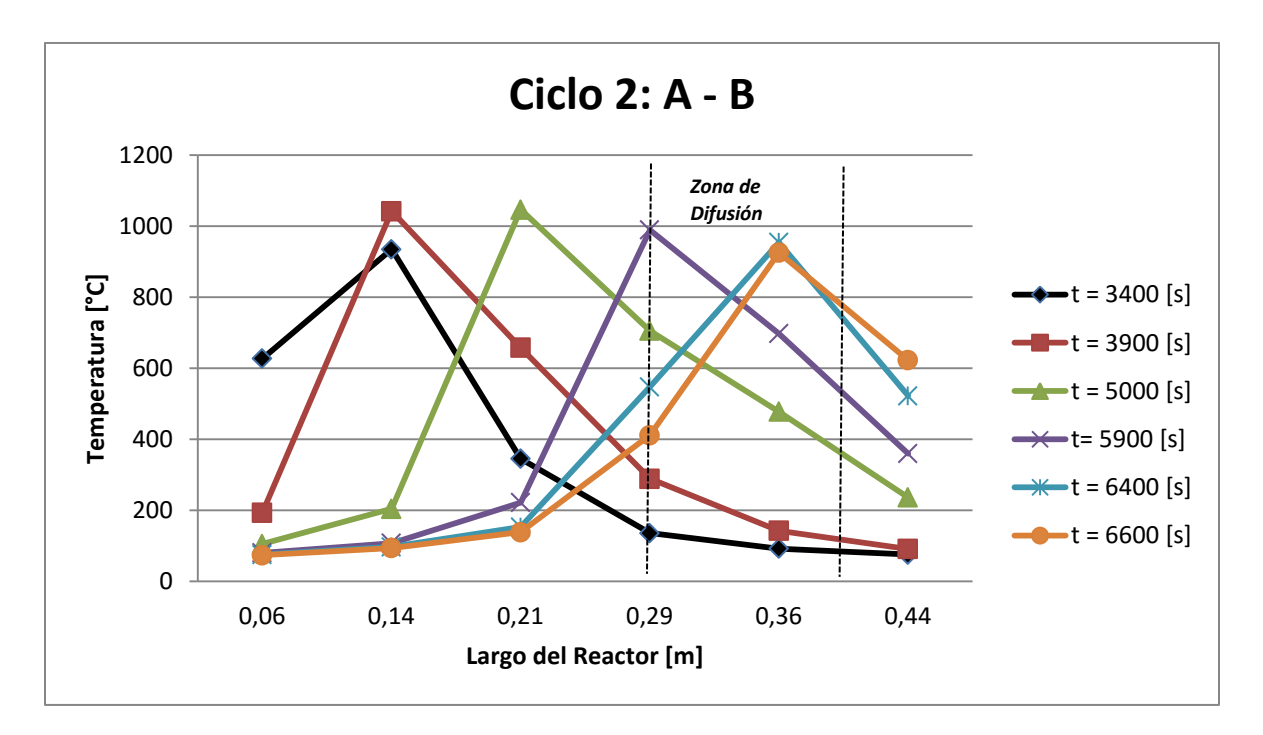

*Gráfico 5.2: Temperatura vs largo en el segundo ciclo de A hacia B para un ɸ = 2,3.*

En el Gráfico 5.1 se ve que el frente de llama viaja de B hacia A, es decir, de derecha a izquierda y en el Gráfico 5.2 el frente viaja de A hacia B, o sea de izquierda a derecha.

#### **5.1.2. Relación de equivalencia ɸ = 2,6.**

El siguiente análisis experimental en el laboratorio, se tomó con una relación de equivalencia ɸ de 2,6. El gráfico de temperaturas presentado en el ANEXO D, cuando ɸ era de 2,3, presentaba la fase de precalentamiento del reactor. Para los análisis posteriores, es decir  $\phi$  = 2,6 y ɸ = 3,0, esta fase no se presentará, ya que no es esencial a la hora de mostrar los ciclos y así se verán de mejor manera las variaciones de temperatura en las termocuplas.

En la Tabla 5.3 se muestran las temperaturas alcanzadas por las termocuplas 2, 3, 4 y 5, ya que la termocupla 1 y 6, no alcanzan altas temperaturas no siendo significativas para el análisis.

En el análisis con la relación  $\phi = 2.6$ , el primer ciclo irá desde A hacia B y el segundo ciclo será de B hacia A.

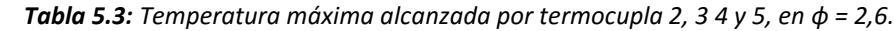

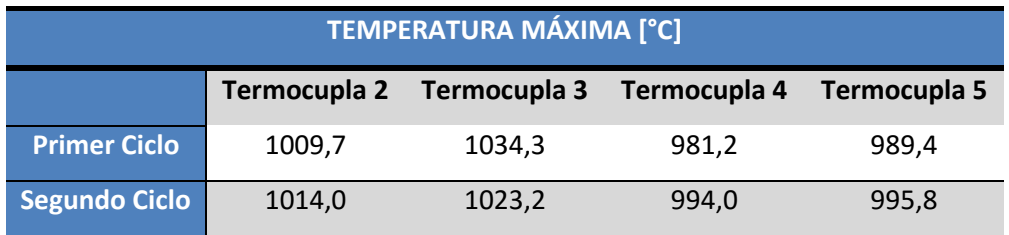

La velocidad del frente de reacción se presenta en la Tabla 5.4, mostrando en la primera columna la velocidad promedio en las termocuplas que registran la temperatura cuando se está inyectado el gas como premezcla y finalmente la segunda columna muestra la velocidad cuando la inyección de combustible se hace en la mitad del reactor.

*Tabla 5.4: Velocidad de frente de reacción con premezcla vs inyección de biogás central, en ɸ =2,6.*

| <b>VELOCIDAD DEL FRENTE DE REACCIÓN</b> $\boxed{\frac{cm}{2}}$ |                                   |                        |  |  |
|----------------------------------------------------------------|-----------------------------------|------------------------|--|--|
| <b>Primer Ciclo</b><br>$A - B$                                 | Promedio en termocuplas 5-4 y 4-3 | Inyección central 3-2. |  |  |
|                                                                | (Premezcla)                       |                        |  |  |
|                                                                | 0,00886486                        | 0,01410019             |  |  |
| <b>Segundo Ciclo</b><br>$B - A$                                | Promedio en termocuplas 2-3 y 3-4 | Inyección central 4-5. |  |  |
|                                                                | (Premezcla)                       |                        |  |  |
|                                                                | 0,00905682                        | 0,01627409             |  |  |

Con el fin de mostrar el cambio de las temperaturas en las diferentes termocuplas indicadas en el eje de las abscisas de acuerdo a la localización que tiene a lo largo del reactor, se muestra en el Gráfico 5.3 como se moviliza el frente de reacción desde A hacia B de acuerdo a los cambios de temperatura que van ocurriendo a lo largo del reactor.

Hay que destacar que la combustión por difusión comienza en  $t = 1500$  [s] siendo representada por la línea de color verde y se detiene la combustión por difusión en t = 2200 [s] quedando representada por la línea color celeste.

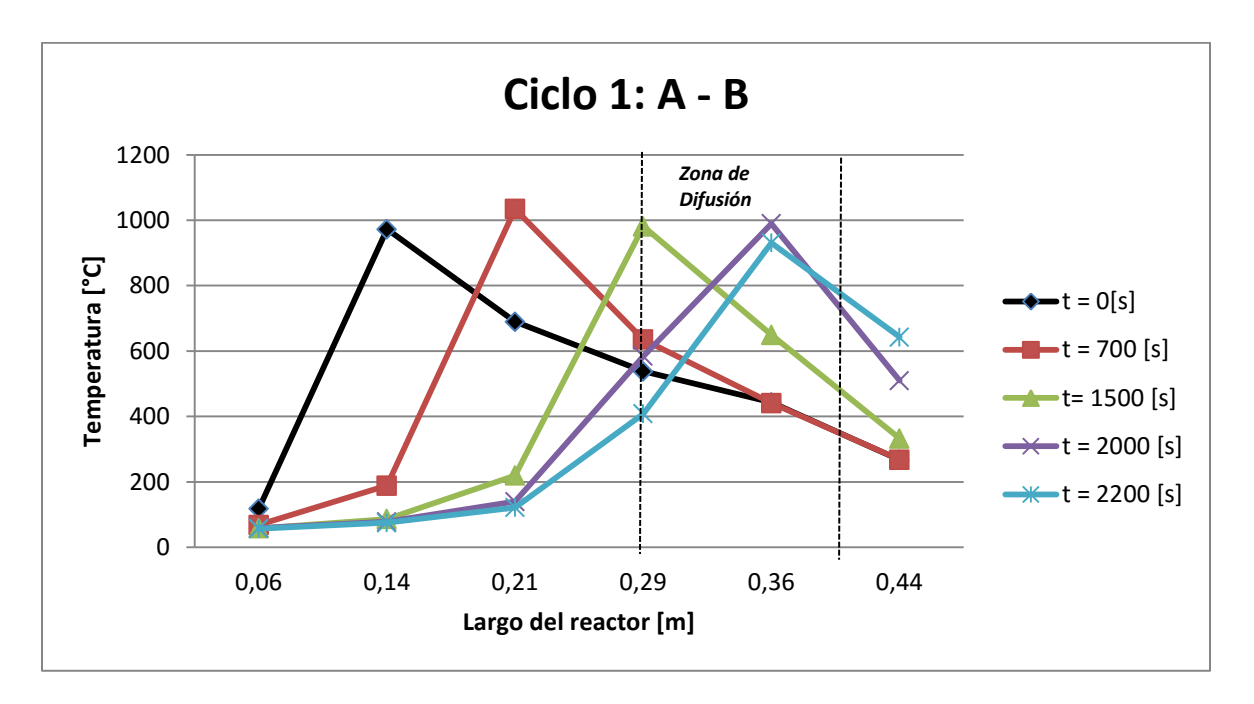

*Gráfico 5.3: Temperatura vs largo en primer ciclo de A hacia B para un ɸ = 2,6.*

Finalmente se muestra en el Gráfico 5.4, como se mueve el frente de reacción de B hacia A, o sea de derecha a izquierda, tomada en instantes de tiempo arbitrarios que lo puedan representar.

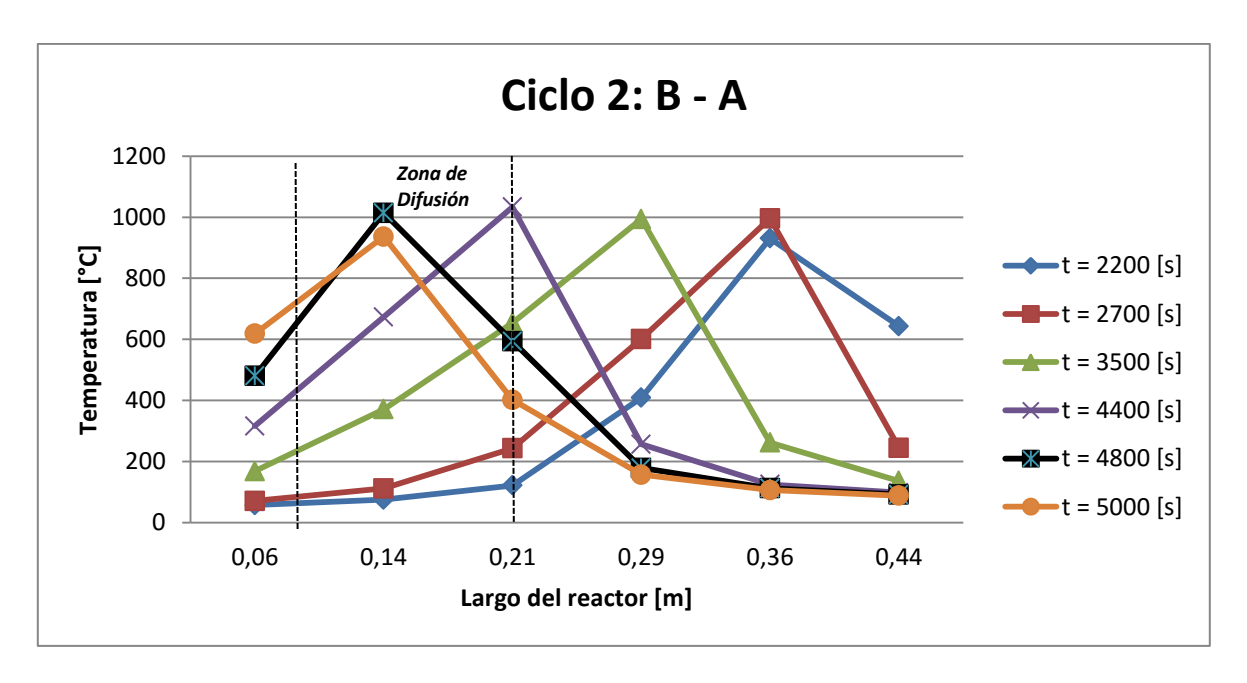

*Gráfico 5.4: Temperatura vs largo en segundo ciclo de B hacia A para un ɸ = 2,6.*

Se pueden ver las temperaturas a lo largo del reactor al comienzo de la difusión observando la línea morada que representa el tiempo en t = 4400 [s] y la finalización en t = 5000 [s] siendo mostrada en la línea color naranjo.

#### *5.1.3. Relación de equivalencia ϕ = 3,0.*

Al igual que en las relaciones de equivalencia anteriormente tratadas, el gráfico de distribución de temperatura en el tiempo, se muestra en el ANEXO D. Cabe destacar que en el gráfico mostrado, no se presenta la etapa de precalentamiento, debido a que no se considera relevante en el análisis del reactor, por lo que sólo se toma en cuenta el inicio del ciclo uno que ocurre en t = 0 [s], para posteriormente comenzar el segundo ciclo cerca de los t = 2000 [s].

Comparando los datos obtenidos en esta relación de equivalencia, se puede observar que el frente de reacción se mueve más rápido, por ello que los tiempos de cambios de ciclo son menores.

En la Tabla 5.5, se muestran las máximas temperaturas registradas solamente en las termocuplas 2, 3, 4 y 5, porque las termocuplas 1 y 6 no registran altas temperaturas haciéndolas poco relevantes para el análisis que tenemos a la hora de calcular la velocidad del frente de reacción.

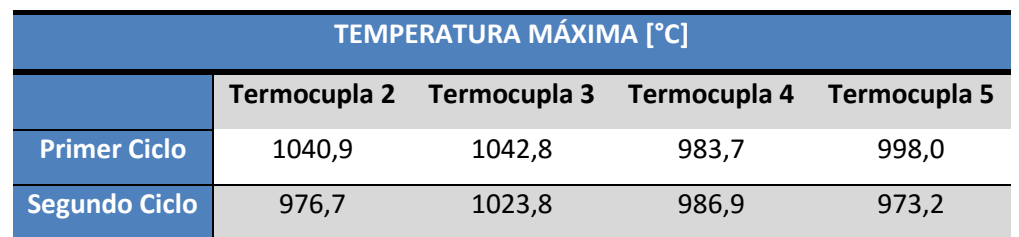

*Tabla 5.5: Temperatura máxima alcanzada por termocupla 2, 3 4 y 5, en ϕ =3,0.*

La velocidad del frente de reacción se presenta en la Tabla 5.6 y muestra en la primera columna la velocidad promedio en las termocuplas que registran la temperatura cuando se está inyectado el gas como premezcla y finalmente la segunda columna muestra la velocidad cuando la inyección de combustible se hace en la mitad del reactor.

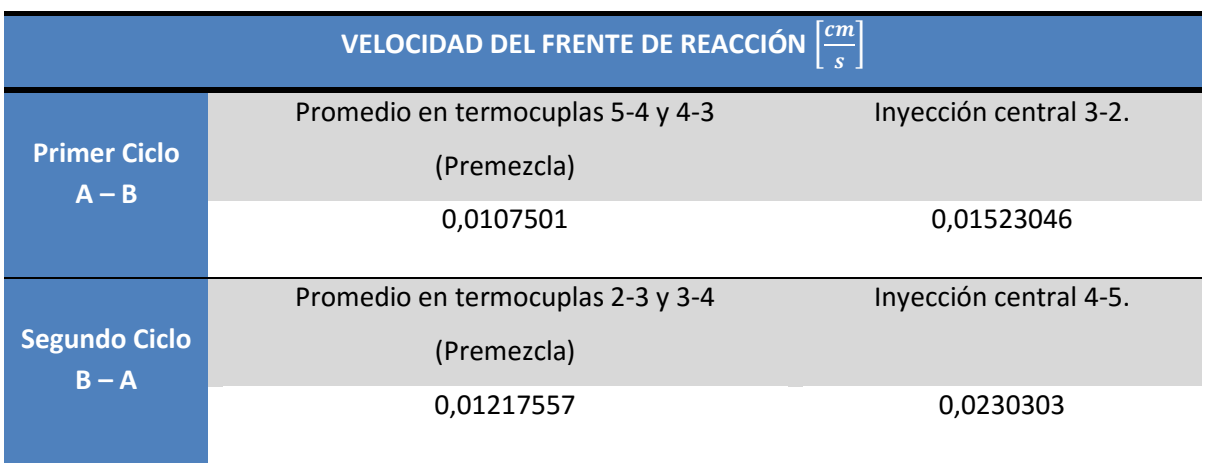

*Tabla 5.6: Velocidad de frente de reacción con premezcla vs inyección de biogás central, en ϕ =3,0*

El Gráfico 5.5 presenta la temperatura a lo largo del reactor tomada en diferentes tiempos con el fin de poder mostrar que el frente de llama se mueve de izquierda a derecha durante el primer ciclo que llega hasta los 2000 [s] aproximadamente.

La difusión en el ciclo 1 comienza aproximadamente en el instante  $t = 1400$  [s] quedando representado por la línea morada y finaliza en t = 2000 [s] siendo simbolizada por la línea naranja que muestra al igual que la anteriormente mencionada, la distribución de temperaturas a lo largo del reactor.

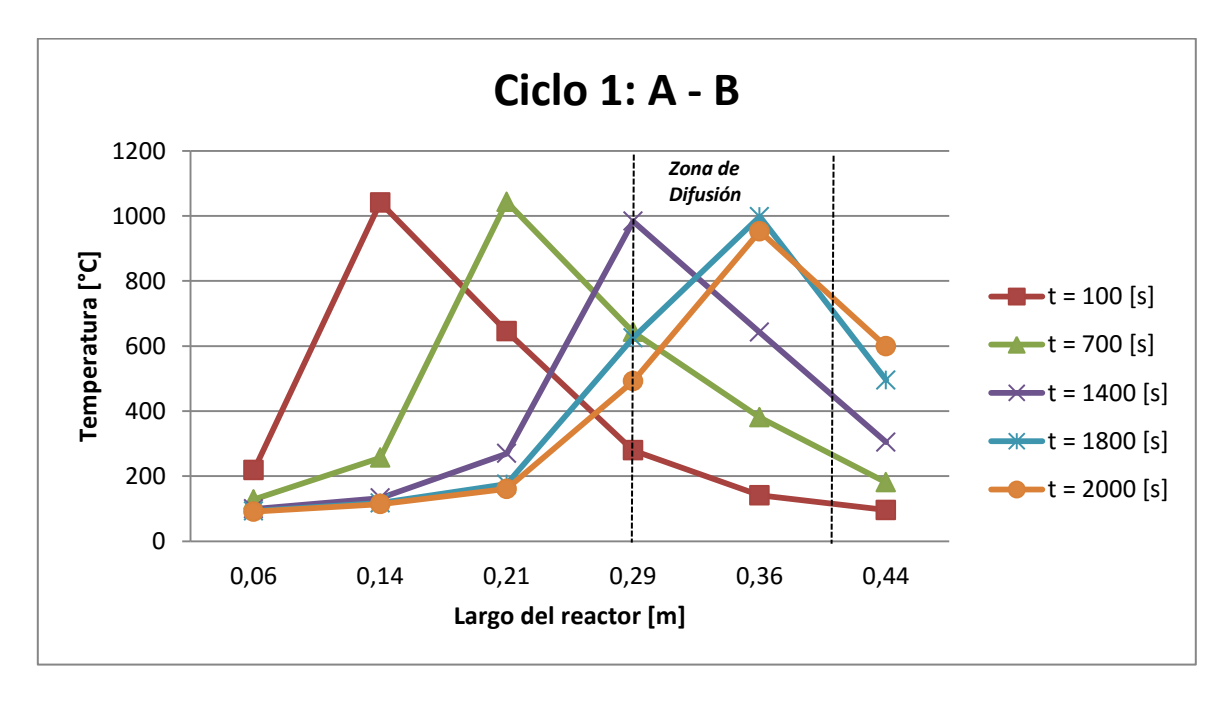

*Gráfico 5.5: Temperatura vs largo en primer ciclo de A hacia B para un ɸ = 3,0.*

El Gráfico 5.6 muestra como varían las temperaturas de las termocuplas a lo largo del reactor de acuerdo como vaya pasando el tiempo, por lo que queda visualmente demostrado que el frente de llama va viajando de derecha a izquierda.

La difusión inicia en el tiempo t = 3600 [s] simbolizado gracias a la línea color morado y tiene su finalización aproximadamente en el instante t = 4200 [s] quedando así mostrada en la línea color naranjo.

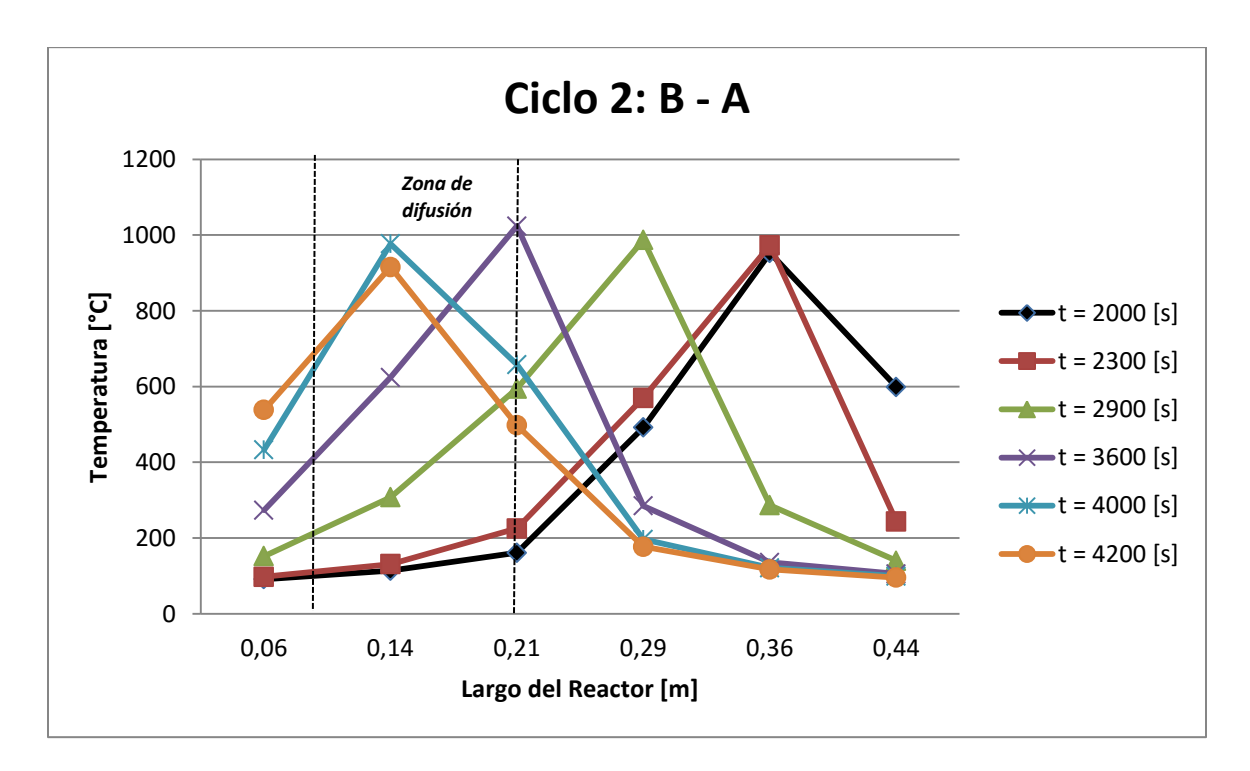

*Gráfico 5.6: Temperatura vs largo en segundo ciclo de B hacia A para un ɸ = 3,0.*

#### **5.2. RESULTADOS DE LA CROMATOGRAFÍA.**

Los resultados de la cromatografía se presentan en las siguientes tres tablas mostradas a continuación. En ellas se muestran los datos recabados en los análisis hechos a los gases de escape obtenidos por la combustión a diferentes relaciones de equivalencia ϕ, estas son de 2,3 – 2,6 y 3,0. Los datos obtenidos en el análisis son la cantidad de hidrógeno  $(H_2)$ , metano (CH<sub>4</sub>), monóxido de carbono (CO) y dióxido de carbono (CO<sub>2</sub>). Las curvas del cromatógrafo están en el ANEXO E.

Las muestras al interior de las bolsas de muestreo duraban como máximo 24 [hr], ya que después de ese tiempo comenzaban a perder características y ya no eran representativas del ensayo realizado. Cabe destacar, que las muestras obtenidas son sólo cuando la inyección de biogás se hacía por el inyector central, es decir, por difusión debido a que este es el objetivo de esta investigación y no de la inyección por premezcla, debido a que eso fue tema tratado por otro alumno investigador [16].

| RELACIÓN DE EQUIVALENCIA $\phi$ = 2,3 |                 |       |  |  |
|---------------------------------------|-----------------|-------|--|--|
| Ciclo                                 |                 | 2     |  |  |
| Tiempo [s]                            | 5400            | 8500  |  |  |
| Gas                                   | % Gas (Volumen) |       |  |  |
| H <sub>2</sub>                        | 3,38            | 3,36  |  |  |
| CH <sub>4</sub>                       | 13,12           | 12,63 |  |  |
| CO                                    | 0,26            | 0,24  |  |  |
| CO <sub>2</sub>                       | 10,50           | 10,37 |  |  |

*Tabla 5.7: Resultados del porcentaje volumétrico de los gases de escape para ϕ = 2,3.*

*Tabla 5.8: Resultados del porcentaje volumétrico de los gases de escape para ϕ = 2,6.*

| RELACIÓN DE EQUIVALENCIA $\phi$ = 2,6 |                 |       |  |  |
|---------------------------------------|-----------------|-------|--|--|
| Ciclo                                 |                 | 2     |  |  |
| Tiempo [s]                            | 1800            | 4700  |  |  |
| Gas                                   | % Gas (Volumen) |       |  |  |
| H <sub>2</sub>                        | 2,78            | 3,30  |  |  |
| CH <sub>4</sub>                       | 15,19           | 17,15 |  |  |
| CO                                    | 1,84            | 0,33  |  |  |
| CO <sub>2</sub>                       | 13,39           | 12,93 |  |  |

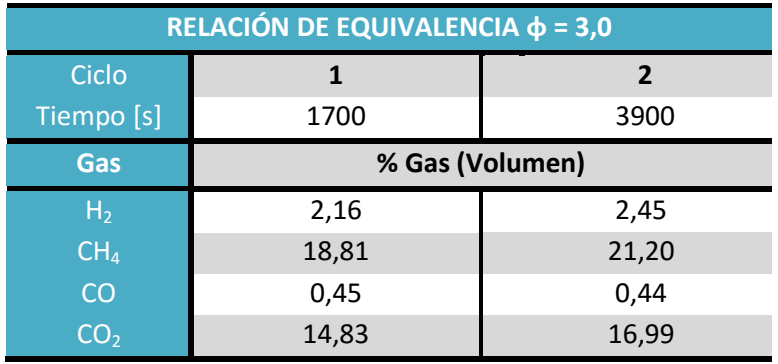

*Tabla 5.9: Resultados del porcentaje volumétrico de los gases de escape para ϕ = 3,0.*

En cualquiera de las tres mediciones se puede observar que la cantidad de metano que contiene el gas de escape, es directamente proporcional a la relación de equivalencia. Esto se debe a que al quemar mezclas ricas en combustible, no todo reacciona debido a la baja cantidad de oxígeno que se está suministrando. Ello también explica la baja producción de H2. También hay que mencionar que la baja producción de CO no es un indicador fidedigno de la obtención de gas de síntesis porque la columna de medición del cromatógrafo estaba descalibrada.

#### **5.3. RESUMEN RESULTADOS OBTENIDOS.**

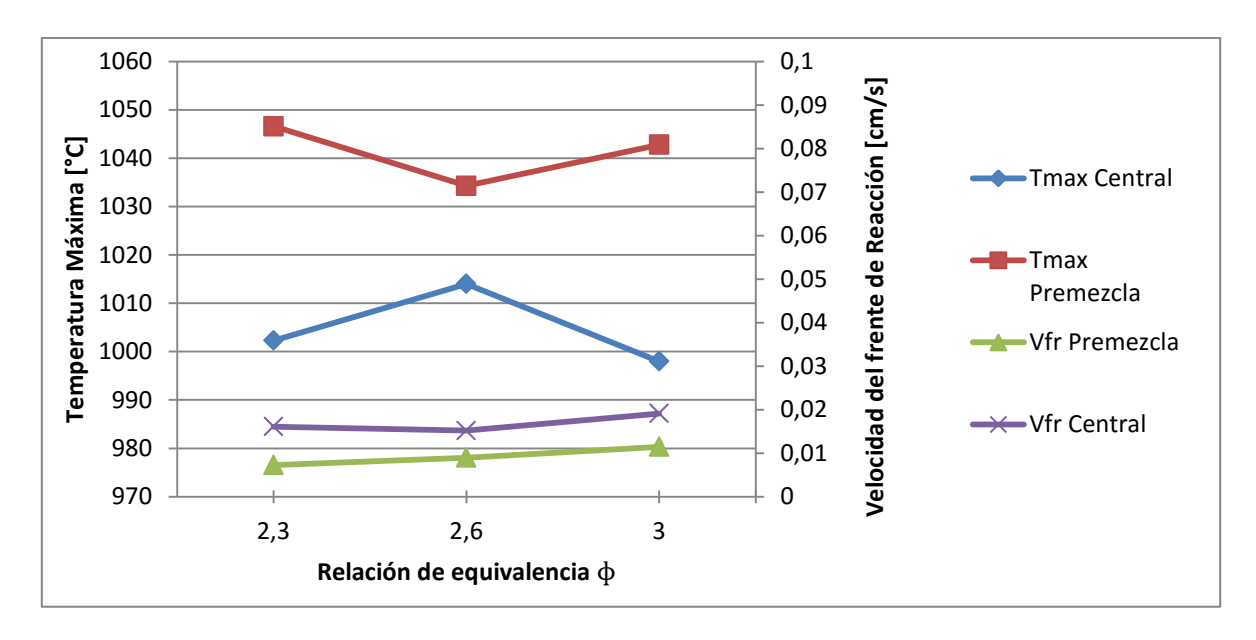

*Gráfico 5.7: Temperaturas máximas y velocidad del frente de reacción v/s relación de equivalencia.*

En el Gráfico 5.7 se muestran las temperaturas máximas alcanzadas dentro del reactor cuando la inyección era por premezcla y en la termocupla respectiva cuando se realizaba la inyección del biogás por el centro junto al aire por las cámaras de los extremos. Además en el otro eje vertical (derecha), se muestran las diferentes velocidades de reacción de acuerdo a las diferentes relaciones de equivalencia. Cabe destacar que se separan las velocidades respectivas cuando la inyección era en base a premezcla y de biogás central.

El análisis se centrará en la temperatura y velocidad en la inyección central, ya que es la temática de esta investigación. Se puede notar que la temperatura alcanzada es mayor cuando la velocidad del frente de reacción es menor. Esto se puede deber a que el tiempo que permanece esa fracción de gas (mezcla combustible y aire) dentro del reactor es mayor, por lo que tiene más posibilidad que se queme más cantidad de biogás.

Comparativamente, las temperaturas que se pueden alcanzar gracias a la combustión por inyección de premezcla, son aproximadamente un 5% más altas respecto a las obtenidas cuando la inyección de aire y combustible es por premezcla y difusión, respectivamente.

Además hay que acotar que la velocidad del frente de llama es mayor cuando la inyección de biogás es por el centro y a su vez se destaca que existe una tendencia creciente a medida que se aumenta la relación de equivalencia.

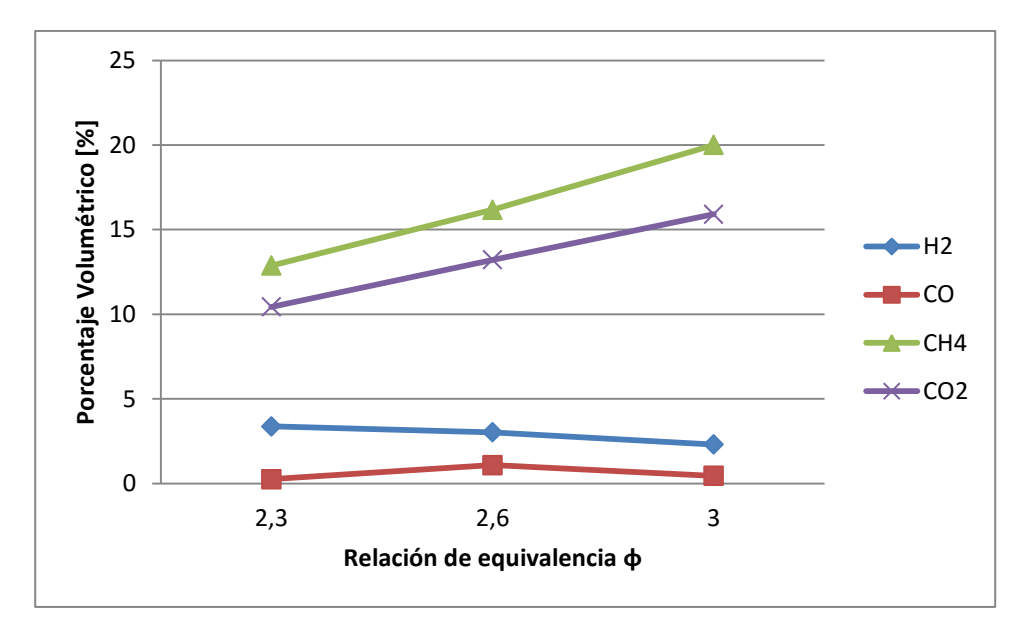

*Gráfico 5.8: Fracción molar de la composición de algunos de los gases de escape versus la relación de equivalencia ϕ.*

Para realizar un correcto análisis de la fracción molar (mostrado en el Gráfico 5.8) de los gases de escape, hay que tener claro que las muestras fueron tomadas sólo cuando la inyección era por separado, es decir, el aire por las cámaras en los extremos y el biogás por el centro.

Se puede ver gráficamente que la cantidad de  $CH<sub>4</sub>$  va creciendo a medida que aumenta la relación de equivalencia. Esto claramente se explica ya que la cantidad de combustible inyectado es mayor cada vez respecto a la cantidad de aire disponible. Lo mismo ocurre con el CO<sub>2</sub>, ya que al ser producto de una combustión completa, al haber reaccionado mayor cantidad de metano del biogás, se producirá más de este producto.

De acuerdo a la investigación hecha por [16], determinó que a mayor velocidad del frente de reacción se obtiene mayor cantidad de  $H_2$ , aquí se produjo lo contrario, porque a mayor velocidad de filtración hubo menor cantidad de hidrógeno.

Finalmente se muestran que los resultados fueron bastante bajos a los realizados por [12], [16].

## **5.4. CONVERSIÓN DE HIDRÓGENO (H2) Y MONÓXIDO DE CARBONO (CO).**

Los porcentajes de conversión de hidrógeno y monóxido de carbono se calculan a través de las siguientes ecuaciones (5.3) y (5.4), respectivamente. Los resultados se presentan en la Tabla 5.10.

$$
\eta_{H_2} = \frac{X_{H_2 - medido}}{2X_{CH_4 - Inyectado}}
$$
\n(5.3)

$$
\eta_{CO} = \frac{X_{CO - medido}}{X_{CH_4 - injectedab} + X_{CO_2 - medido}}
$$
(5.4)

Dónde:

| $X_{H_2}$ -medido      | $\cdot$ : | Fracción molar de hidrógeno obtenida a partir del análisis cromatográfico. |
|------------------------|-----------|----------------------------------------------------------------------------|
| $X_{CH_4-Invectado}$ : |           | Fracción volumétrica del flujo de metano utilizado.                        |
| $X_{CO - medical}$ :   |           | Fracción molar de CO obtenido a partir del análisis cromatográfico.        |
| $X_{CO_2-medido}$ :    |           | Fracción volumétrica del flujo de dióxido de carbono utilizado.            |

*Tabla 5.10: Conversión de Hidrógeno y Monóxido de Carbono.*

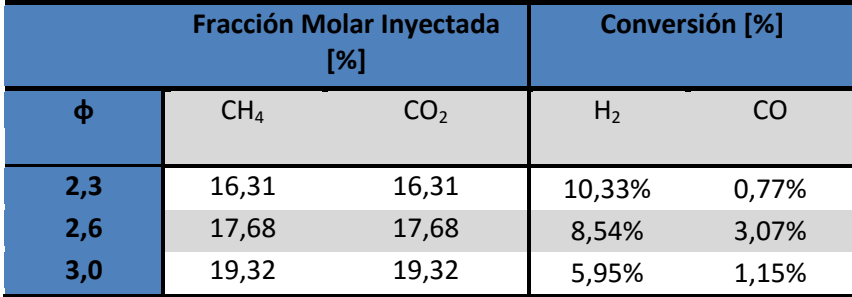

El grado de conversión sirve para cuantificar cuanto se está generando de  $H_2$  y CO, a partir de lo que se está inyectando para quemarse en el reactor. Gracias a los datos recopilados, se concluye que la mayor conversión de hidrógeno se realiza con una relación de equivalencia φ = 2,3. Sin embargo, ocurre algo raro, un valor muy elevado de la conversión de CO de un 5,2 %. Esto puede ser que se deba a que la columna para medir la fracción molar de monóxido de carbono del cromatógrafo estaba completamente descalibrada.

# **CAPÍTULO 6. CONCLUSIONES.**

El reactor diseñado e implementado en el laboratorio pudo funcionar con suministro separado de aire y combustible a variadas relaciones de equivalencia de manera continua, sin embargo, su mejor desempeño se obtuvo cuando se trabajaba en condiciones de aguas abajo con parámetro de  $\phi$  > 1,8.

Se diseñó y construyó un sistema de inyección que separaba el aire y el combustible con el fin de estudiar las llamas difusivas en el reactor, aunque los resultados no fueron tan promisorios, debido a que el largo útil para la difusión fue poco. Además se implementó un sistema de inyección de aire que permitió alternar con los gases producidos la entrada y salida de ellos.

Se estudiaron experimentalmente las velocidades de llamas y temperaturas de combustión de llamas difusivas contrastándose con las alcanzadas con el sistema de premezcla arrojando como resultado que las temperaturas alcanzadas por difusión siempre fueron menores que las de premezcla, pero las velocidades de llama en difusión eran casi el doble más altas que en premezcla. También se destaca que no hay una tendencia de las temperaturas máximas alcanzadas en difusión cuando aumenta la relación de equivalencia, pero con las velocidades, se muestra un aumento progresivo al incrementar φ.

Por los resultados obtenidos, se concluye que el reactor con dicha organización de elementos puede producir syngas, sin embargo al inyectar biogás y aire por separado, no se logra una buena homogenización del aire con el combustible por lo que la reacción química de oxidación no se produce de manera correcta, lo que ocasiona una baja conversión de hidrógeno además de que hay una gran cantidad de metano presente en la mezcla, como es de esperar en mezclas ultra – ricas.

Al analizar los resultados que mostraban una baja conversión y la falta de tendencia en los datos recopilados, aunque el funcionamiento del reactor se haya cumplido en su totalidad, se puede concluir que los parámetros utilizados no son los adecuados. Agregar también que la longitud útil en el reactor para que la llama difusiva se desarrolle con plenitud es muy corta, por lo que se recomienda cambiar la geometría además de probar con otras velocidades de filtración y parámetros φ.
## **CAPÍTULO 7. RECOMENDACIONES PARA PROYECTOS FUTUROS.**

- Estudiar y simular distintas mezclas de combustibles, como también usar las cámaras destinadas a la inyección de sólidos combustibles, además de inyectar vapor de agua con el fin de obtener más del preciado gas de síntesis.
- Evaluar técnica y económicamente la instalación una vez que se obtengan altos resultados de gas de síntesis con el fin de poder implementar una planta a escala con el objetivo de quemar desechos contaminantes o biomasa para comercializar con los productos. Ello a su vez acompañado con el oportuno estudio de impacto ambiental, junto con la solución para disminuir las emisiones con los respectivos filtros.
- Diseñar un equipo desarmable en su totalidad que permita darle una correcta mantención y utilizar sellos de alta temperatura para que no existan filtraciones en los puntos críticos, lo que generará más gas de síntesis y menores pérdidas energéticas.
- Si se siguiera trabajando con el mismo equipo que está dispuesto en el laboratorio, se propone trabajar con sellos adecuados ya que se producían fugas de hidrocarburos. Esto se debía a que las válvulas de bola en su totalidad, no estaban hechas para soportar altas temperaturas debido a que sus sellos son de teflón y soportan cerca de 200 [°C]. También es importante encontrar algún sello que permita que los niples y uniones roscadas estén estancas para las temperaturas de funcionamiento. No olvidar que las cámaras de mezclado deben producir estanqueidad gracias a tres o ring de goma que posee cada una, pero por los motivos anteriores no era logrado de la manera deseada.
- Todos los cambios de inyección y movimientos de válvulas se hacen por personas, ello podría generar un posible problema en la operación haciendo que el experimento no funcione de manera adecuada, por lo que se recomienda la implementación de algún sistema automatizado gracias a PLC y a electro-válvulas que permita una operación por un ordenador, lo que disminuiría el error humano, además de hacerlo más seguro para el operario. Ello también incluye el desarrollo de un sistema de ignición que permita el encendido en cualquier momento.
- Además se pueden probar diferentes formas de inyección, la que incluyen más inyectores de combustible para inyectar de manera radial. También las cámaras de mezclado pueden tener variaciones en la geometría de salida de los reactantes, es decir, probar con una salida cónica y así lograr una mejor difusión de combustible.

## **CAPÍTULO 8. REFERENCIAS.**

- [1] HOWELL, D. "The Future Energy Gases", US Geological Survey, 1993.
- [2] LOVINS, A.B. and WILLIAMS, B. "A strategy for the hydrogen transition". 10<sup>th</sup> Annual U.S. Hydrogen Meeting, National Hydrogen Association, Vienna, Virginia, 7-9 April, 1999.
- [3] MACKENZIE, J.J. "Hydrogen The energy carrier of the future". Los Alamos, New Mexico. October 28, 1996.
- [4] JUGJAI, S. and PHOTHIYA, C. "Liquid fuels fired porous combustor heater". Combustion and engine research laboratory. 7p, Bangkok, Thailand. November, 2006.
- [5] TRIMIS, D. [et al]. "High modulation burner for liquid fuel based on porous media combustion and cool flame vaporization". Earlangen, Germany. 2001.
- [6] BUCKMASTER, J. and TAKENO, T. "Blow of and flashback of an excess enthalpy flame". Short communication. Combust. Sci. Technol. Pp 153 – 158, 1981.
- [7] VARNERO, M.T. y J. ARELLANO. "Aprovechamiento racional de desechos orgánicos". Ministerio de Agricultura - Universidad de Chile, Informe Técnico. 98p, Santiago, Chile, 1990.
- [8] R. I. ZAVALA BAEZ, "*Estudio de la Aplicación de la Tecnología de Combustión en MPI para la producción de Hidrógeno a partir de Biogás",* Valparaíso: UTFSM, 2013.
- [9] WEINBERG, F. "Combustion in heat-recirculation burners. Advanced Combustion Methods, academics Press, 930-945, 1986.
- [10] TAKENO T., SATO K. "An excess entalphy flame theory". Combustion Science Technology 20, Pp 73-84, 1979.
- [11] TANAKA R., SHINODA M. and ARAI N. "Combustion characteristics of a heat recirculating ceramic burner using a low calorific Fuel". Energy Con – version and Management 42, pp 1897-1907, 2001.
- [12] GONZÁLEZ, H. "Modelación de un reactor para la producción continua de gas de síntesis a partir de biogás y polietileno", Valparaíso, UTFSM, 2014.
- [13] FABIANO CONTARIN, ALEXEI V. SAVELIEV, ALEXANDER A. FRIDMAN, LAWRENCE A. KENNEDY. "A reciprocal flow filtration combustor with embedded heat exchangers: numerical study". International Journal of Heat and Mass Transfer 46, pp 949–961, 2003.
- [14] J.HOFFMANN, R. ECHIGO, H. YOSHIDA and S. TADA, "Experimental Study on combustion in porous media with a reciprocating flow System". Combustion and Flame, vol. 111, n° 1- 2, pp-32-36, 1997.
- [15] M. M. KAMAL and A. A. MOHAMAD, "Combustion in porous media. Proceddings of the institution of mechanical engineers". 220, A5 ProQuest Science Journals, pp 487, August, 2006.
- [16] IBARRA, C. "Diseño e Implementación de un Reactor Poroso de Flujo Recíproco para la Generación de gas de síntesis", Valparaíso, UTSFM, 2015.

## **ANEXO A: FICHA TÉCNICA DE LAS TERMOCUPLAS.**

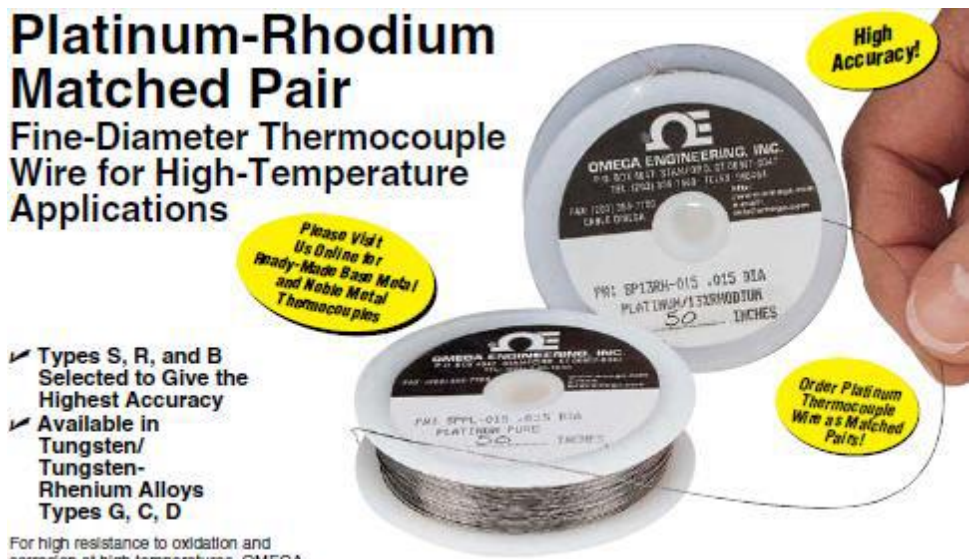

For high resistance to oxidation and<br>corrosion at high temperatures, OMEGA<br>offers the highest-quality uninsulated wire<br>for 3 types of "noble metal" thermocouples:

Type S: Platinum (-) vs.<br>Platinum 10% Rhodium (+)

Type R: Platinum (-) vs.<br>Platinum 13% Rhodium (+)

Type B: Platinum 6% Rhodium (-) vs.<br>Platinum 30% Rhodium (+)

Types R and S are recommended for continuous use in oxidizing or inert<br>atmospheres up to 1398°C (2550°F) or<br>short-term exposures to 1482°C (2700°F). Type B is rated for continuous use up atmospheres. When operating near these maximum temperatures, the heavier-gage wire sizes are recommended.

All 3 thermocouple types can be used in a vacuum for short periods. Type B offers the greatest stability in such applications. None<br>should be used in reducing almospheres or in atmospheres containing metallic or<br>non-metallic vapors unless protected by non-metallic protection tubes. Do not insert<br>directly into metallic protection tubes.

Sizes range from 0.03 to 0.81 mm<br>(0.001 to 0.032") diameter. These matched pairs are selected to meet or exceed standard limits of error. Reference Grade wire is also available as matched pairs; consult sales for price and availability.

#### Uninsulated Matched Pair Noble Metal Thermocouple Wire

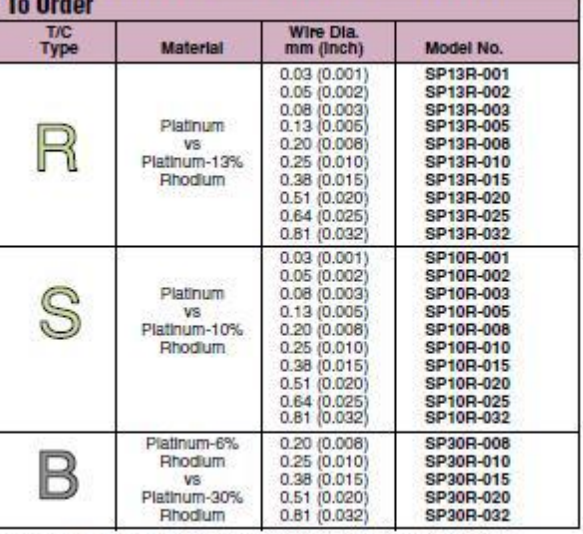

" Ordering unit of measure is double inch. A double inch is 25 mm (1) of positive and 25 mm (1') of matching negative wire.

*Ilustración A.1: Ficha técnica termocuplas.*

# **ANEXO B: PROCEDIMIENTO DE OPERACIÓN DEL CROMATÓGRAFO GC-CLARUS 580.**

(Documento preparado por Sebastián Caro, Magister en Ciencias de la Ingeniería Mecánica e Ingeniero Civil Mecánico de la UTFM)

### **Procedimiento de uso Cromatógrafo de Gases Clarus 580**

Elaborado por: Sebastián Caro Versión: Diciembre 2014

Este procedimiento se ha preparado para informar el modo de uso del Cromatógrafo de gases Clarus 580 (en adelante GC) a nivel usuario para el análisis de muestras gaseosas utilizando el Detector de Conductividad Térmica (TCD).

### **1. Encendido.**

- 1.1. Apertura de las válvulas (2 válvulas en la misma línea 1 antes y 1 después del manómetro) de paso de Helio, que se utiliza como gas portador.
- 1.2. Encendido del GC mediante interruptor ubicado en el costado inferior derecho.
- 1.3. "Log in" (a) en la interfaz del GC.

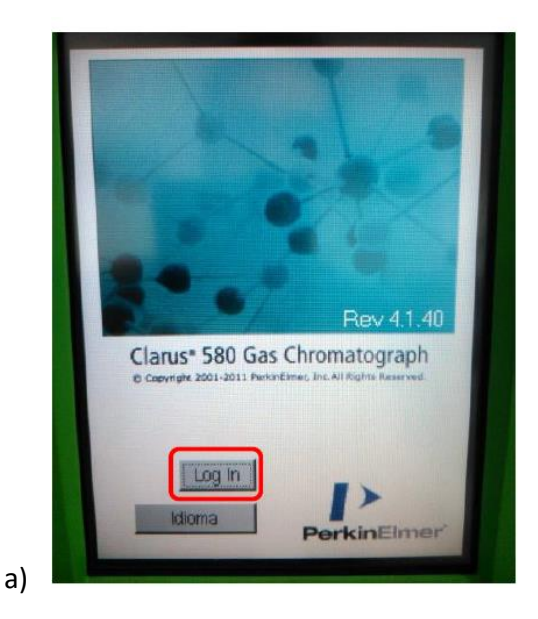

## 2. **Preparación.**

- 2.1. Encendido del PC, ingresar como usuario mec01, sin password.
- 2.2. Abrir el software "TC Navigator" (hay un acceso directo en escritorio) en modo administrador e ingresar con el user: *manager* y el password: *tcclarus*.
- 2.3. En la interfaz del programa, click en "*Setup*" (b)
- 2.4. Click en "method" (c1) para cargar el método seleccionando el archivo llamado "*MolS*" (c2).
- 2.5. Ingresar un nombre reconocible para el archivo de salida de los resultados (c3).
- 2.6. A partir de este momento, el PC toma control del GC, configurando las condiciones necesarias para la ejecución del método de detección. Esta configuración se lleva a cabo mientras la interfaz del GC indica en la pantalla del TCD (d): "Not ready" y dura hasta que indique "Ready" (e2). Además, antes de continuar con la siguiente sección, se debe esperar a que el GC indique una diferencia de potencial 0.98-0.99 mV (e1), tardando cerca de 45 minutos.

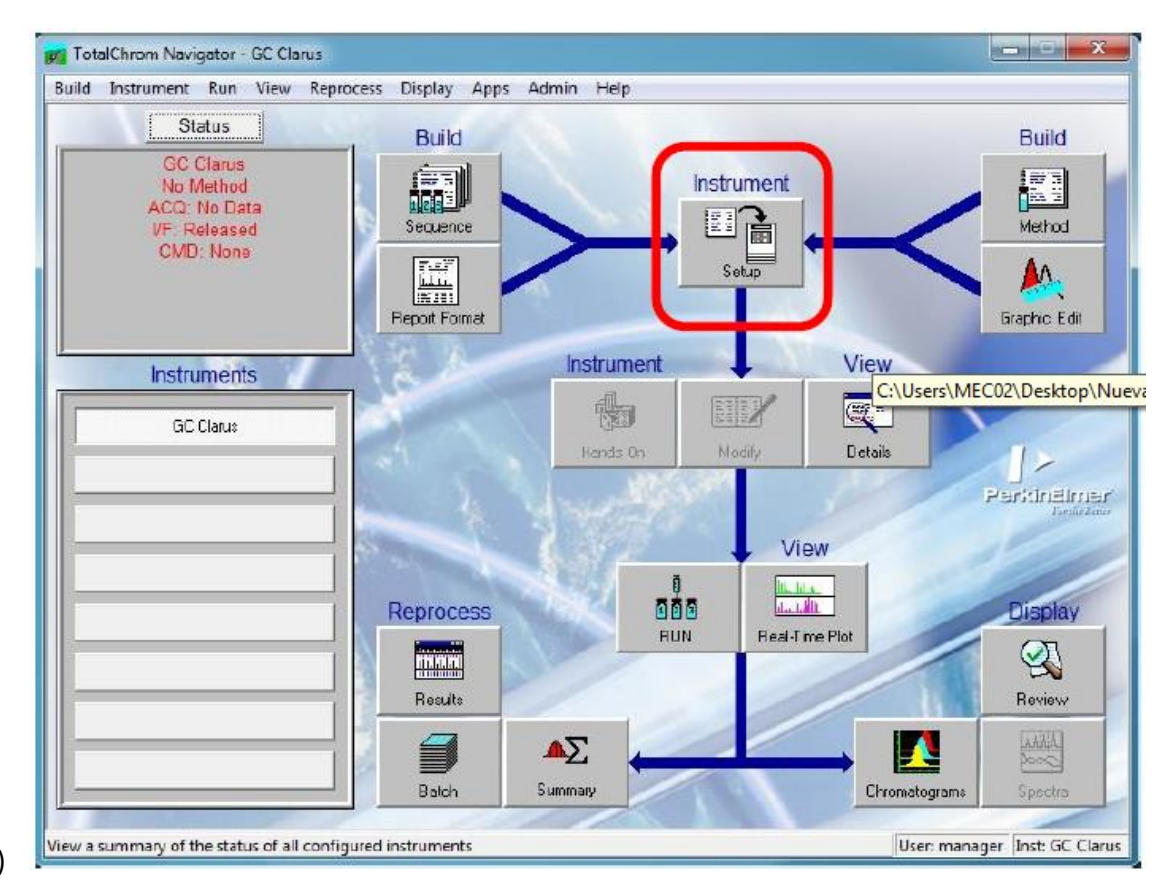

b)

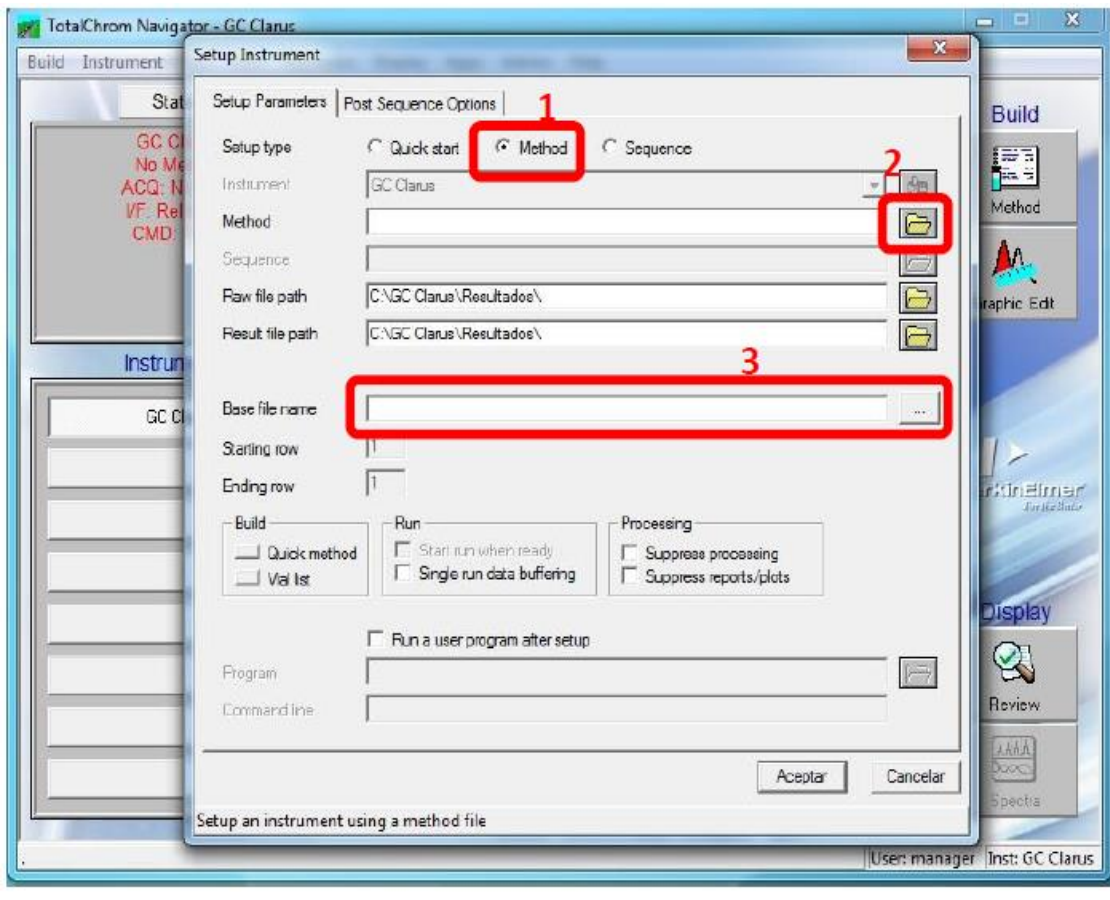

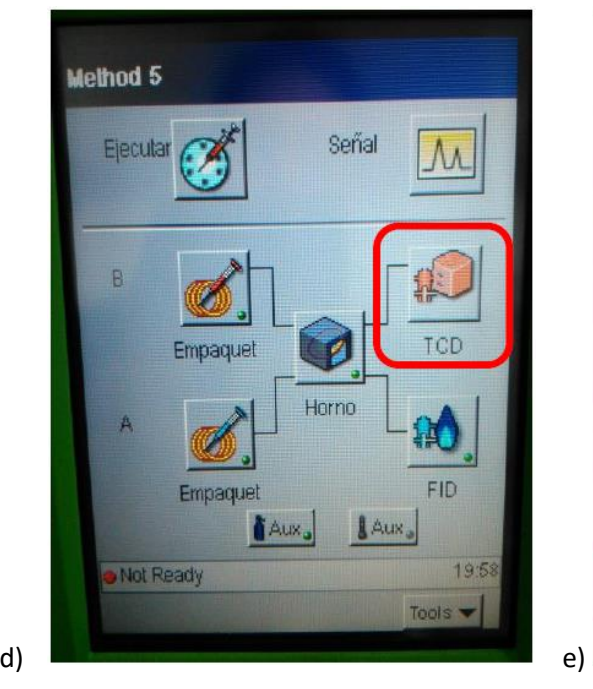

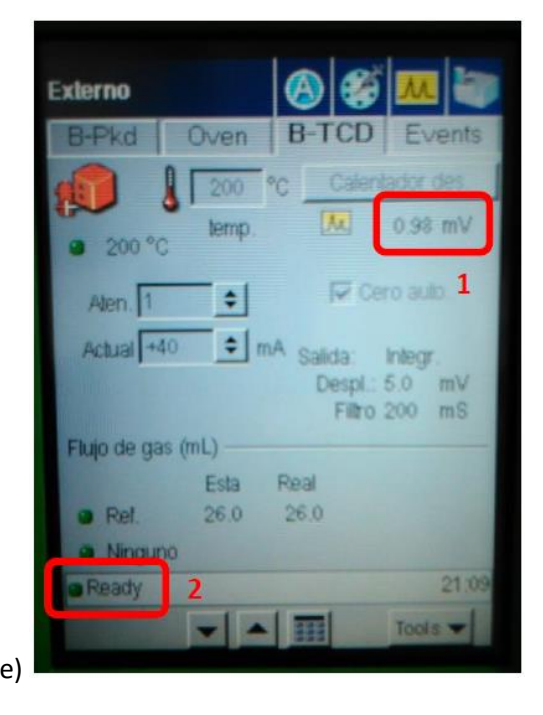

c)

## 3. **Muestra.**

- 3.1. Verificar estado de la jeringa a utilizar.
- 3.2. "Ambientar" jeringa mediante la toma de muestras desde la bolsa de muestreo, expulsando el contenido aspirado al ambiente (repetir unas 3 veces).
- 3.3. Toma de muestra con jeringa desde la bolsa de muestreo.
- 3.4. Seleccionar y anotar un volumen inicial a inyectar.

### 4. **Inyección de la muestra.**

- 4.1. En el GC, seleccionar el modo de inyección de muestra (f).
- 4.2. Presionar "iniciar" (g2) para iniciar la cuenta regresiva de 5 segundos (g1), dentro de los cuales el contenido de la jeringa debe ser ingresado por el canal B (ubicado en la parte superior del GC) (h). -En el canal B, con la jeringa se debe sobrepasar una membrana para luego proceder con la inyección de la muestra a una velocidad constante.
- 4.3. A partir de que la cuenta regresiva llegó a cero, el GC comienza a analizar la muestra, lo que dura cerca de 12 minutos.

**NOTA:** Los gases detectados por el método son H2, N2, CH4, CO, CO2 y aparecen en los siguientes tiempos (aprox.) de análisis: 0,7; 0,25; 1,6; 2,8 y 9.8 min respectivamente.

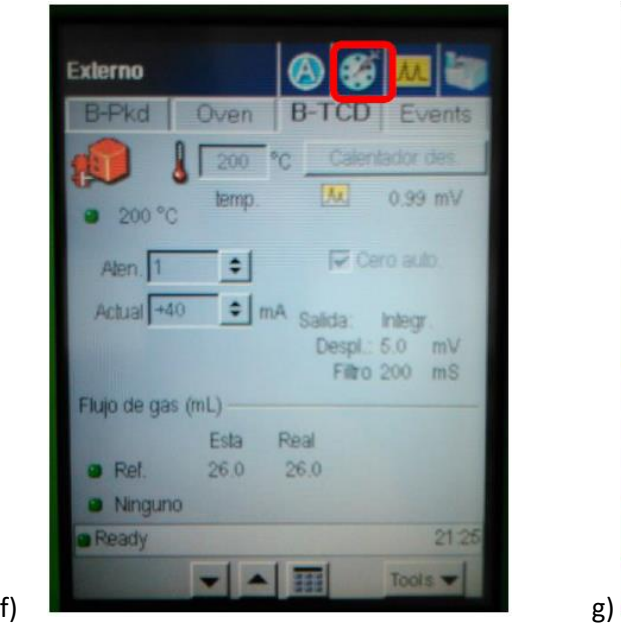

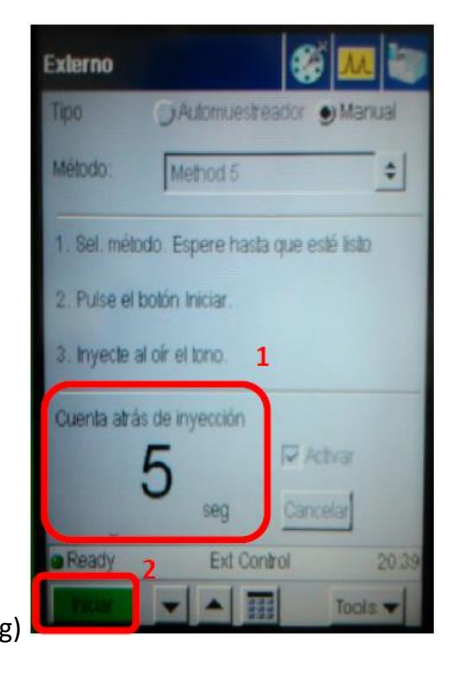

79

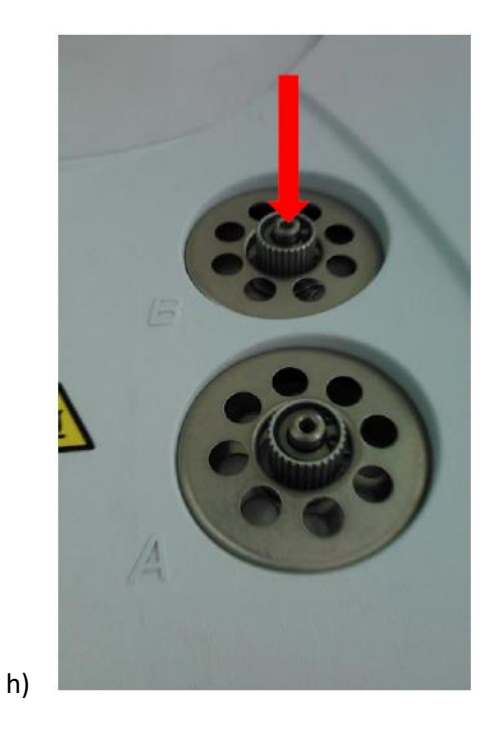

- 5. **Interpretación de resultados.**
	- 5.1. Abrir el software "*Graphic Method*" como administrador, se encuentra en "Inicio", "Todos los Programas", "TotalChrom Workstation".
	- 5.2. En el software abrir el archivo de resultado guardado con el nombre asignado en 2.5, lo que permitirá la visualización y tratamiento de los datos obtenidos mediante un cromatrograma.
	- 5.3. Para ver los resultados del área, se debe seleccionar "*Display*" (i1) y luego "*Peak report*" (j).

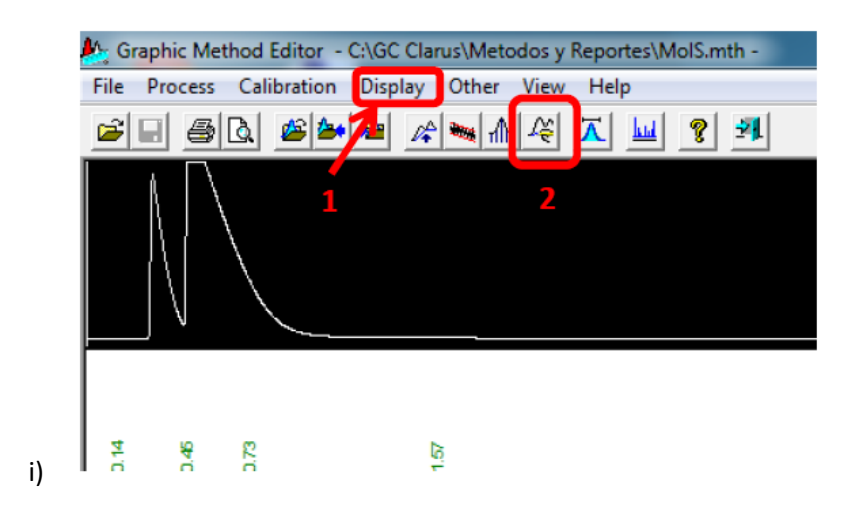

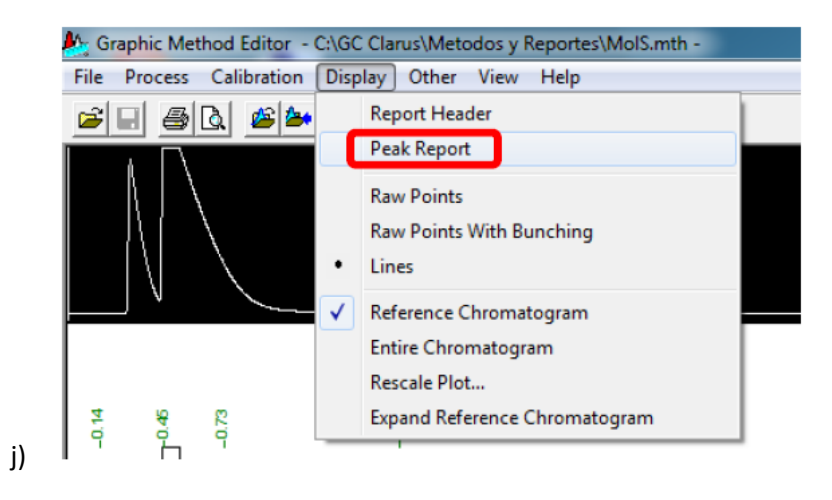

**NOTA:** Los resultados del cromatograma se muestran en función del área bajo la curva (k), las cuales deben estar dentro de los rangos que se especifican en *Tabla 1*. Si el área de un componente se encuentra fuera del rango –para el cual el GC está calibrado-, será necesario repetir el análisis inyectando un volumen diferente de muestra como sigue: si el área del componente es mayor que la mayor área de su rango, se debe inyectar un volumen menor al inicialmente inyectado, por otra parte, si el área del componente es menor que la menor área de su rango, se debe inyectar un volumen mayor al inicialmente inyectado. Si bien el software realiza una integración automática del área correspondiente en el cromatograma, estos resultados no son correctos, por lo que se debe realizar una integración manual mediante "*manual integration*" (i2), borrando las líneas base de integración y agregando los nuevos dominios para cada tramo de integración. El usuario puede identificar estos dominios a partir de los tiempos de aparición de cada componente.

| Componente      | Mínimo      | Máximo       |  |  |
|-----------------|-------------|--------------|--|--|
| н,              | 1.662,10    | 5.537,63     |  |  |
| CH <sub>4</sub> | 37.004,91   | 161.902,49   |  |  |
| CO              | 48.422,20   | 202.184,85   |  |  |
| CO <sub>2</sub> | 633.879,57  | 2.866.434,90 |  |  |
| N,              | 2.47.674,77 | 9.488.228,01 |  |  |

Tabla 1: Rango de áreas para cromatograma (µV·s)

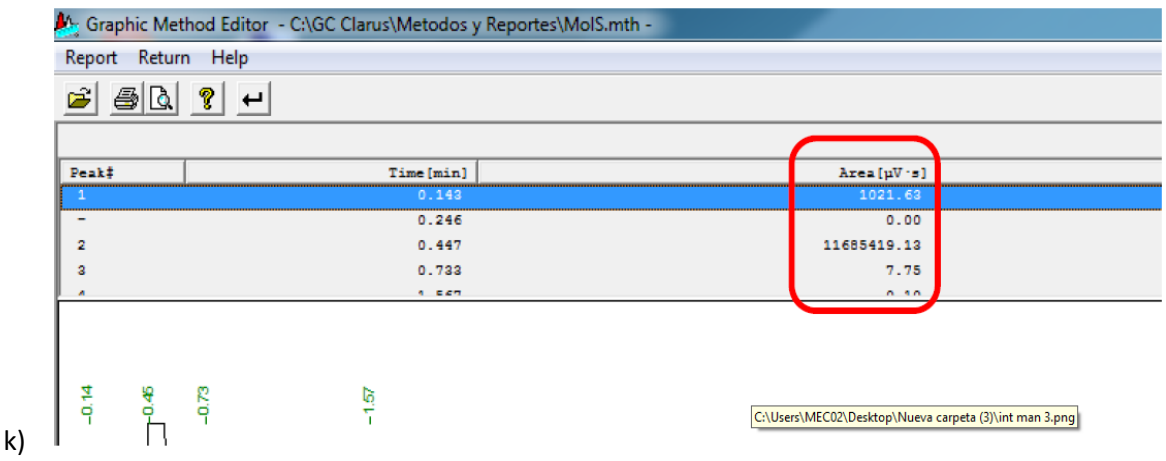

- 5.4. Anotar las áreas de los componentes de interés para posterior conversión.
- 5.5. Abrir el archivo Excel "*Curva. GC KA-2013\_oct.xlsx*" en la pestaña "CG-Clarus 580\_2" (l1).

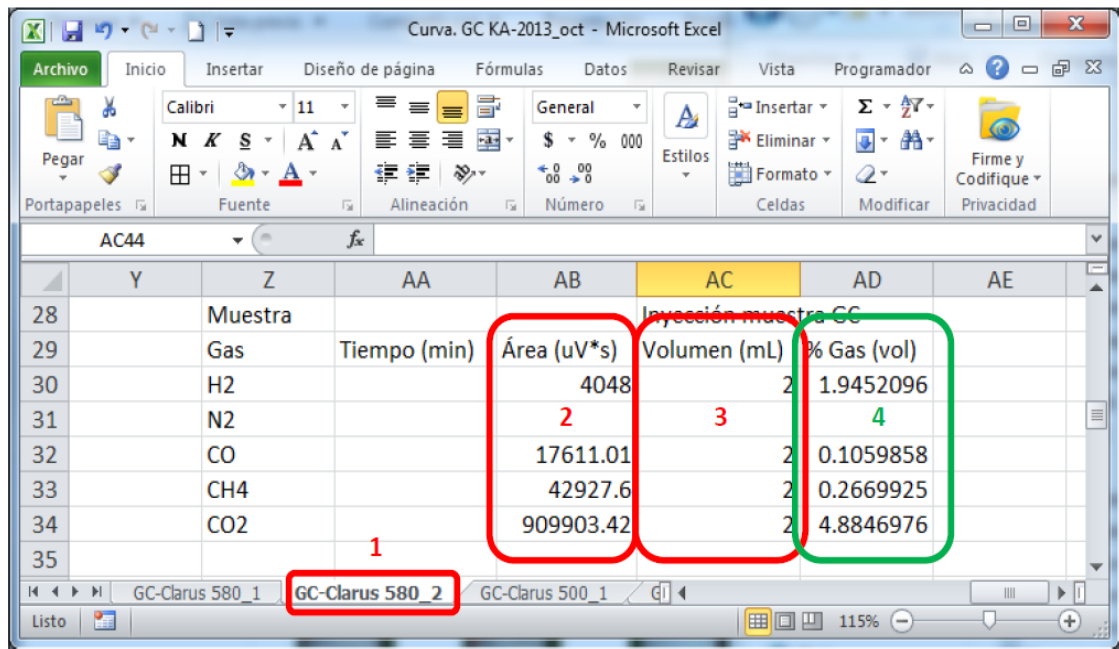

l)

- 5.6. Ingresar los valores de las áreas para conversión de cada componente en (l2).
- 5.7. Ingresar el volumen de la muestra inyectada para análisis (mismo de paso 3.4) en (l3) en ml.
- 5.8. Registrar el resultado mostrado en (l4) correspondiente al porcentaje volumétrico del componente en la muestra analizada.

### 6. **Apagado.**

- 6.1. Pulsar "Tools" (m), "Lanzar" (n), "Sí" (o).
- 6.2. En el menú TCD (d), presionar sobre la temperatura a configurar (o) –se pondrá azul- e ingresar mediante el teclado de la parte inferior (p): 100°C.
- 6.3. Esperar a que la temperatura alcance 100°C (q1) y se indique "*Ready*" (q2).
- 6.4. Pulsar "Tools" (m), "Cerrar sesión" (s), "Sí" (t).
- 6.5. Apagar el equipo mediante interruptor en costado inferior derecho, mismo interruptor de 1.2.
- 6.6. Cerrar válvulas de Helio.

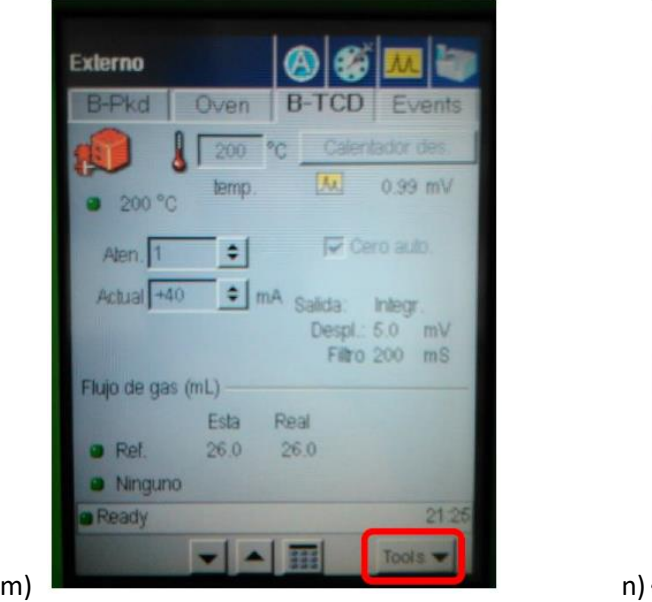

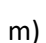

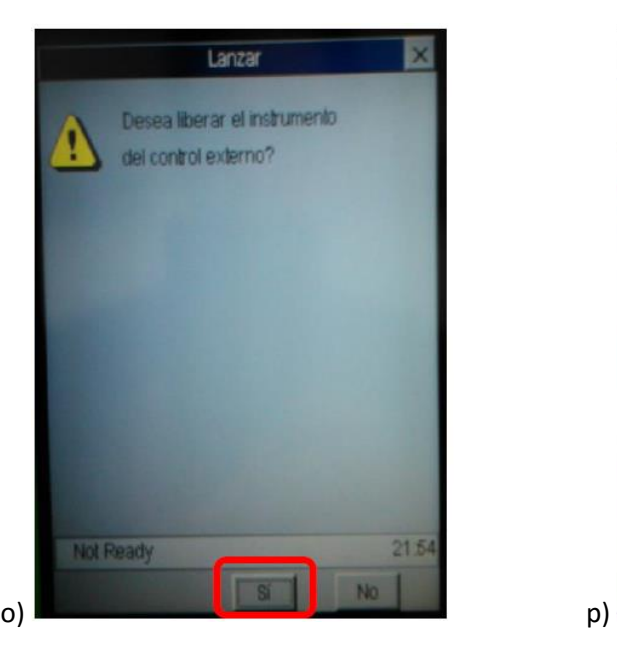

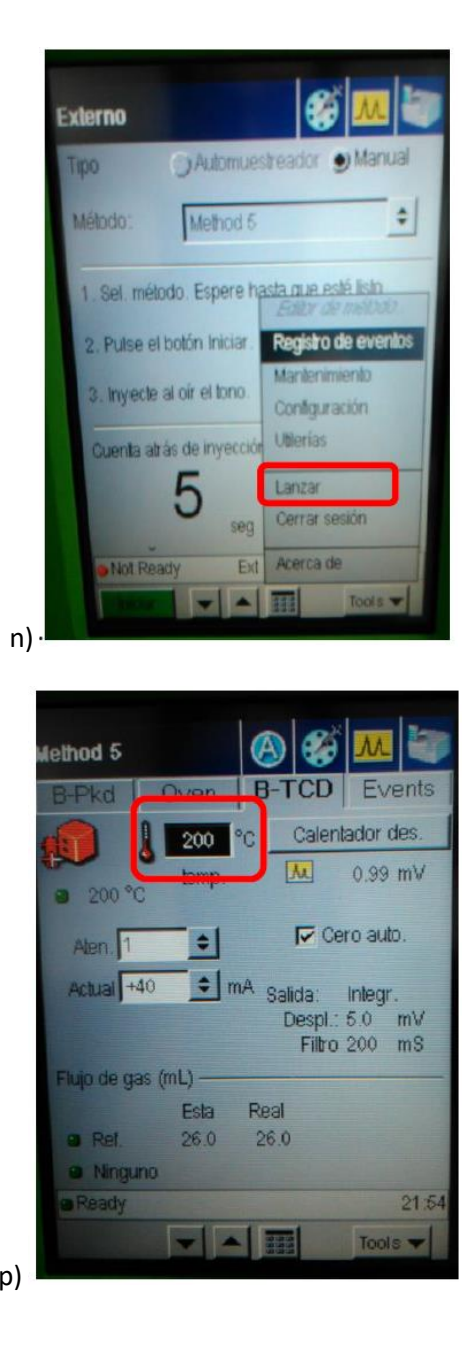

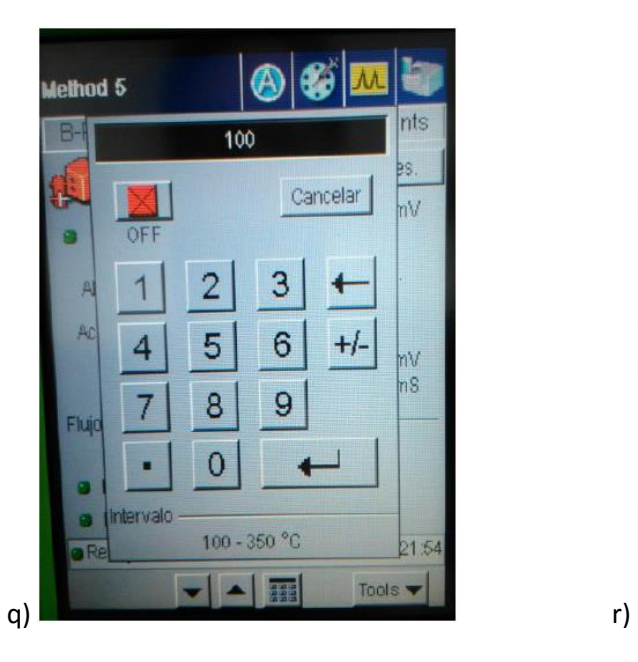

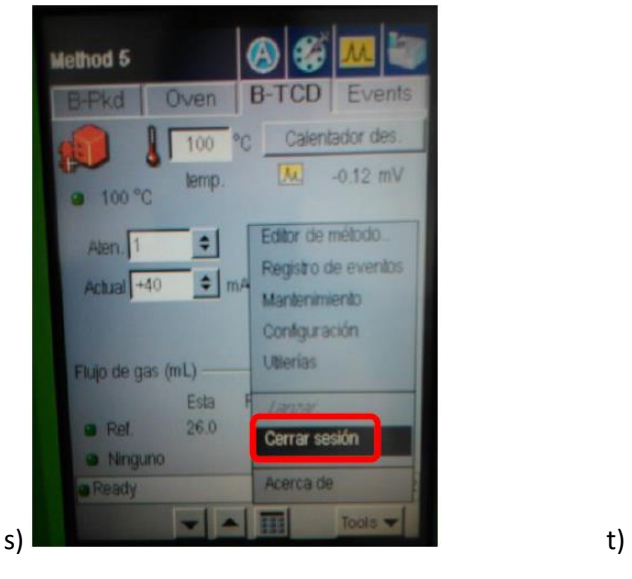

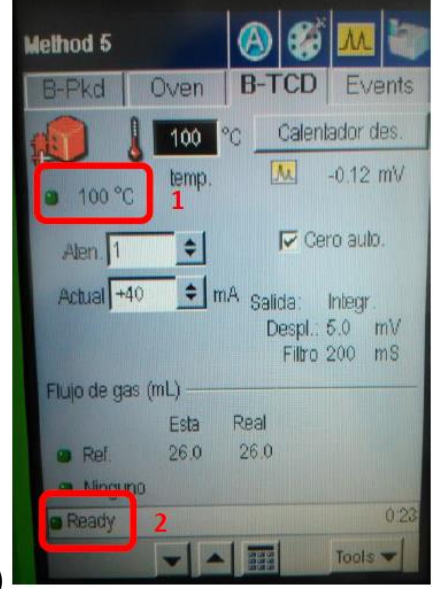

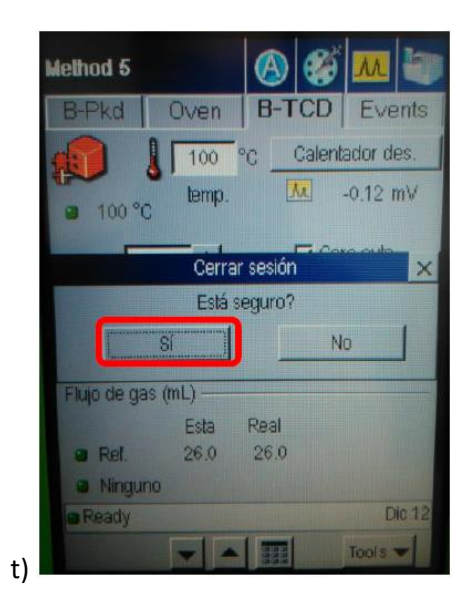

## **ANEXO C: PERFIL TEMPERATURA EN PUESTA EN MARCHA.**

El siguiente perfil de temperatura se muestra hasta el segundo 10 000, inyección solamente de gas natural con aire, posteriormente se inserta el CO<sub>2</sub> para que se simule el biogás y aproximadamente en el segundo 10250 se realiza la inyección de combustible por el centro.

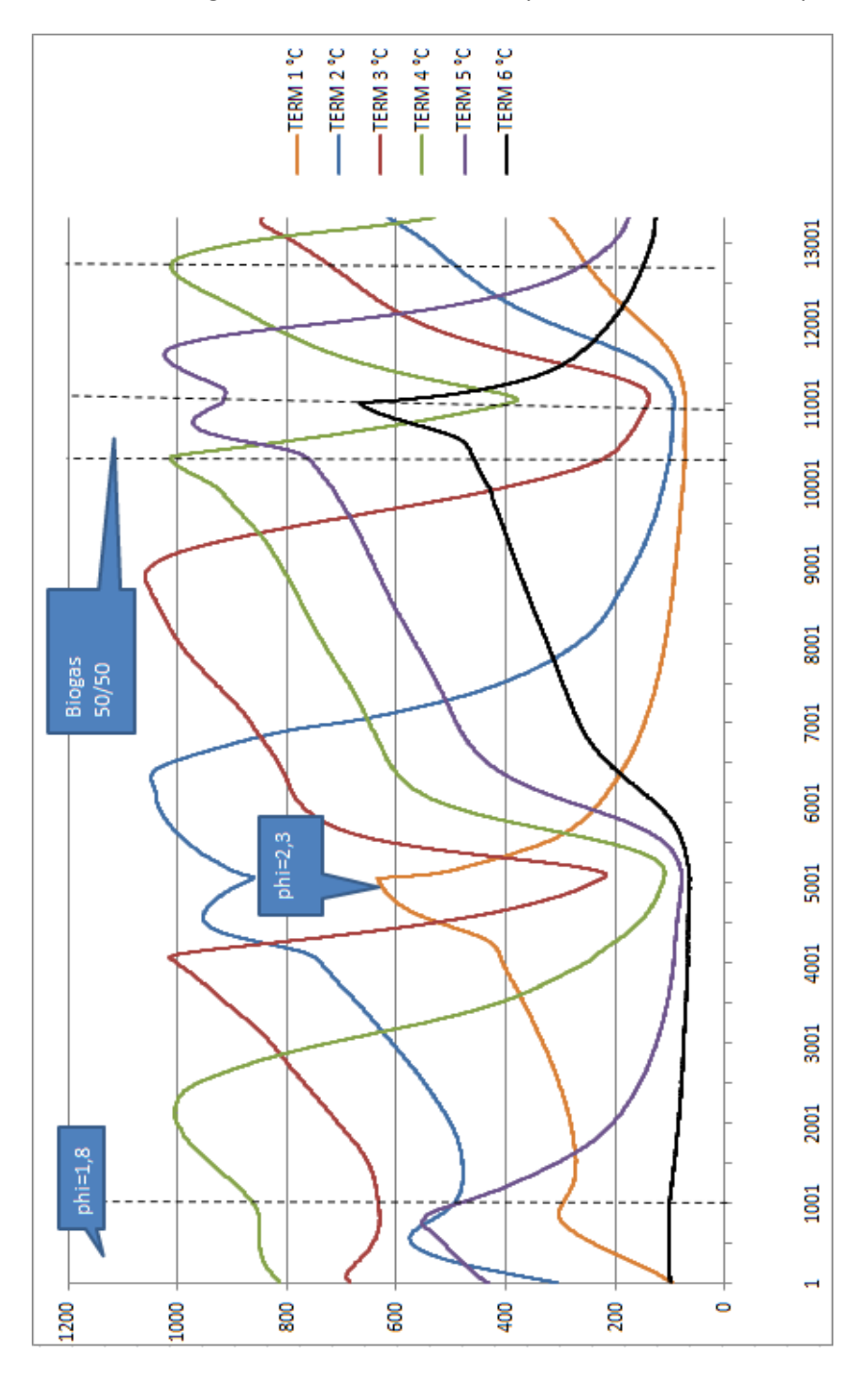

*Gráfico C.1: Perfil de temperatura puesta en marcha.*

# **ANEXO D: PERFILES DE TEMPERATURA PARA DIFERENTES RELACIONES DE EQUIVALENCIA.**

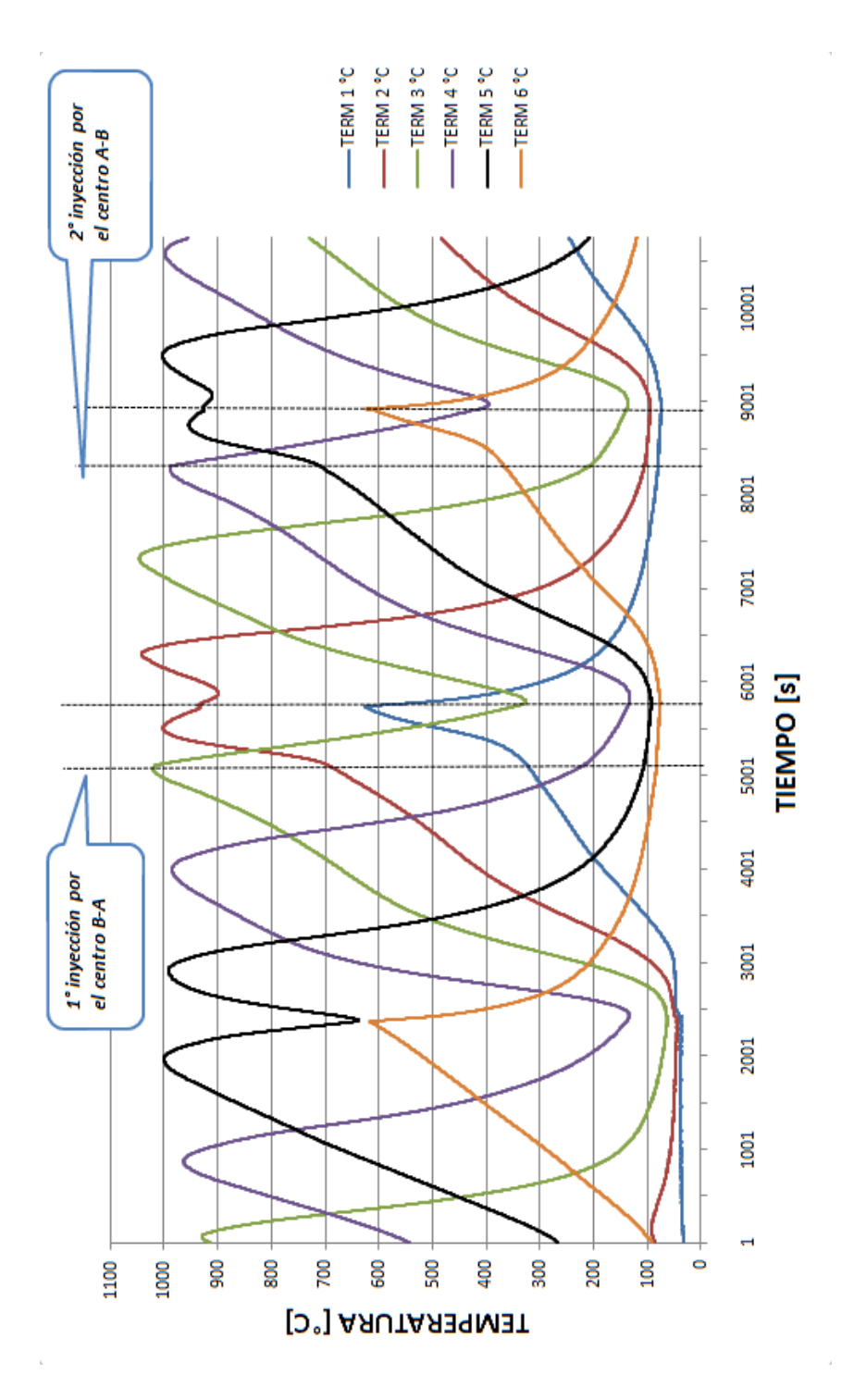

*Gráfico D.1: Perfil de temperatura para relación de equivalencia ϕ = 2,3.*

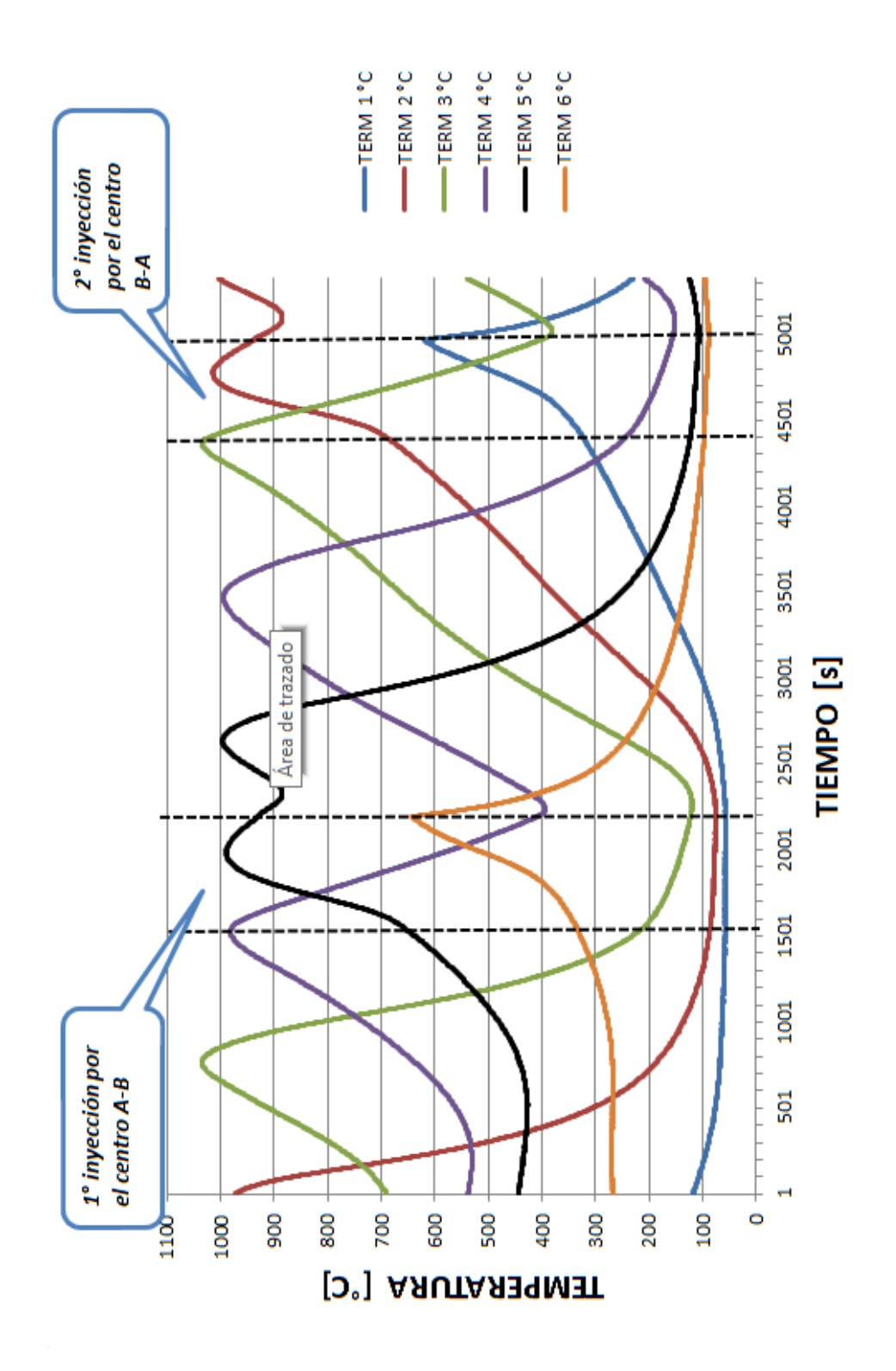

*Gráfico D.2: Perfil de temperatura para relación de equivalencia ɸ = 2,6.*

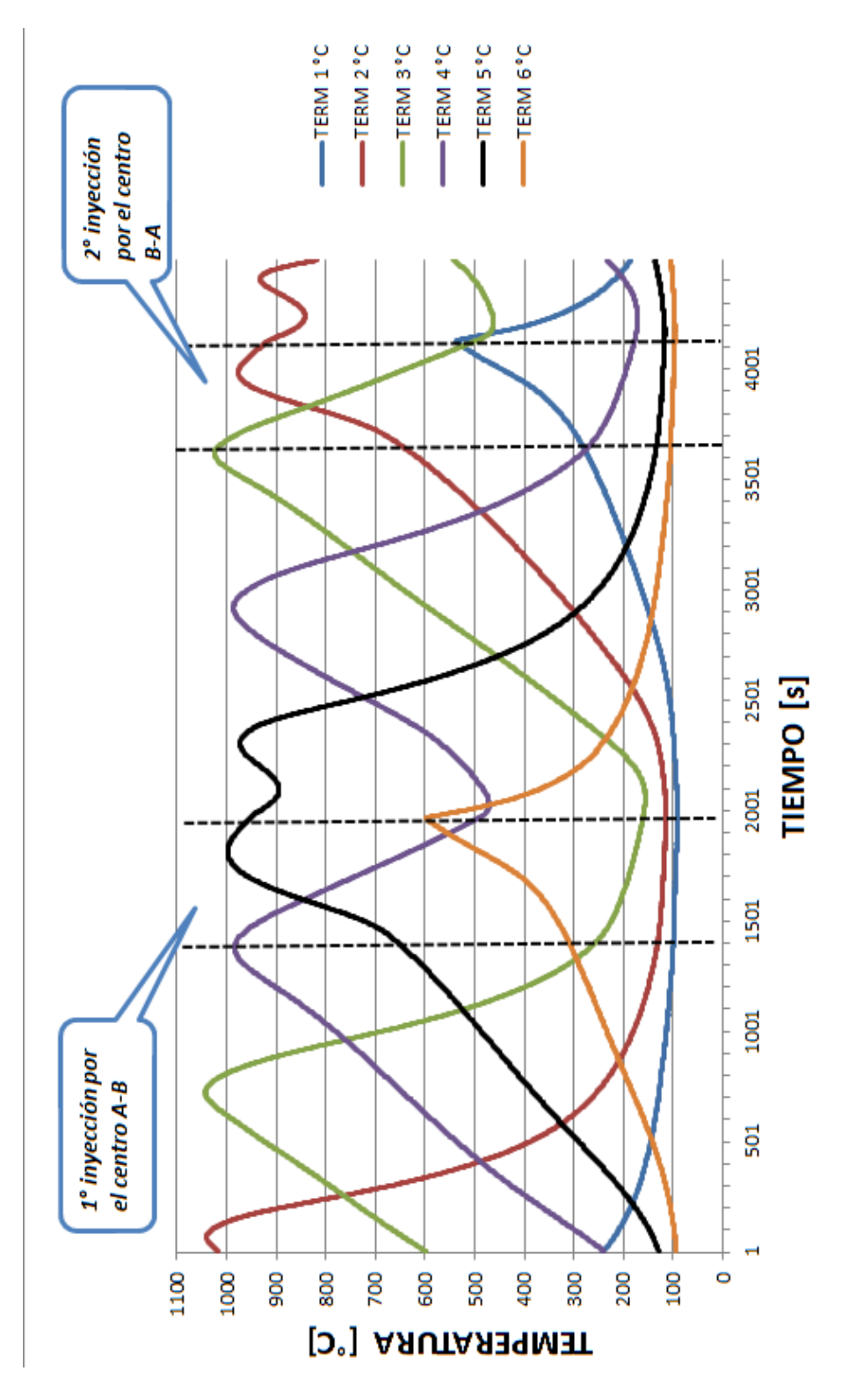

*Gráfico D.3: Perfil de temperatura para relación de equivalencia* ɸ *= 3,0.*

# **ANEXO E: RESULTADOS DE CROMATOGRAFÍA GASEOSA.**

En los siguientes gráficos y tablas se presentan los resultados de la cromatografía gaseosa mostrando cada ciclo en los que se realizó y la relación de equivalencia respectiva.

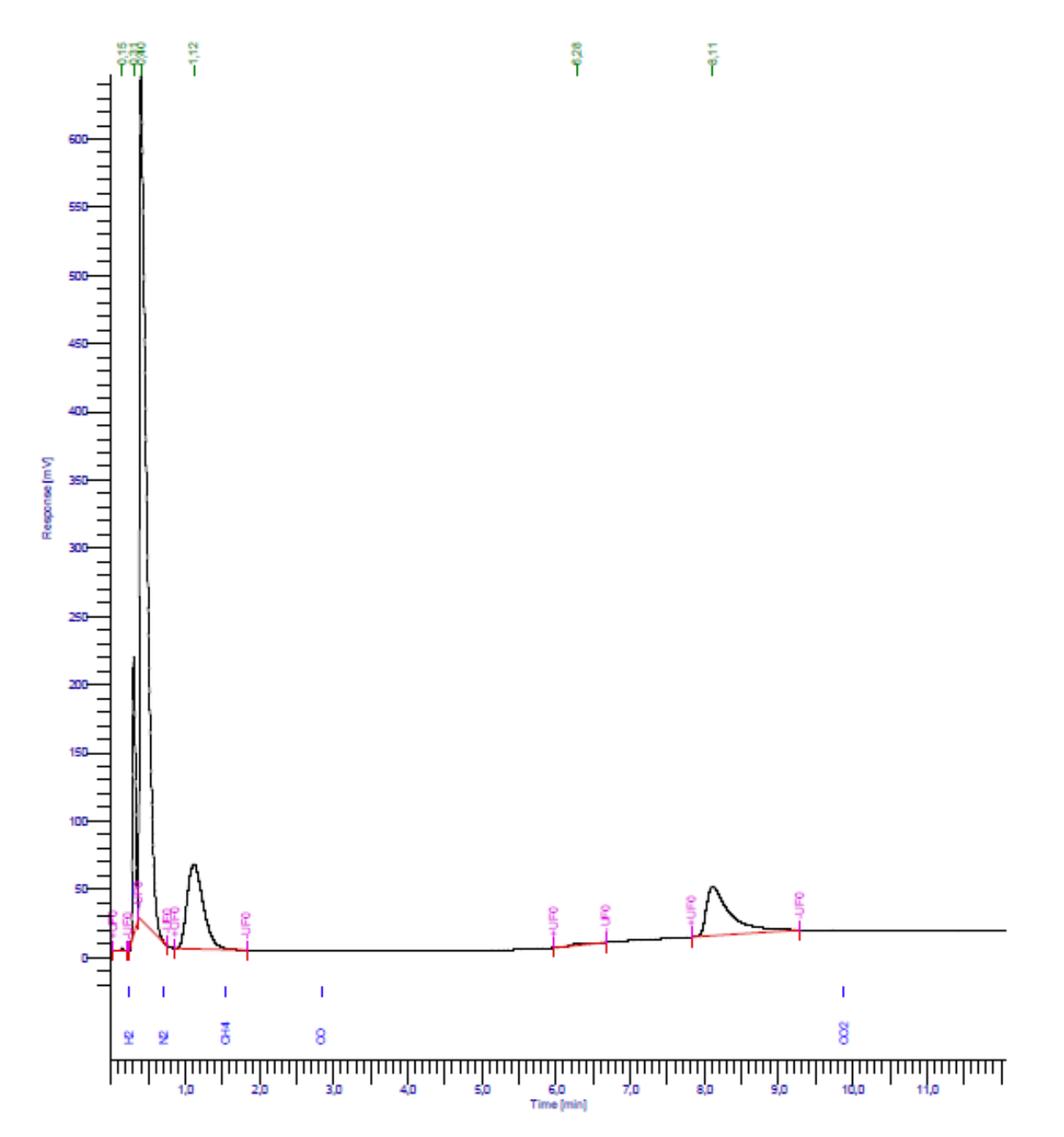

*Gráfico E.1: Área de gases registrada en cromatografía para ϕ = 2,3. Ciclo 1, muestra de 0,85 [ml].*

*Tabla E.1: Áreas para calcular la conversión de cromatografía gaseosa. ϕ = 2,3. Ciclo 1. Muestra 0,85 [ml].*

|   |                                   |                                       |                                 |                             | DEFAULT REPORT                            |           |                                             |
|---|-----------------------------------|---------------------------------------|---------------------------------|-----------------------------|-------------------------------------------|-----------|---------------------------------------------|
| # | Peak Time<br>$\lceil \min \rceil$ | Area<br>$\lceil \mu V \cdot s \rceil$ | Height<br>$\lceil \mu V \rceil$ | Area<br>$\lceil 9/6 \rceil$ | Norm. Area<br>$\lceil \frac{9}{6} \rceil$ |           | BL Area/Height<br>$\left[\mathrm{s}\right]$ |
|   | $1\,0,151$                        |                                       | 3074,84 1794,77                 | 0.05                        |                                           | $0.05$ MM | 1,7132                                      |
|   | 0.246                             | 0.00                                  | 0.00                            | 0.00                        | 0.00                                      |           |                                             |
|   | 2 0.305                           |                                       | 518215,83 203513,47             | 8.33                        | 8,33                                      | МM        | 2,5463                                      |
|   |                                   | 3 0.403 3928188.18 619761.03          |                                 | 63,13                       | 63.13                                     | МM        | 6,3382                                      |
|   | 0.713                             | 0.00                                  | 0.00                            | 0.00                        | 0.00                                      |           |                                             |
|   | 4 1,116                           | 947375.14                             | 62228.55                        | 15,22                       | 15.22 MM                                  |           | 15,2241                                     |
|   | 1.548                             | 0.00                                  | 0.00                            | 0,00                        | 0.00                                      |           |                                             |
|   | 2,838                             | 0.00                                  | 0.00                            | 0.00                        | 0.00                                      |           |                                             |
|   | 5 6.283                           | 16748,65                              | 1328,85                         | 0.27                        | 0.27                                      | MМ        | 12,6039                                     |
|   | 6 8,112                           | 808914.56                             | 36072,27                        | 13,00                       | 13,00                                     | МM        | 22,4248                                     |
|   | 9.884                             | 0.00                                  | 0.00                            | 0.00                        | 0.00                                      |           | ----------                                  |

100,00

6222517,21 924698,95 100,00

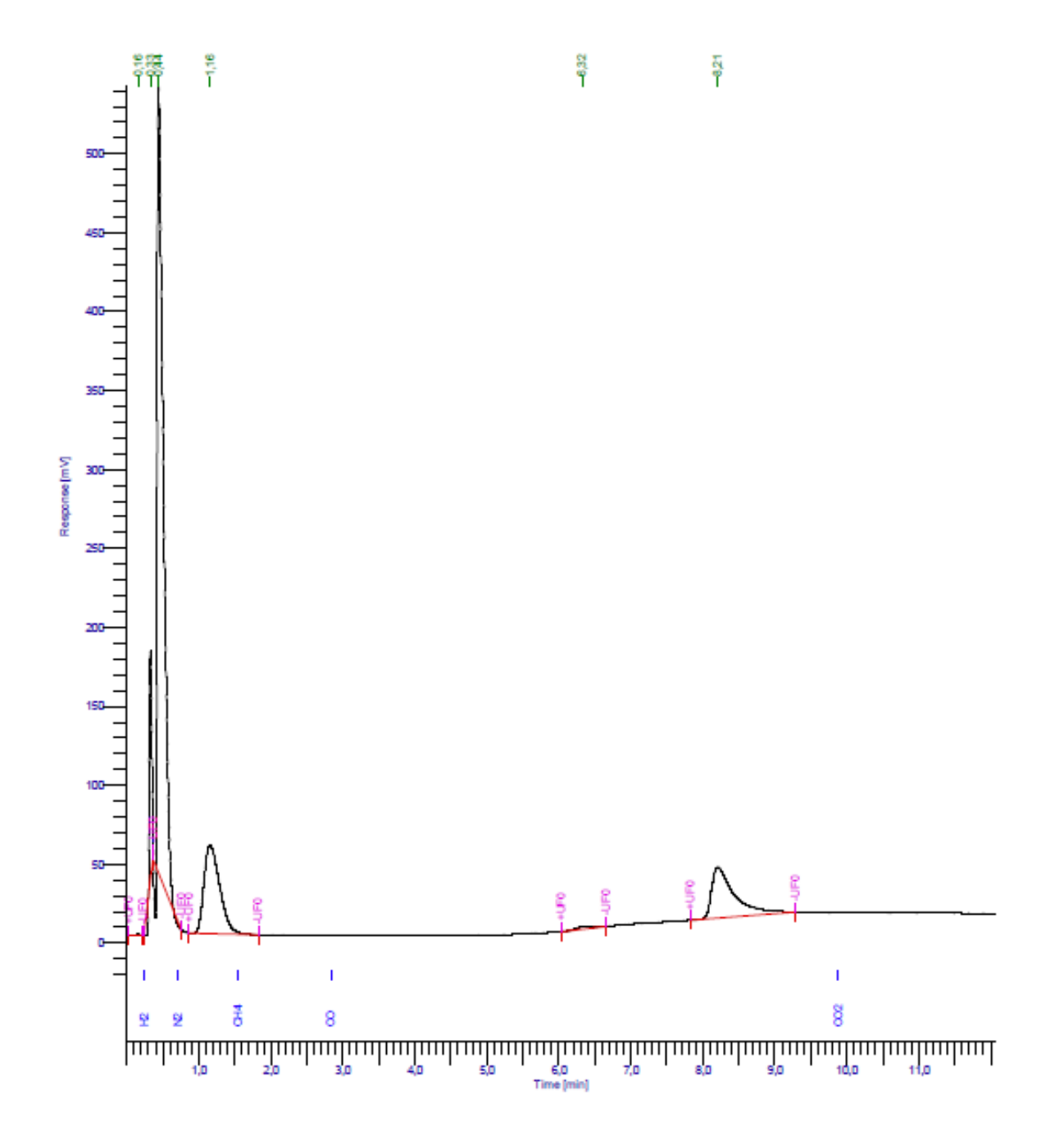

*Gráfico E.2: Área de gases registrada en cromatografía para ϕ = 2,3. Ciclo 2, muestra de 0,70 [ml].*

*Tabla E.2: Áreas para calcular la conversión de cromatografía gaseosa. ϕ = 2,3. Ciclo 2. Muestra 0,70 [ml].*

|   |                      |                              |                       |                             | DEFAULT REPORT    |    |                |
|---|----------------------|------------------------------|-----------------------|-----------------------------|-------------------|----|----------------|
|   | Peak Time            | Area                         | Height                | Area                        | Norm. Area        |    | BL Area/Height |
| # | $\lceil \min \rceil$ | $\left[\mu V\cdot s\right]$  | $\lceil \mu V \rceil$ | $\lceil \sqrt[9]{6} \rceil$ | $\lceil\% \rceil$ |    | [s]            |
|   | 1 0.160              |                              | 1601,23 1013,77       | 0.03                        | 0.03              | МM | 1,5795         |
|   | 0.246                | 0.00                         | 0.00                  | 0,00                        | 0.00              |    |                |
|   | 2 0,328              | 319197,82 144061,64          |                       | 6.66                        | 6.66              | МM | 2,2157         |
|   |                      | 3 0,440 2886066,42 498802,03 |                       | 60,24                       | 60,24             | МM | 5,7860         |
|   | 0.713                | 0.00                         | 0.00                  | 0.00                        | 0.00              |    |                |
|   | 4 1,156              | 855664.59                    | 56009.41              | 17,86                       | 17.86 MM          |    | 15,2772        |
|   | 1.548                | 0.00                         | 0.00                  | 0.00                        | 0.00              |    |                |
|   | 2,838                | 0.00                         | 0.00                  | 0,00                        | 0.00              |    |                |
|   | 5 6.323              | 18706.61                     | 1542.08               | 0.39                        | 0.39              | МM | 12,1308        |
|   | 6 8.208              | 709694,15                    | 32131,30              | 14.81                       | 14.81             | МM | 22,0873        |
|   | 9,884                | 0.00                         | 0.00                  | 0.00                        | 0.00              |    | ---------      |
|   |                      |                              |                       |                             |                   |    |                |

4790930,81 733560,23 100,00 100,00

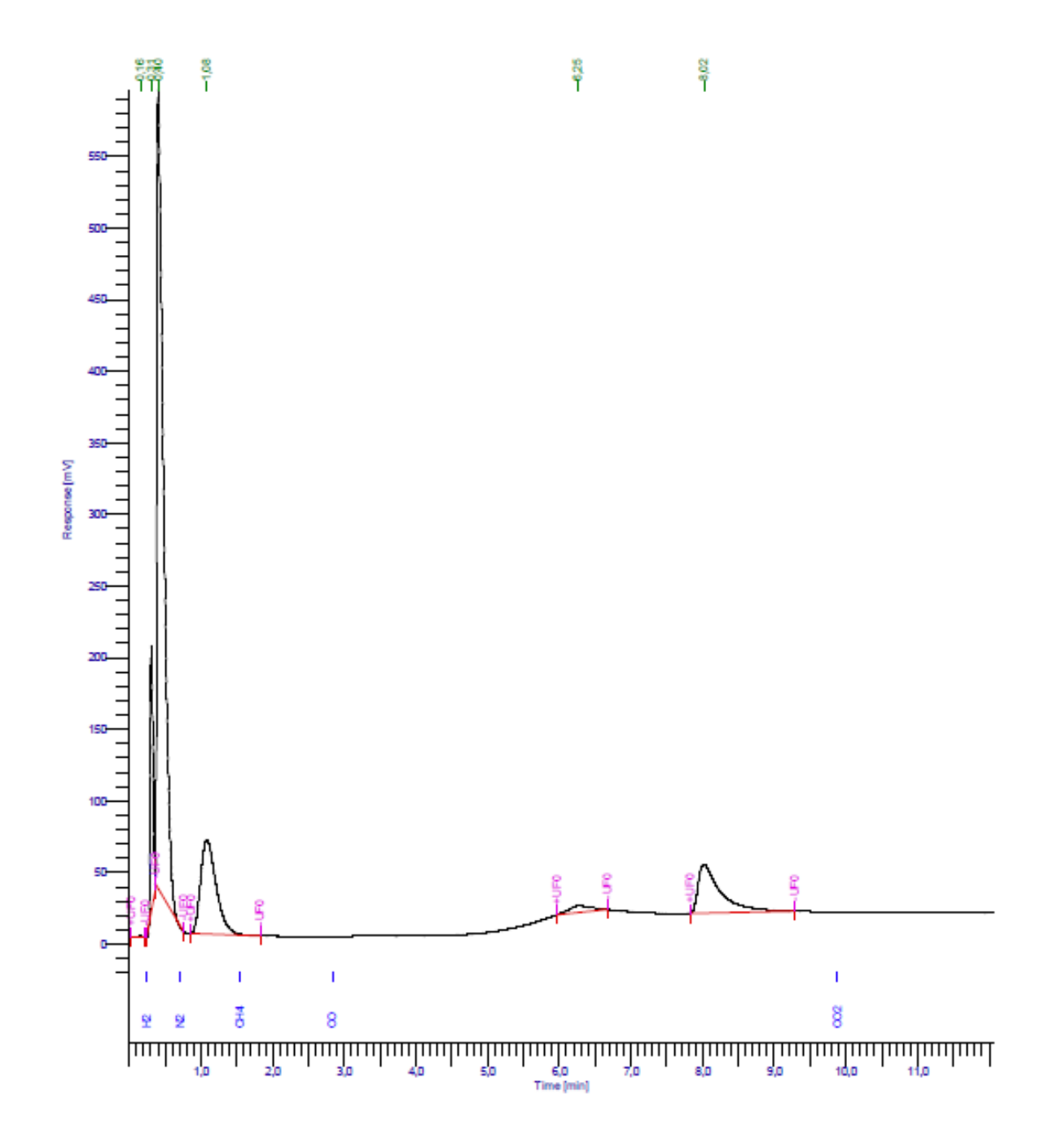

*Gráfico E.3: Área de gases registrada en cromatografía para ϕ = 2,6. Ciclo 1, muestra de 0,80 [ml].*

*Tabla E.3: Áreas para calcular la conversión de cromatografía gaseosa. ϕ = 2,6. Ciclo 1. Muestra 0,80 [ml].*

|   |                                   |                                     |                                 |                             | DEFAULT REPORT                       |    |                        |
|---|-----------------------------------|-------------------------------------|---------------------------------|-----------------------------|--------------------------------------|----|------------------------|
| # | Peak Time<br>$\lceil \min \rceil$ | Area<br>$\left[\mu V\cdot s\right]$ | Height<br>$\lceil \mu V \rceil$ | $\lceil \frac{9}{6} \rceil$ | Area Norm. Area<br>$\lceil\% \rceil$ |    | BL Area/Height<br>[s]  |
|   | 1 0,156<br>0.246                  | 2486,26<br>0.00                     | 1450,92<br>0.00                 | 0,04<br>0.00                | 0.04<br>0.00                         | МM | 1,7136<br>------------ |
|   | 2 0.307                           |                                     | 480417.94 184726.60             | 8.19                        | 8.19                                 | МM | 2,6007                 |
|   |                                   | 3 0,404 3538783,36 557601,77        |                                 | 60,31                       | 60.31                                | МM | 6,3464                 |
|   | 0.713<br>4 1,083                  | 0.00<br>996143.46                   | 0.00<br>65741.83                | 0.00<br>16,98               | 0.00<br>16.98                        | МM | 15,1524                |
|   | 1,548                             | 0.00                                | 0.00                            | 0,00                        | 0.00                                 |    |                        |
|   | 2,838                             | 0.00                                | 0.00                            | 0.00                        | 0.00                                 |    |                        |
|   | 5 6.255                           | 101134.55                           | 4622,02                         | 1,72                        | 1.72                                 | MМ | 21,8810                |
|   | 6 8,019                           | 748347,36                           | 33890,45                        | 12,75                       | 12.75                                | МM | 22,0814                |
|   | 9.884                             | 0.00                                | 0.00                            | 0.00                        | 0.00                                 |    | ---------              |

5867312,93 848033,59 100,00 100,00

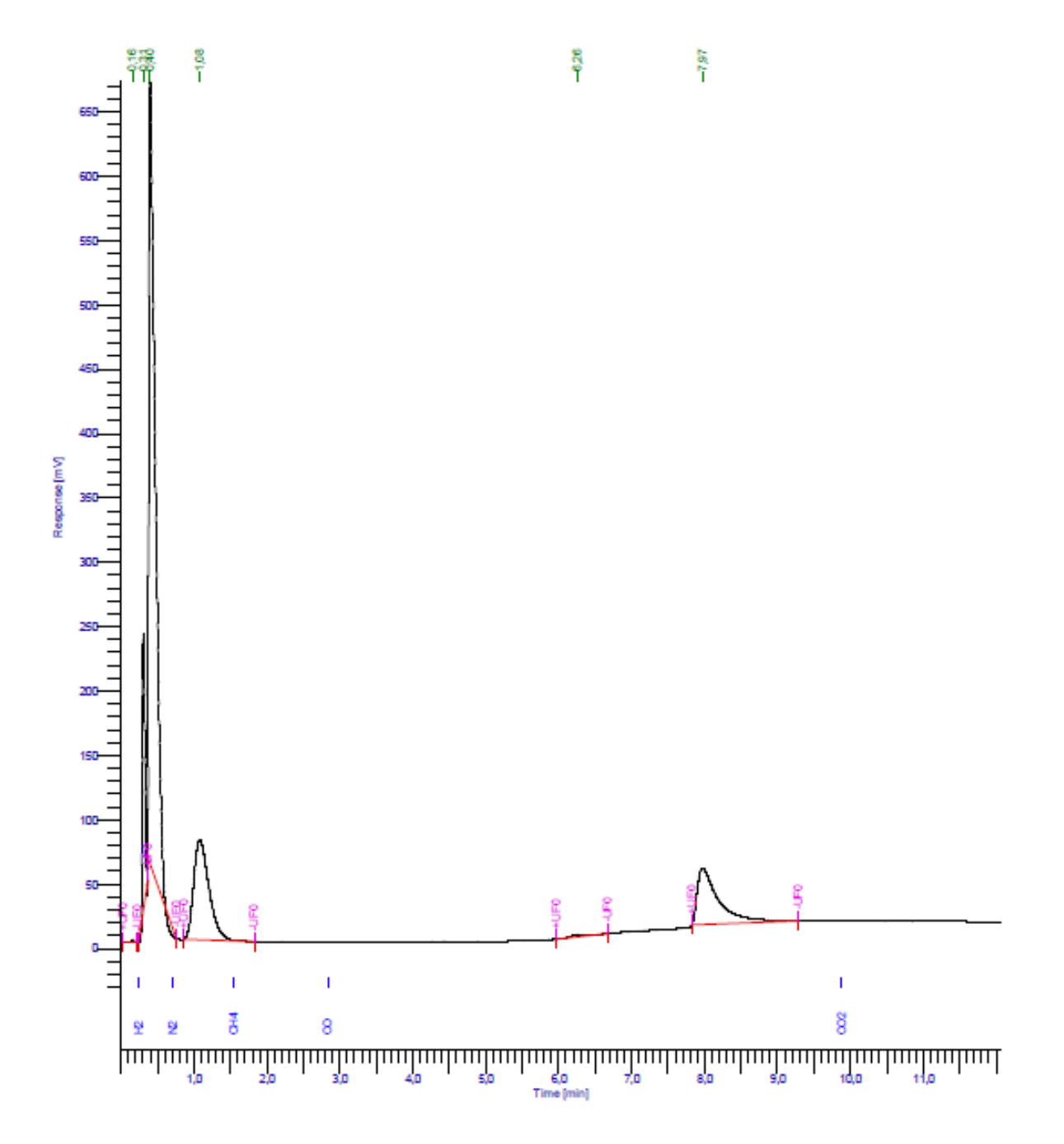

*Gráfico E.4: Área de gases registrada en cromatografía para ϕ = 2,6. Ciclo 2, muestra de 0,75 [ml].*

*Tabla E.4: Áreas para calcular la conversión de cromatografía gaseosa. ϕ = 2,6. Ciclo 2. Muestra 0,75 [ml].*

|   |                      |                              |                       |                   | DEFAULT REPORT              |           |                |
|---|----------------------|------------------------------|-----------------------|-------------------|-----------------------------|-----------|----------------|
|   | Peak Time            | Area                         | Height                | Area              | Norm. Area                  |           | BL Area/Height |
| # | $\lceil \min \rceil$ | $\left[\mu V\cdot s\right]$  | $\lceil \mu V \rceil$ | $\lceil\% \rceil$ | $\lceil \frac{9}{6} \rceil$ |           | [s]            |
|   | 1 0,159              | 2714,60                      | 1629,27               | 0.04              |                             | $0.04$ MM | 1,6661         |
|   | 0.246                | 0.00                         | 0.00                  | 0,00              | 0.00                        |           |                |
|   | 2 0.305              |                              | 511873.69 214108.36   | 8,15              |                             | 8.15 MM   | 2.3907         |
|   |                      | 3 0,397 3707224,40 608523,17 |                       | 59.02             | 59,02 MM                    |           | 6,0922         |
|   | 0.713                | 0,00                         | 0.00                  | 0,00              | 0.00                        |           |                |
|   | 4 1.079              | 1136401.31                   | 77586,19              | 18,09             | 18.09 MM                    |           | 14,6470        |
|   | 1.548                | 0.00                         | 0.00                  | 0.00              | 0.00                        |           |                |
|   | 2.838                | 0.00                         | 0.00                  | 0.00              | 0.00                        |           |                |
|   | 5 6.257              | 20921,75                     | 1662,68               | 0,33              | 0.33                        | МM        | 12,5832        |
|   | 6 7,975              | 902388.92                    | 43820.61              | 14,37             | 14.37                       | МM        | 20,5928        |
|   | 9,884                | 0.00                         | 0.00                  | 0.00              | 0.00                        |           |                |
|   |                      |                              |                       |                   |                             |           |                |

6281524,67 947330,28 100,00 100,00

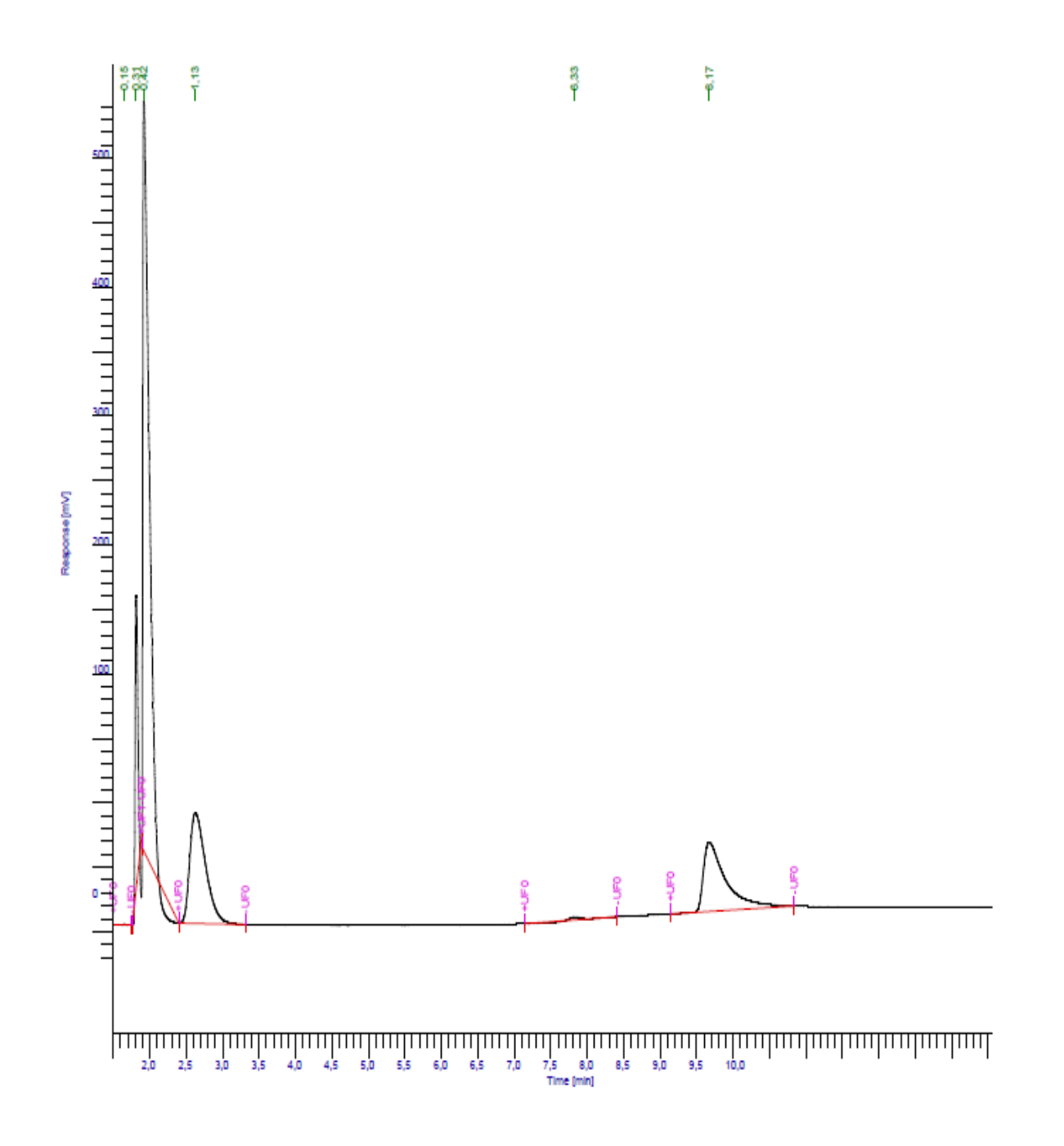

*Gráfico E.5: Área de gases registrada en cromatografía para ϕ = 3,0. Ciclo 1, muestra de 0,65 [ml].*

*Tabla E.5: Áreas para calcular la conversión de cromatografía gaseosa. ϕ = 3,0. Ciclo 1. Muestra 0,65 [ml].*

|   |                                   |                                      |                                 |                             | DEFAULT REPORT                                                |           |                       |
|---|-----------------------------------|--------------------------------------|---------------------------------|-----------------------------|---------------------------------------------------------------|-----------|-----------------------|
| # | Peak Time<br>$\lceil \min \rceil$ | Area<br>$\left[\mu V\cdot s\right]$  | Height<br>$\lceil \mu V \rceil$ | $\lceil \frac{9}{6} \rceil$ | Area Norm. Area BL Area/Height<br>$\lceil \frac{9}{6} \rceil$ |           | [s]                   |
|   | $1\,0,149$<br>0,246               | 0.00                                 | 1702,13 771,39<br>0.00          | 0,03<br>0,00                | 0.00                                                          | $0.03$ MM | 2,2066                |
|   | 2 0.312                           |                                      | 559870.58 227543.89             | 8,47                        | 8.47                                                          | МM        | 2,4605                |
|   | 0.713                             | 3 0,418 3558346,32 582734,26<br>0.00 | 0.00                            | 53.83<br>0.00               | 53.83<br>0.00                                                 | <b>BB</b> | 6,1063                |
|   |                                   | 4 1,125 1308715,23                   | 85982.39                        | 19.80                       | 19.80                                                         | МM        | 15,2207               |
|   | 1.548<br>2.838                    | 0.00<br>0.00                         | 0.00<br>0.00                    | 0.00<br>0.00                | 0.00<br>0.00                                                  |           |                       |
|   | 5 6,325                           |                                      | 22514,27 2246,05                | 0.34                        | 0.34                                                          | МM        | 10,0239               |
|   | 9.884                             | 6 8.172 1158670.18<br>0.00           | 53730.74<br>0.00                | 17,53<br>0.00               | 17,53<br>0,00                                                 | МM        | 21,5644<br>---------- |
|   |                                   |                                      |                                 |                             |                                                               |           |                       |

6609818,71 953008,73 100,00 100,00

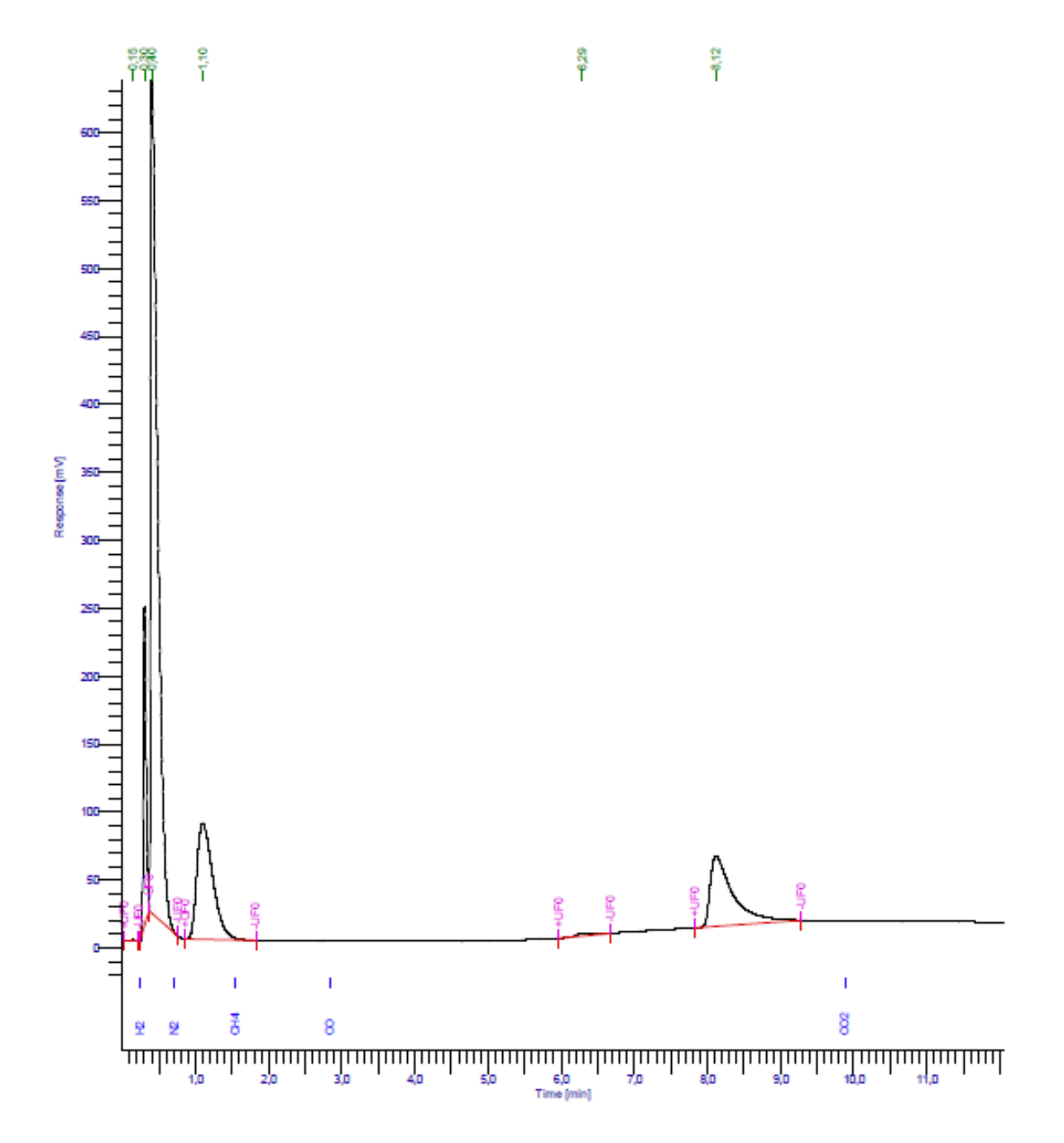

*Gráfico E.6: Área de gases registrada en cromatografía para ϕ = 3,0. Ciclo 2, muestra de 0,70 [ml].*

*Tabla E.6: Áreas para calcular la conversión de cromatografía gaseosa. ϕ = 3,0. Ciclo 2. Muestra 0,70 [ml].*

|   |                      |                              |                       |                             | DEFAULT REPORT              |    |                |
|---|----------------------|------------------------------|-----------------------|-----------------------------|-----------------------------|----|----------------|
|   | Peak Time            | Area                         | Height                | Area                        | Norm. Area                  |    | BL Area/Height |
| # | $\lceil \min \rceil$ | $\left[\mu V\cdot s\right]$  | $\lceil \mu V \rceil$ | $\lceil \sqrt[9]{6} \rceil$ | $\lceil \frac{9}{6} \rceil$ |    | [s]            |
|   | $1\,0.147$           |                              | 1994,40 1284,81       | 0,03                        | 0.03                        | МM | 1,5523         |
|   | 0.246                | 0.00                         | 0.00                  | 0,00                        | 0.00                        |    |                |
|   | 2 0.303              |                              | 611446,34 234596,17   | 8,51                        | 8,51                        | МM | 2,6064         |
|   |                      | 3 0,404 4099449,82 632165,09 |                       | 57,04                       | 57.04 MM                    |    | 6,4848         |
|   | 0.713                | 0.00                         | 0.00                  | 0.00                        | 0.00                        |    |                |
|   |                      | 4 1.101 1311690.48           | 85448.40              | 18,25                       | 18.25 MM                    |    | 15,3507        |
|   | 1,548                | 0.00                         | 0.00                  | 0,00                        | 0.00                        |    |                |
|   | 2.838                | 0.00                         | 0.00                  | 0.00                        | 0.00                        |    |                |
|   |                      | 5 6.289 27293.45 2275.73     |                       | 0.38                        | 0.38                        | МM | 11,9933        |
|   |                      | 6 8.119 1134661.36           | 51677,00              | 15,79                       | 15.79                       | МM | 21,9568        |
|   | 9.884                | 0.00                         | 0.00                  | 0,00                        | 0,00                        |    | ----------     |
|   |                      |                              |                       |                             |                             |    |                |

7186535,86 1,01e+06 100,00 100,00

# **ANEXO F: PLANOS DE DISEÑO DEL REACTOR.**

En esta sección, se muestran los planos de fabricación de las diferentes piezas utilizadas en el reactor.

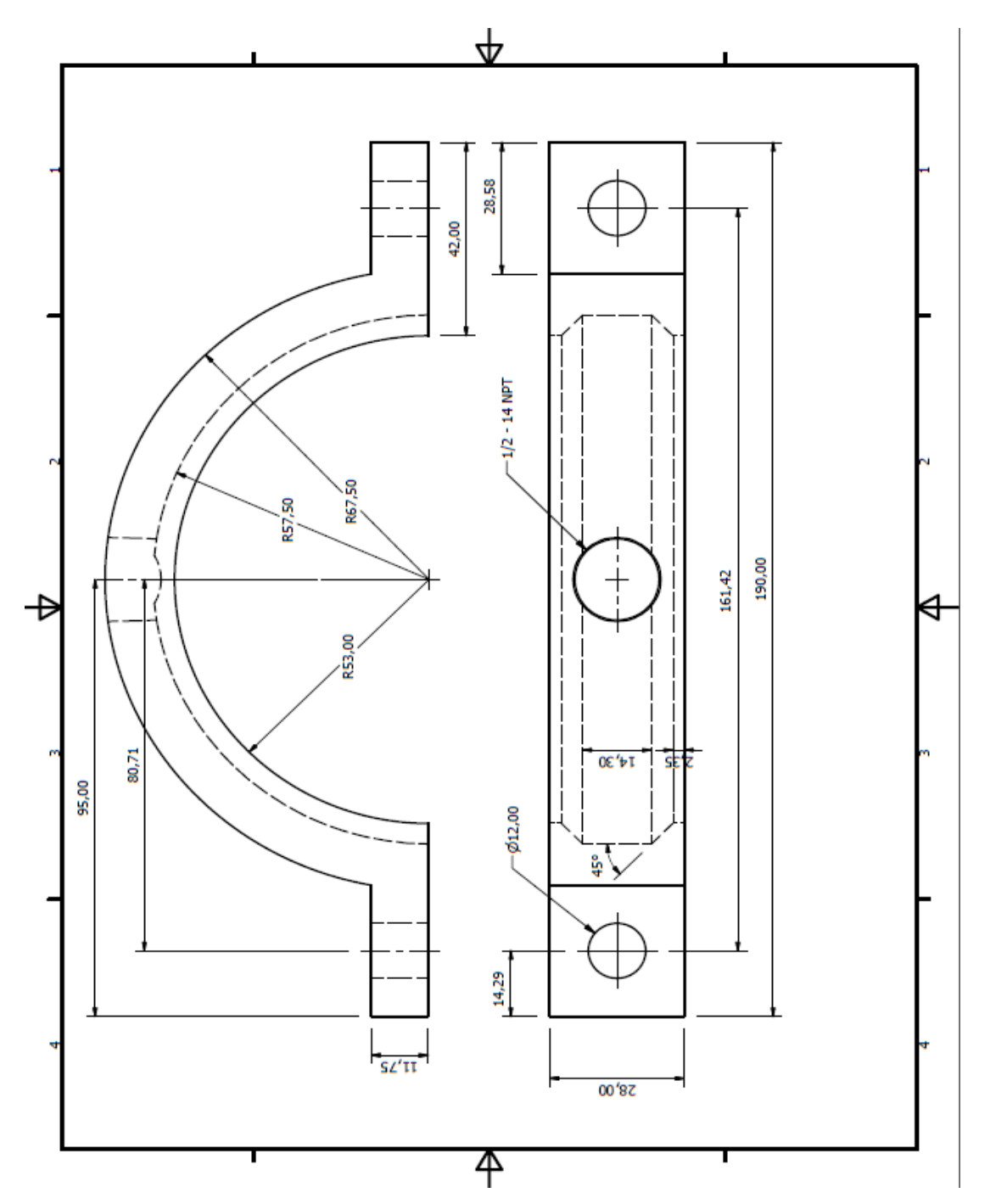

Abrazaderas (4 unidades, dos con sin la perforación roscada NPT).

*Ilustración F.1: Plano abrazadera.*

Cámara de premezcla de gases.

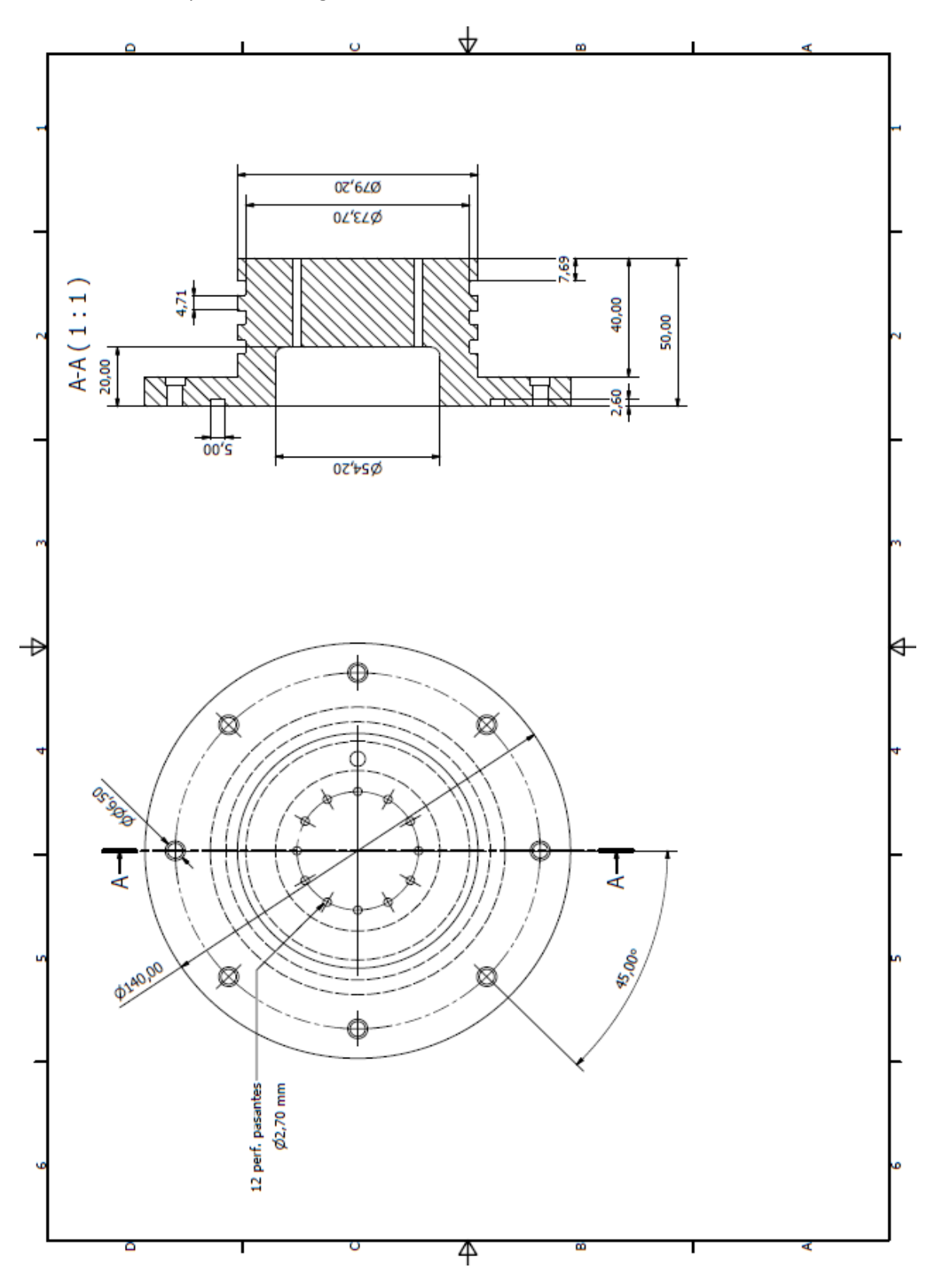

*Ilustración F.2: Plano cámara de premezcla.*

Tapa de la cámara de premezcla.

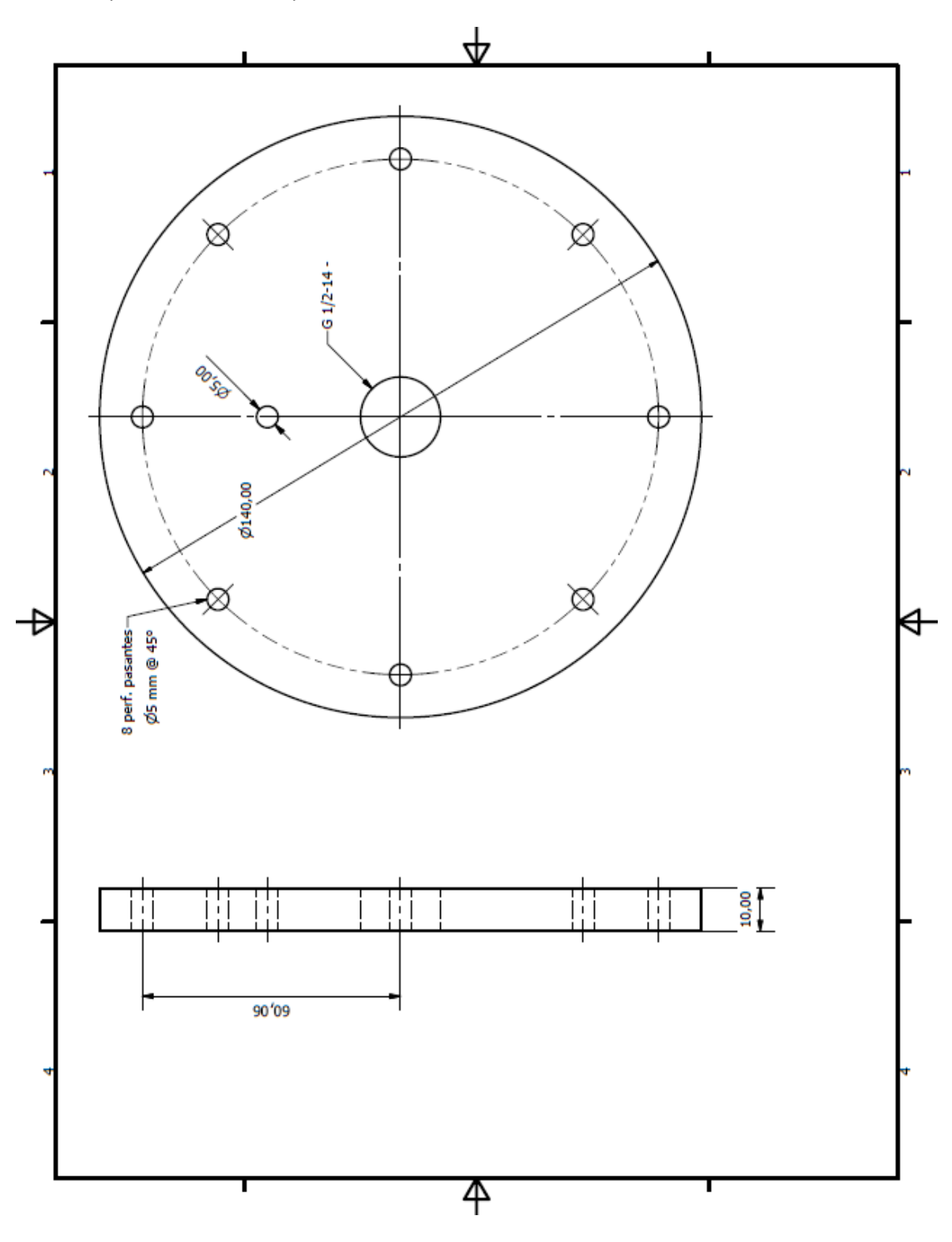

*Ilustración F.3: Tapa cámara de premezcla.*

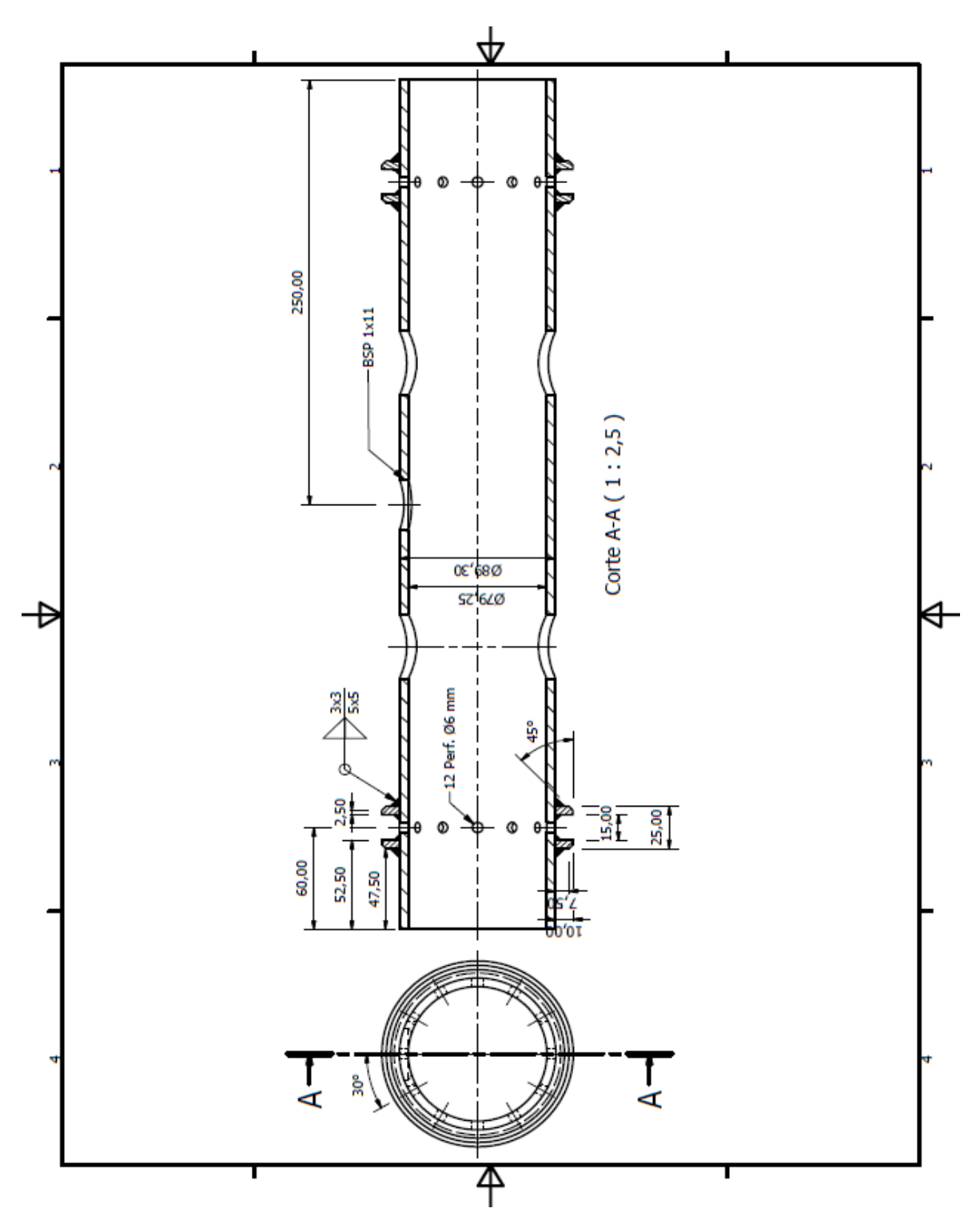

Tubo del reactor con las respectivas perforaciones para las cabinas de inyección de gasificación de sólidos, además del sistema de extracción de gases de escape.

*Ilustración F.4: Plano reactor.*

## **ANEXO G: FICHA TÉCNICA DEL AISLANTE.**

#### **Ficha Técnica ISOTER**

### CERAMIC FIBER PAPER

Blending with high quality alumina-silica fibers and binders, additives, the ceramic fiber paper is proved to be a flexible and uniform sheet in handling heat treatment. Some advantages including low shrinkage, good strength, and low thermal conductivity contribute to the wide applications of the paper. Our paper has a highly uniform structure due to its well-controlled weight and thickness, assuring homogeneous thermal conductivity and a clean, smooth surface, that's the reason why paper can be an ideal for gasket or sealing. Luyangwool® ceramic fiber paper is completely free of asbestos and is designed to be an economic replacement for asbestos paper in most applications. Ceramic fiber paper is easy to be handled and cut, its flexibility allows it to be wrapped or rolled for better storage.

#### $\bullet$  Features

Facily handled and engineered Low thermal conductivity Good Resilience Resistance to thermal shock and flame Superior dielectric strength

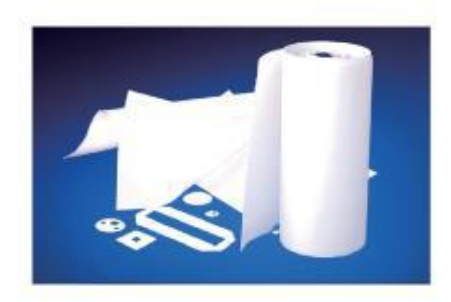

#### • Typical Applications

Ashestris paper replacement Investment cast mold wrap insulation One-time consumable insulating applications Back-up lining for metal troughs Hot top lining Thermal and electrical insulation

#### Typical Parameters

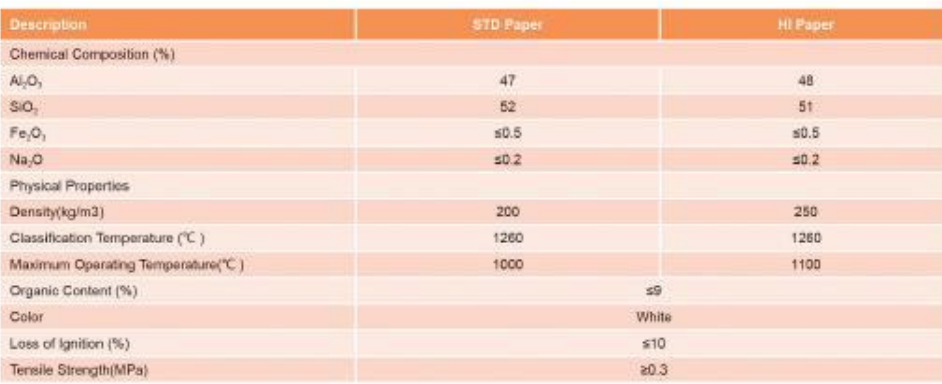

*Ilustración G.1: Ficha técnica aislante.*